# <span id="page-0-0"></span> $\begin{array}{c} 8 \\ 2 \end{array}$

 $\mathcal{A}^{\mathcal{A}}$  $GP$ -Pro EX

 $8.1$  $8-2$ 

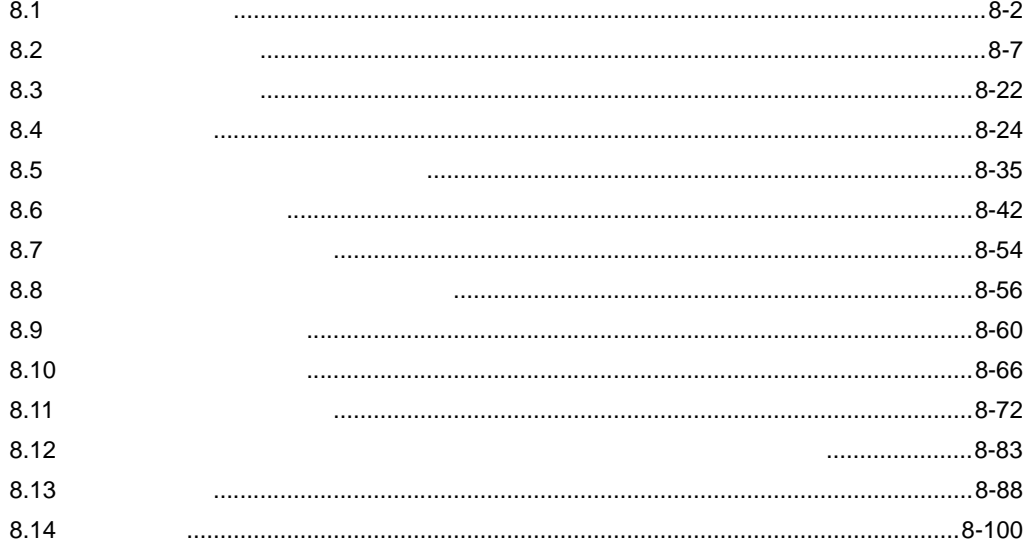

<span id="page-1-0"></span>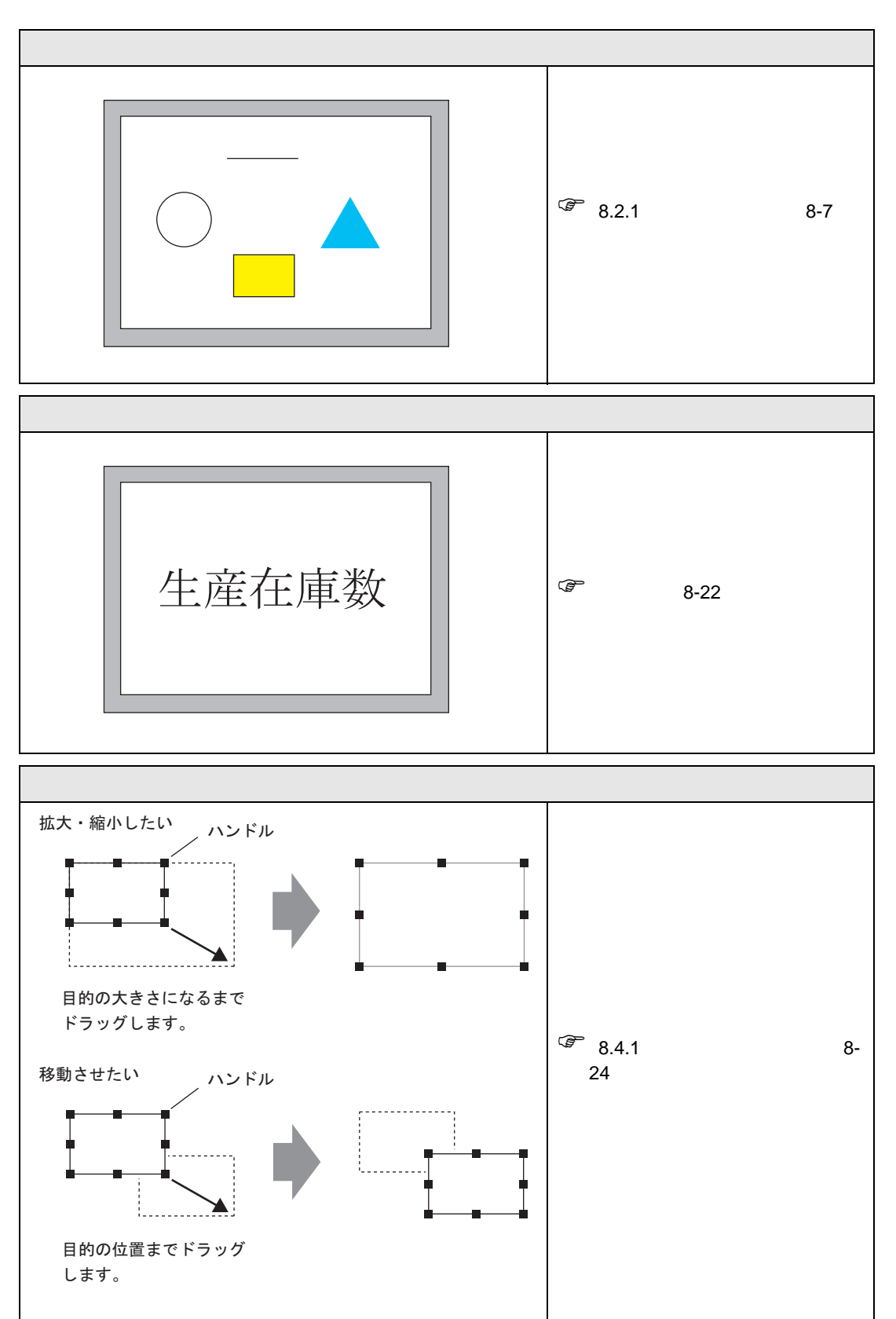

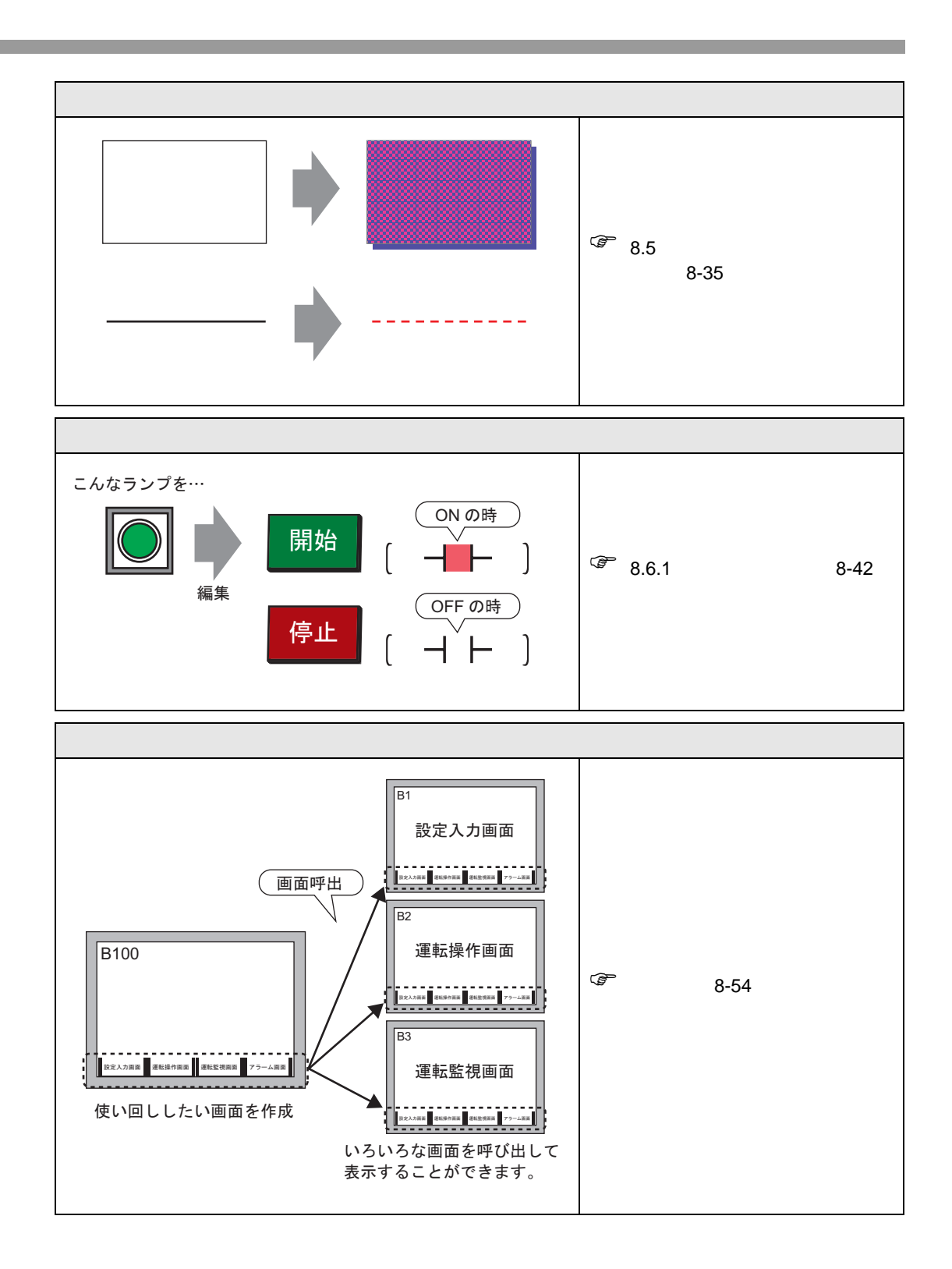

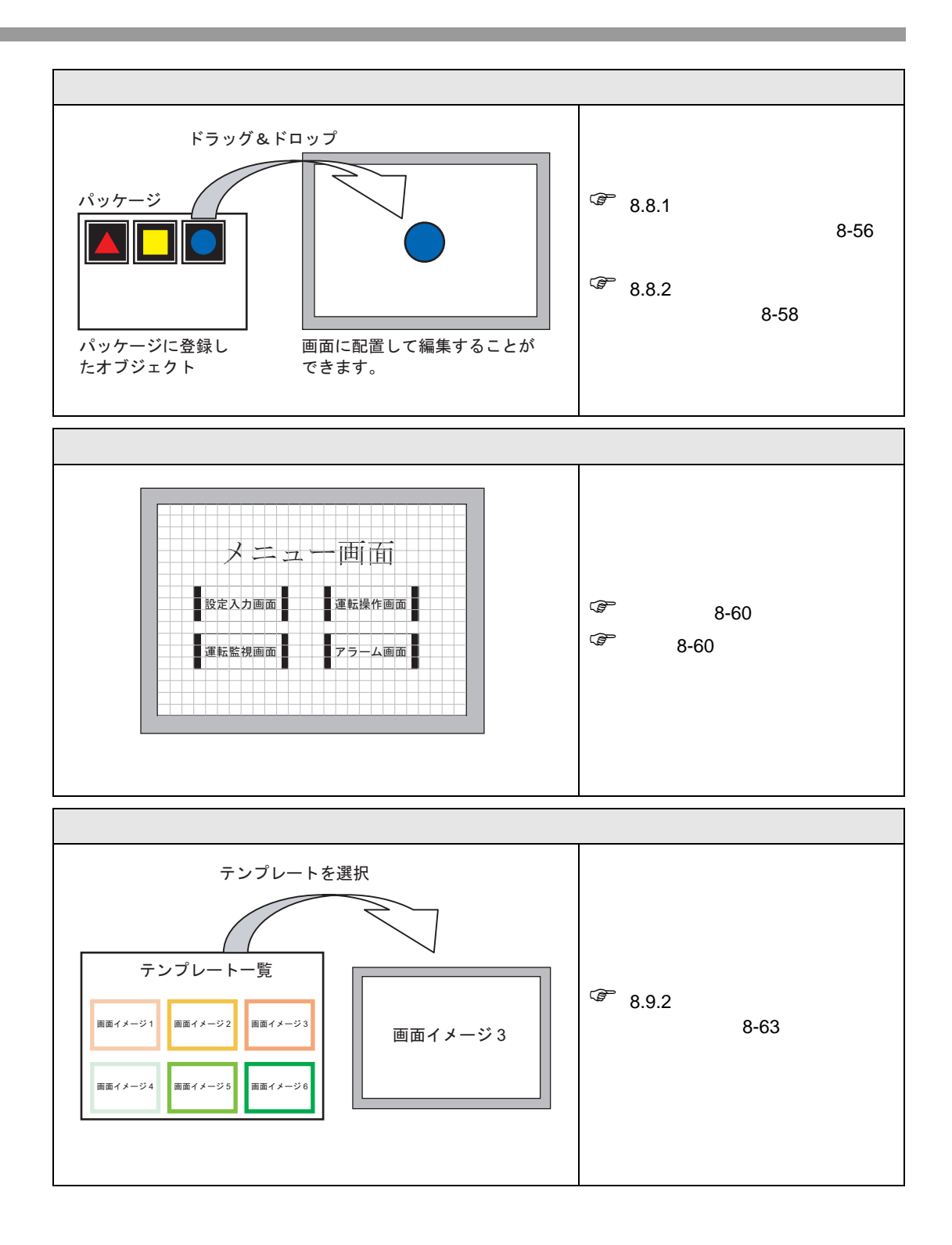

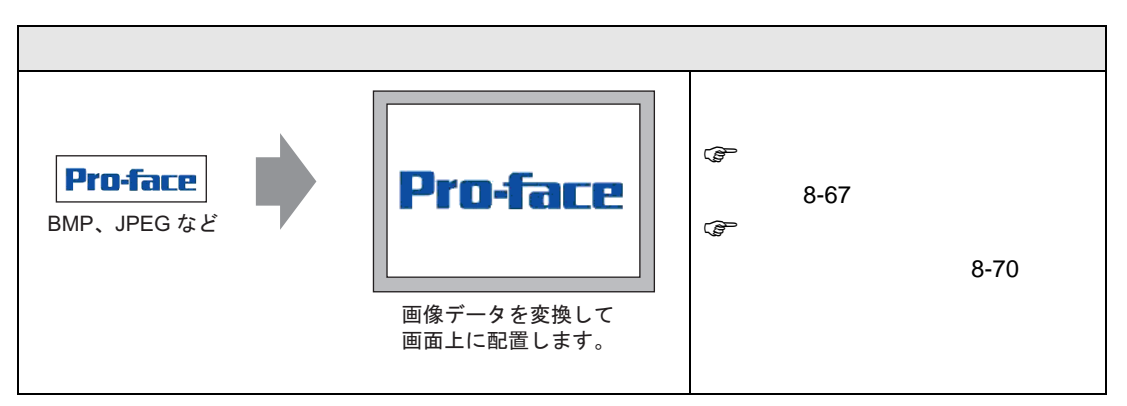

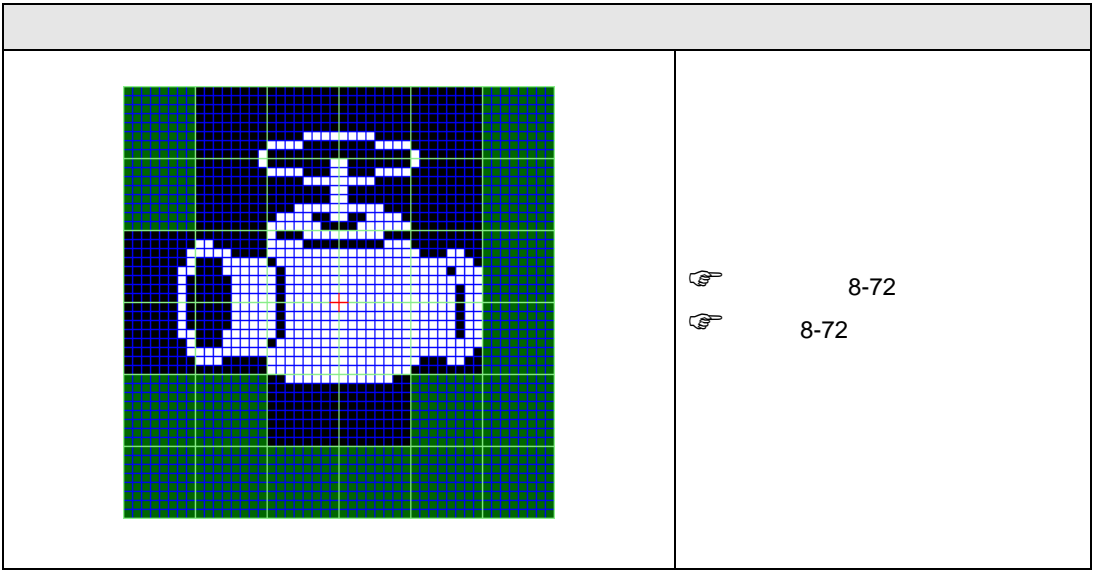

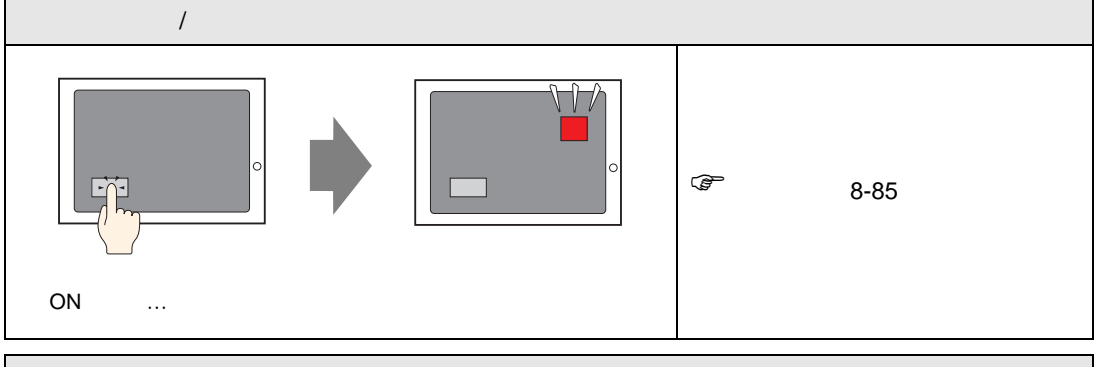

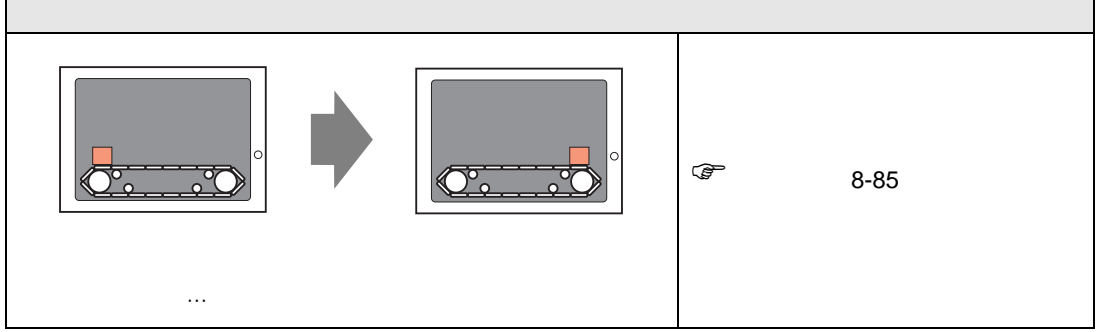

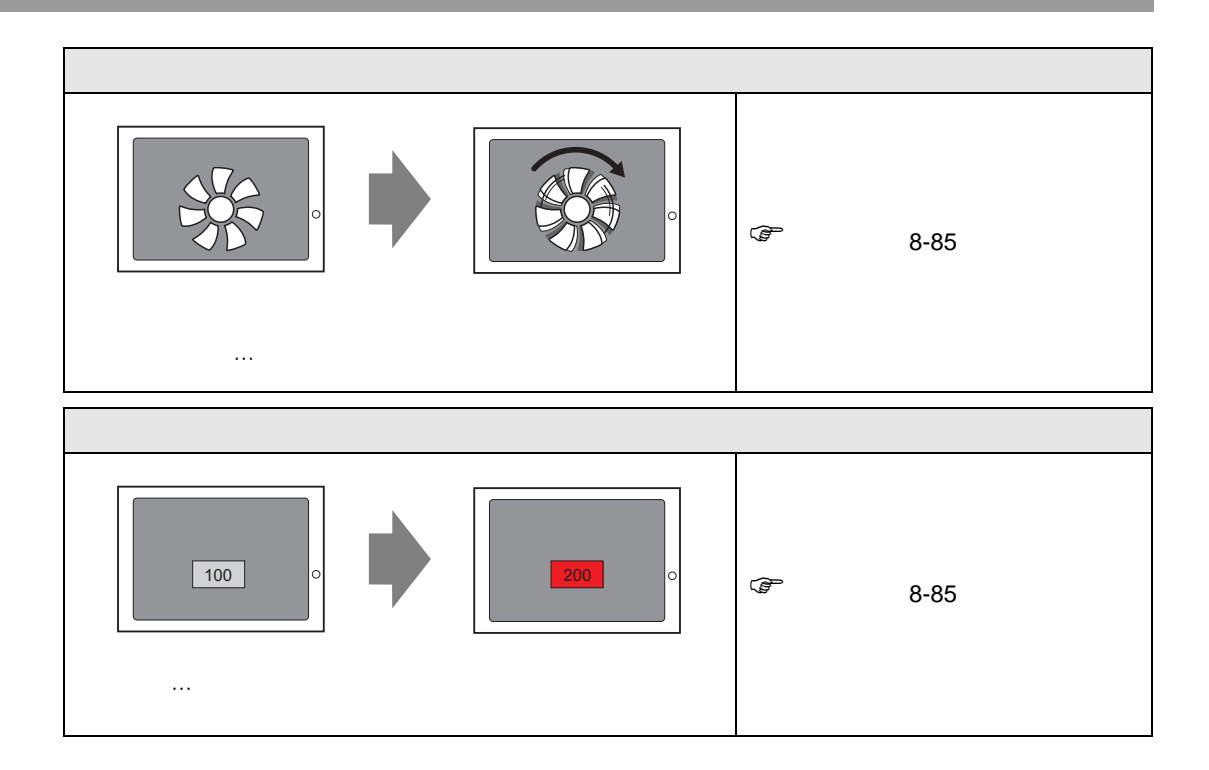

<span id="page-6-1"></span><span id="page-6-0"></span>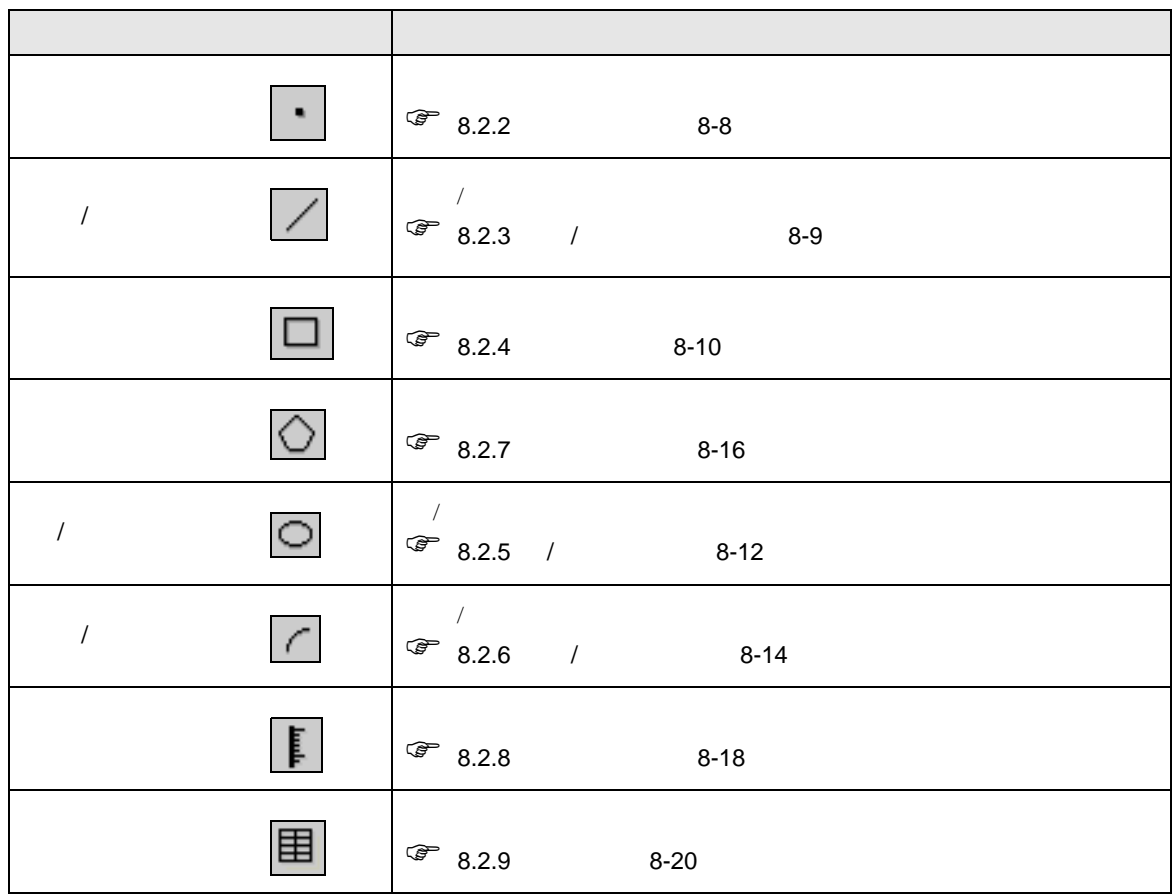

<span id="page-7-0"></span>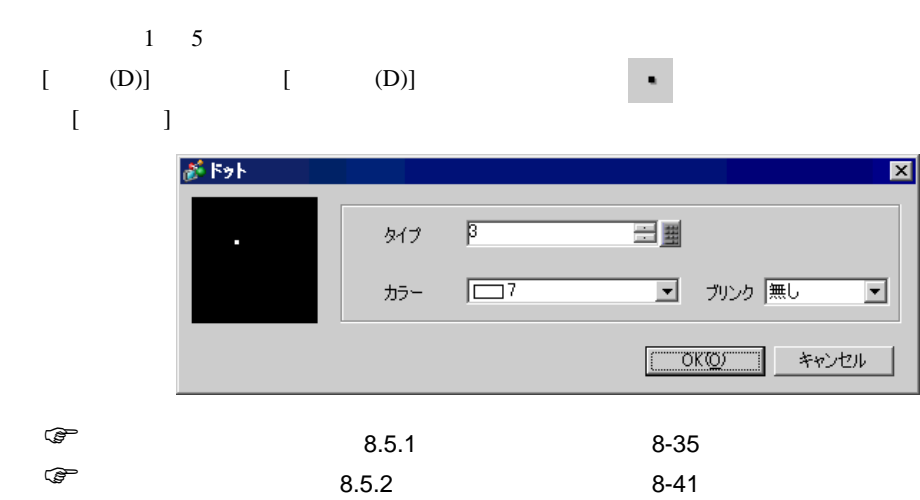

#### <span id="page-8-0"></span> $8.2.3$  /

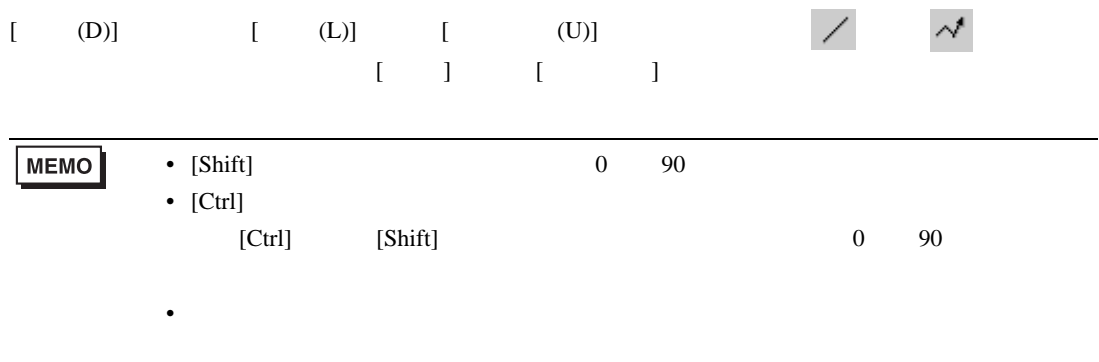

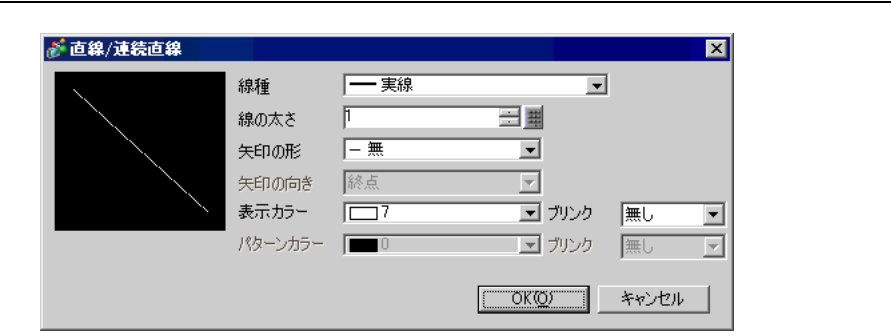

• 連続直線の場合、マウスの左をクリックしたままドラッグすると、手書き感覚で描

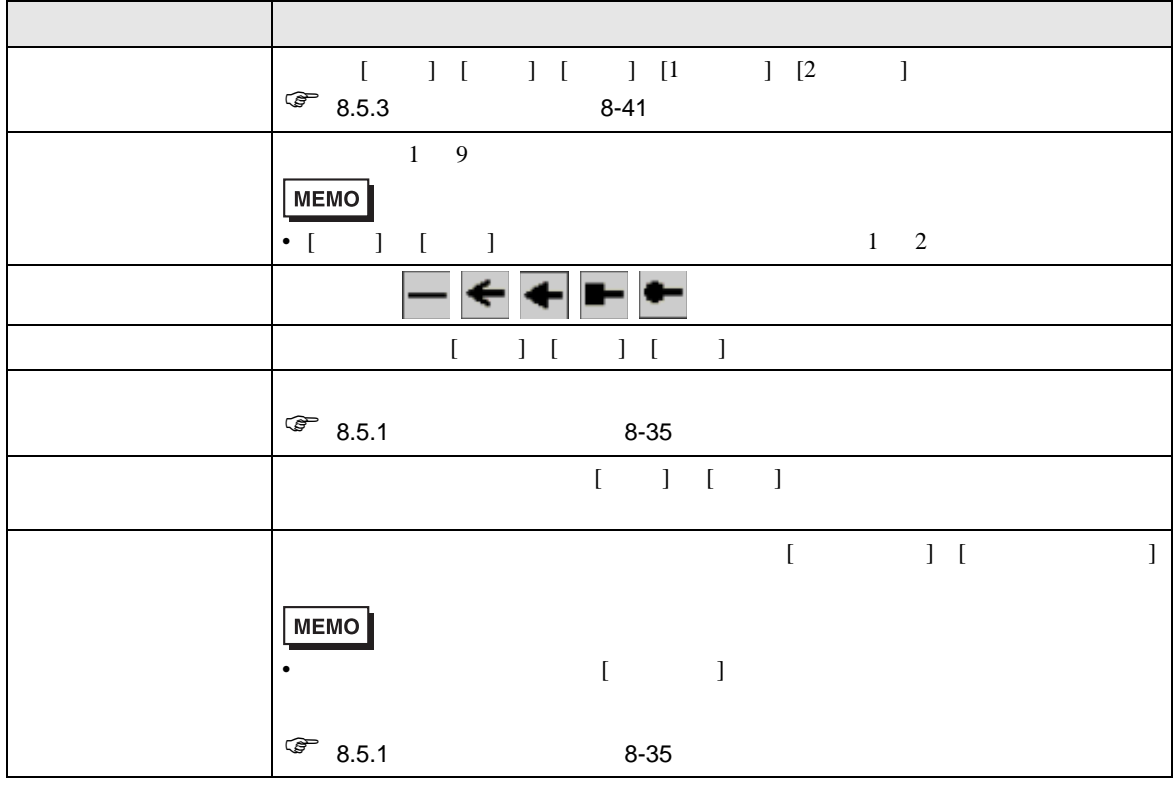

<span id="page-9-0"></span>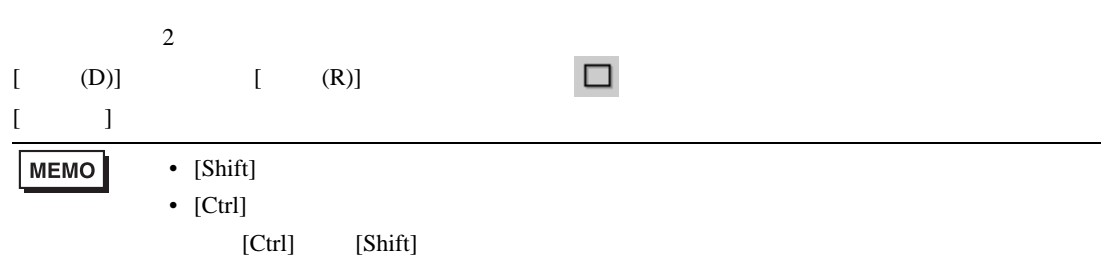

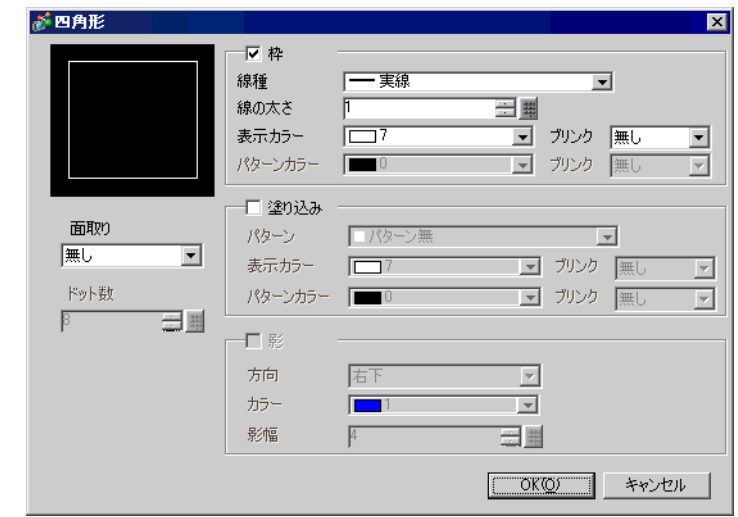

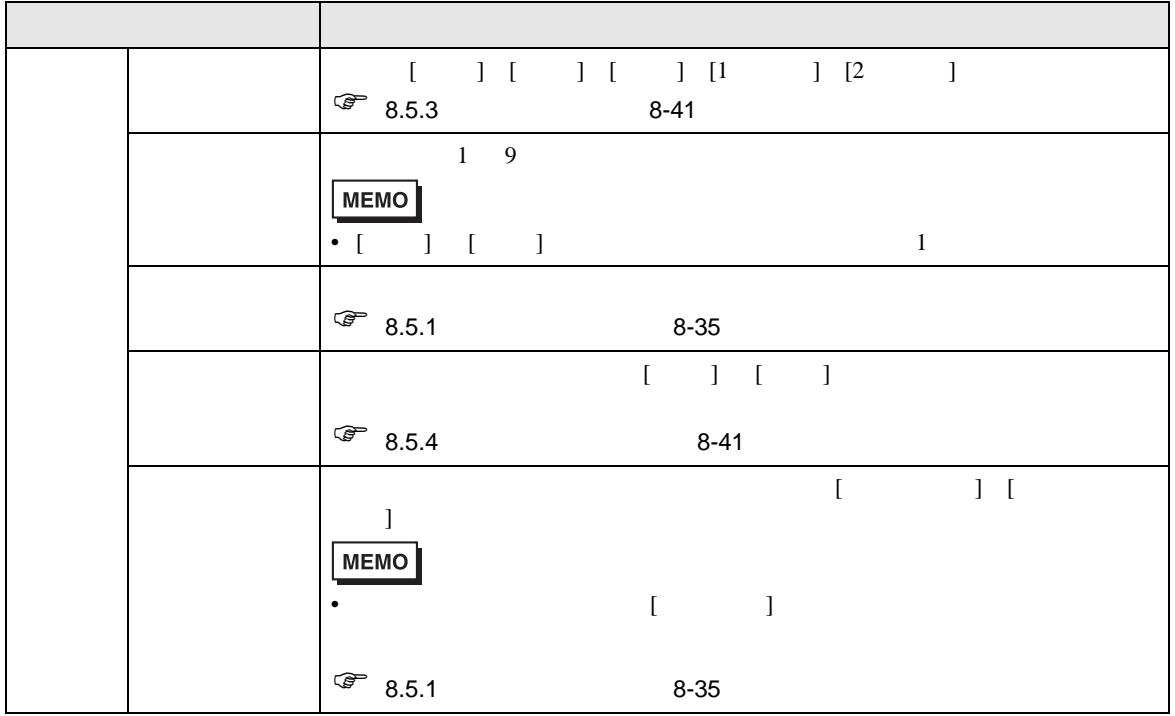

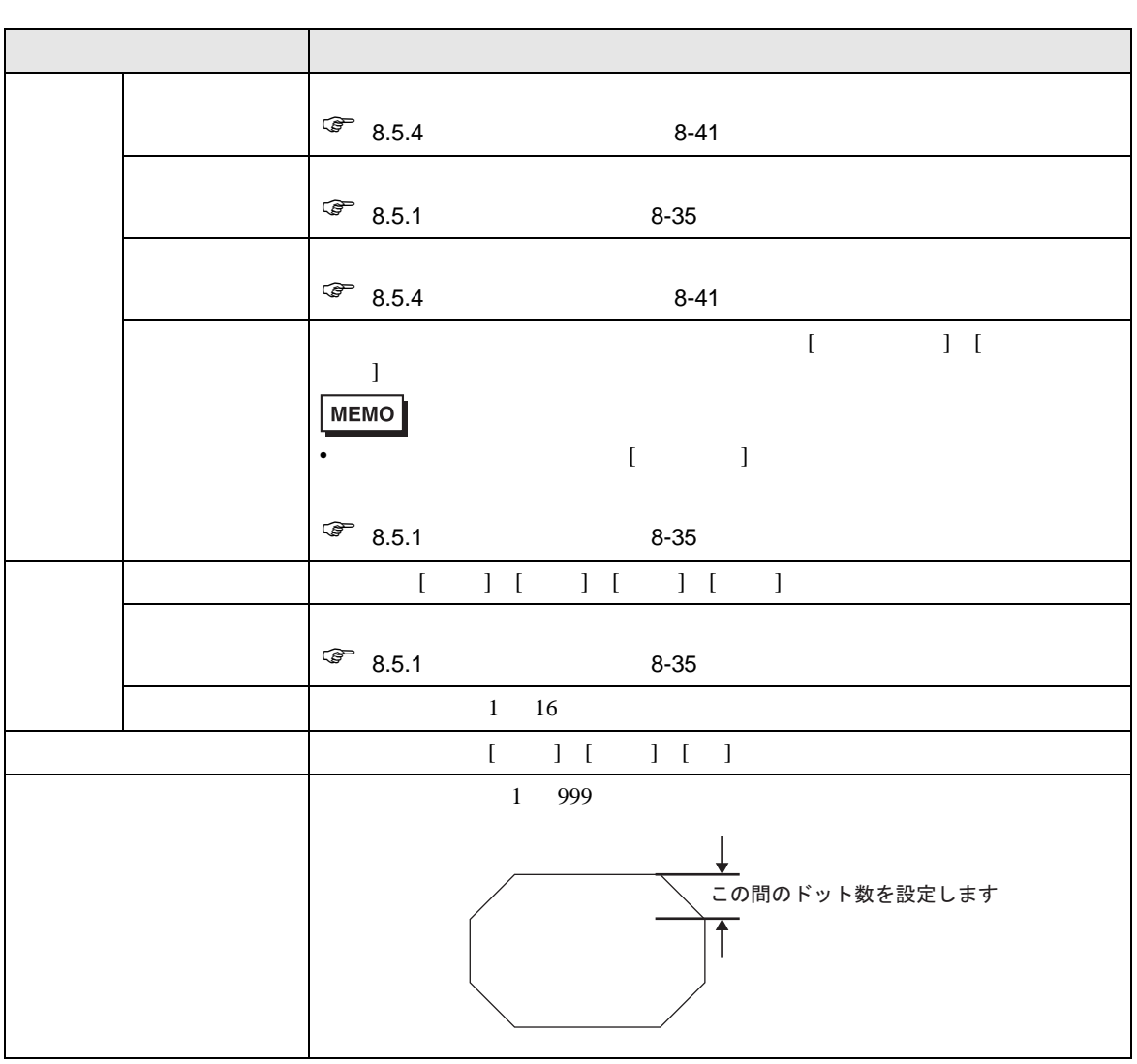

#### <span id="page-11-0"></span> $8.2.5$  /  $/$  $[$  (D)]  $[$   $($  D)]  $[$   $]$   $[$   $($  C)]  $]$   $[$   $]$  $\begin{bmatrix} 1 & 1 & 1 \\ 1 & 1 & 1 \\ 1 & 1 & 1 \end{bmatrix}$ MEMO •  $[Shift]$ •  $[Ctrl]$  /  $[Ctrl]$   $[Shift]$

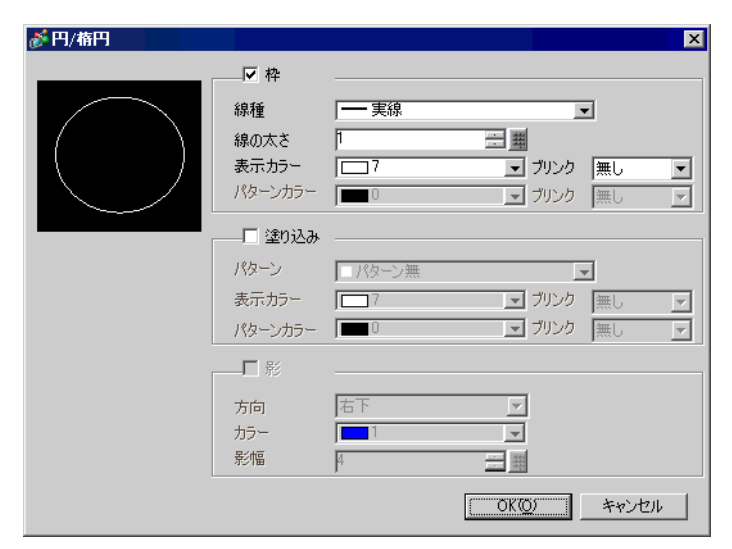

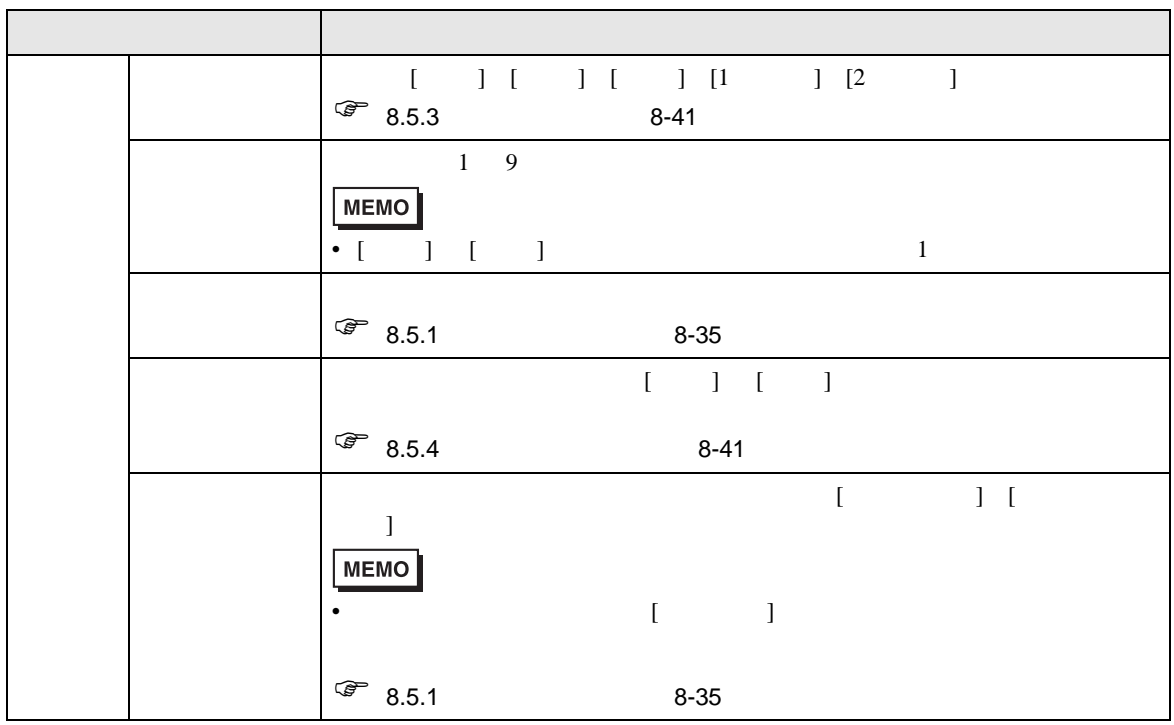

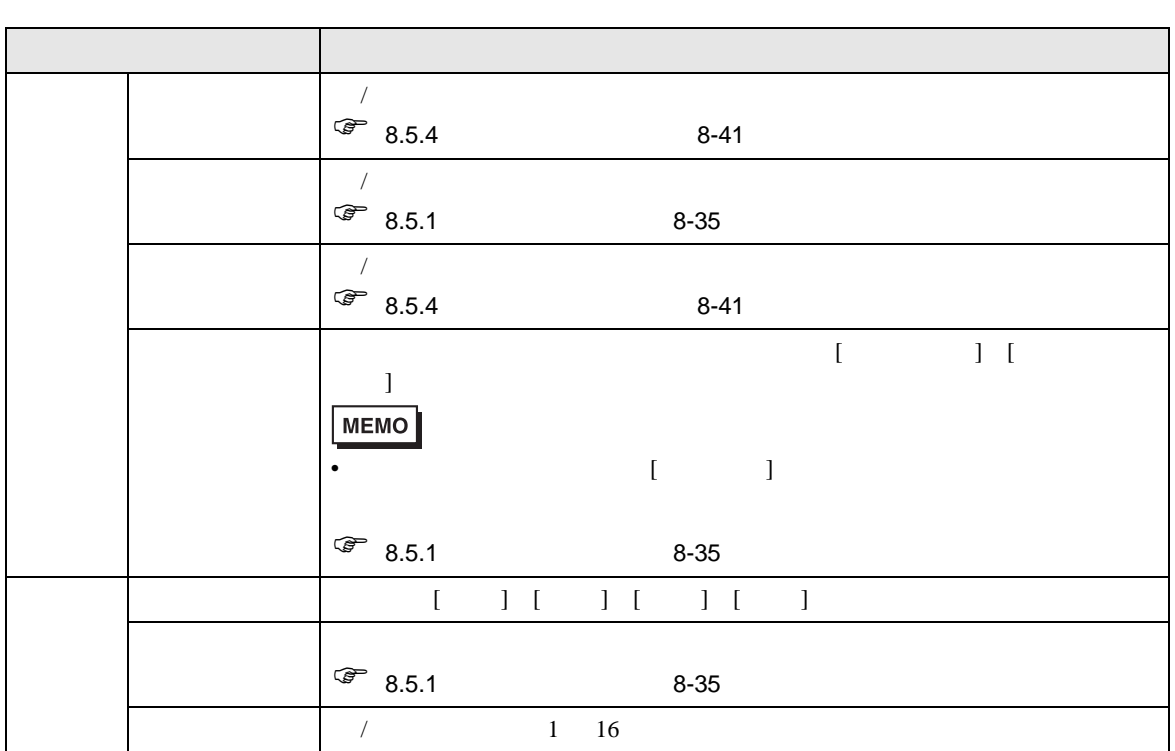

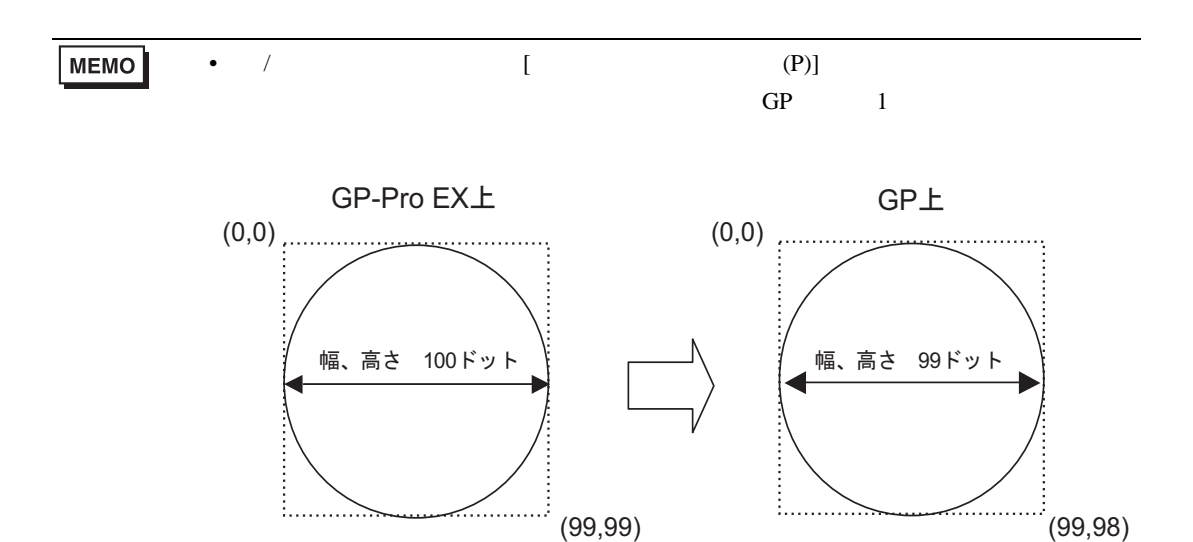

# <span id="page-13-0"></span> $8.2.6$  /

 $\sqrt{ }$ 

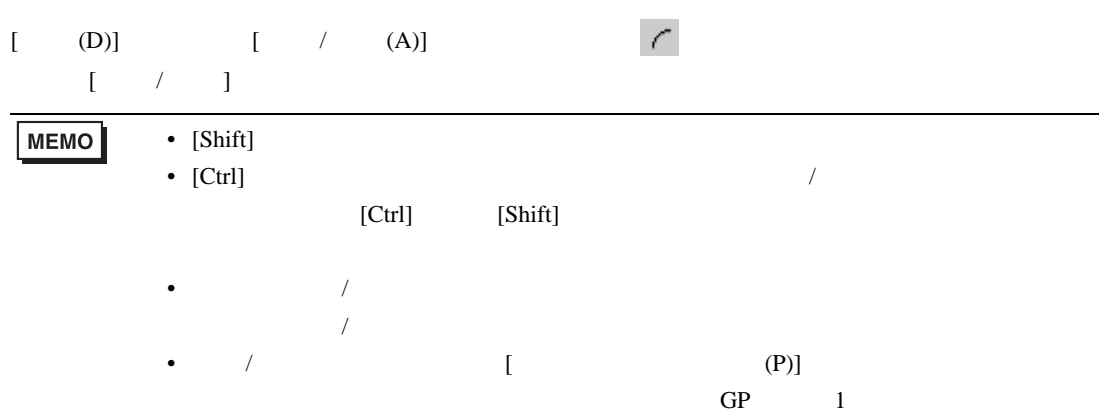

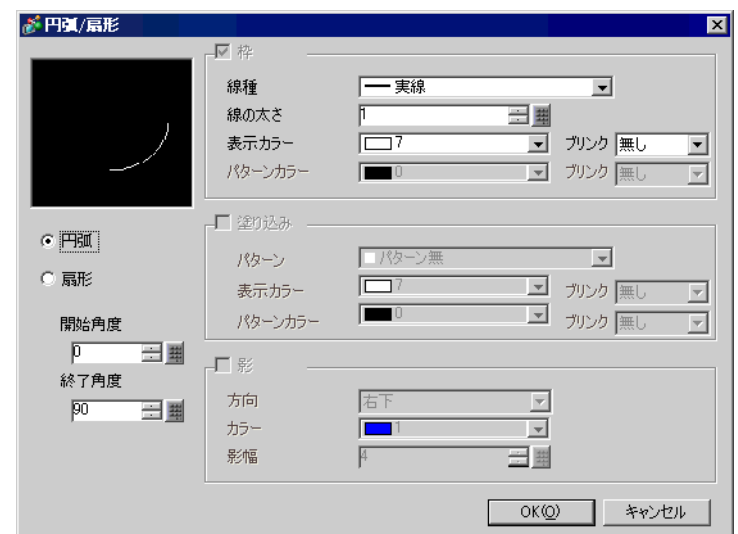

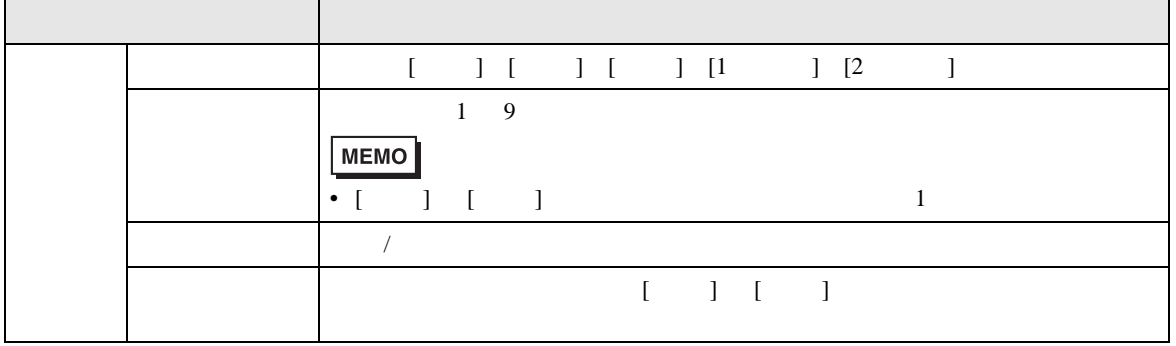

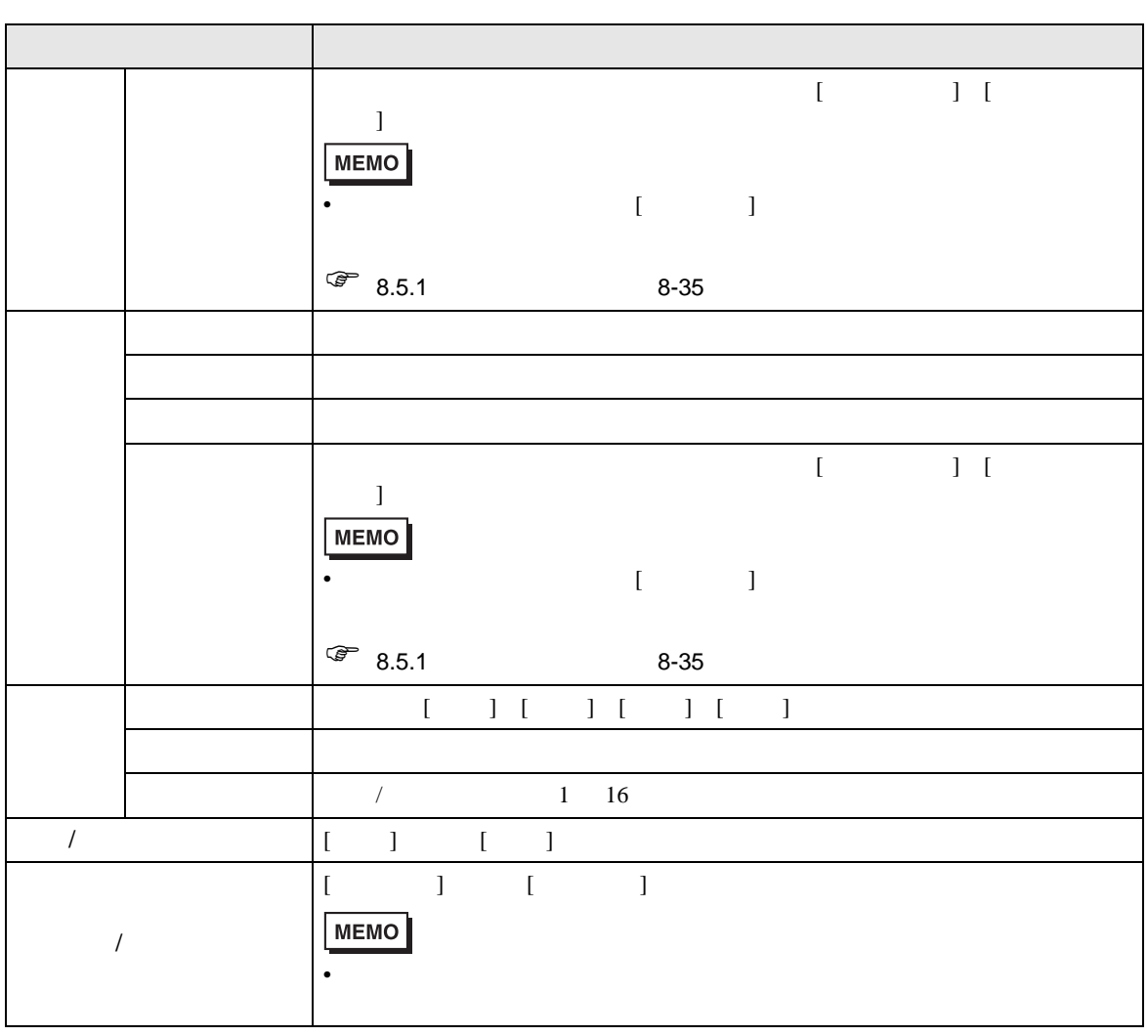

<span id="page-15-0"></span>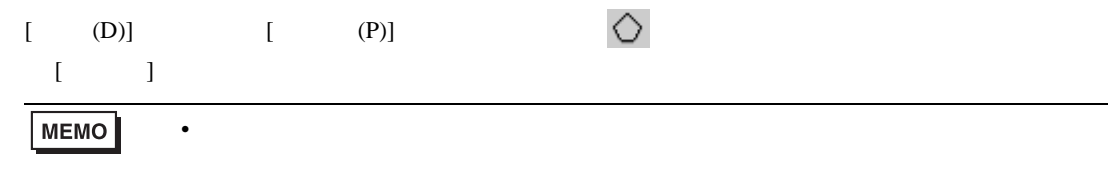

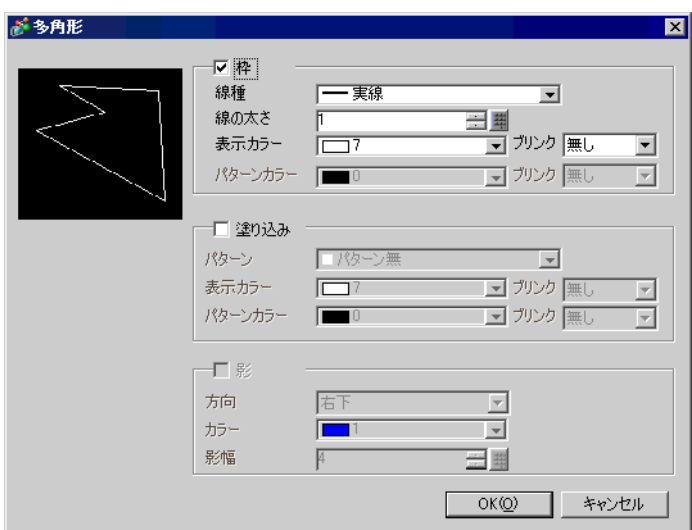

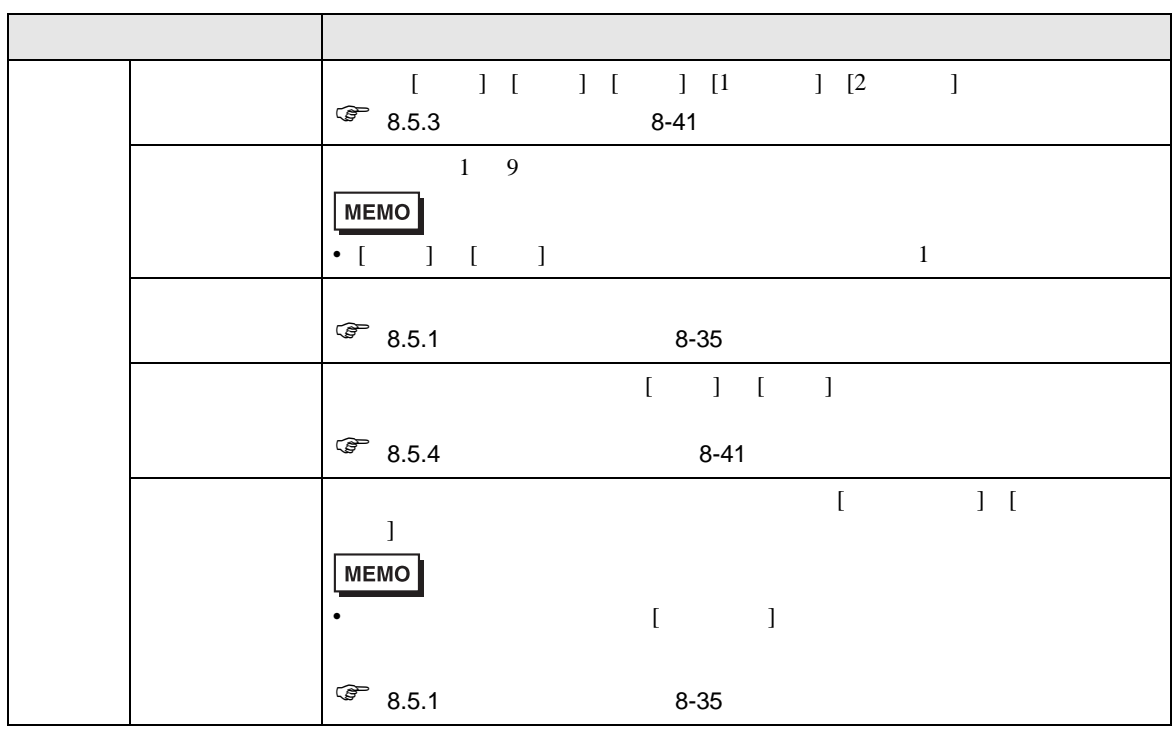

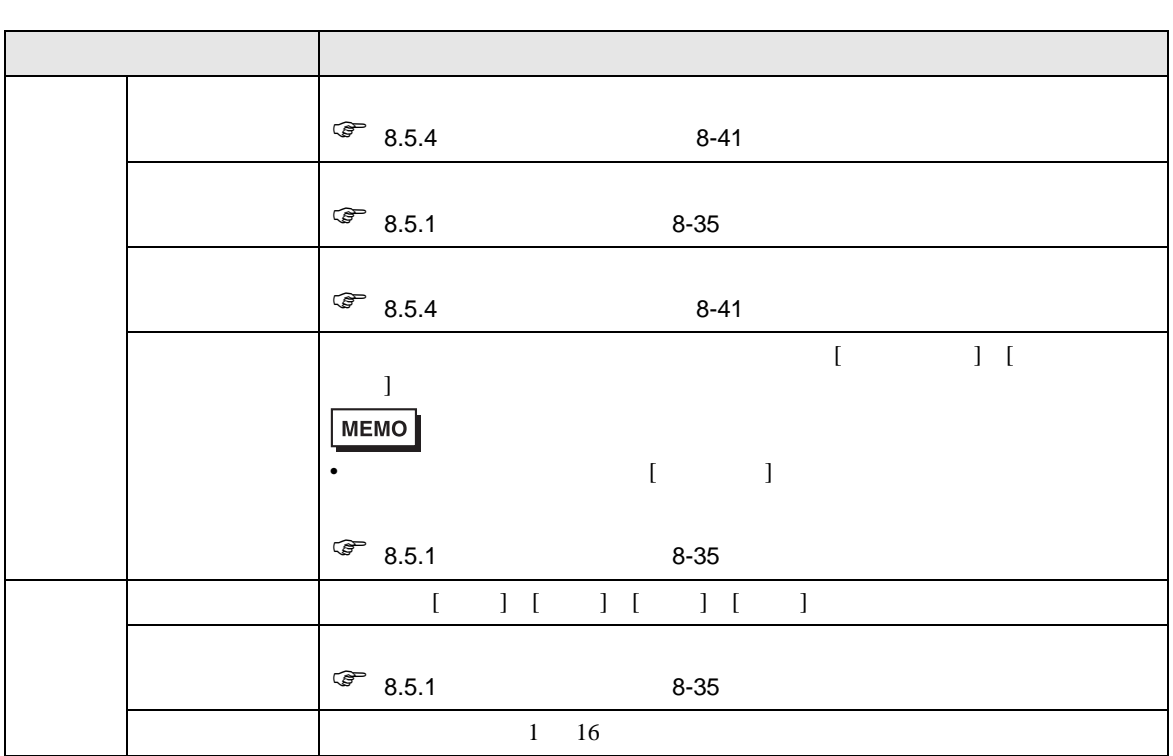

<span id="page-17-0"></span>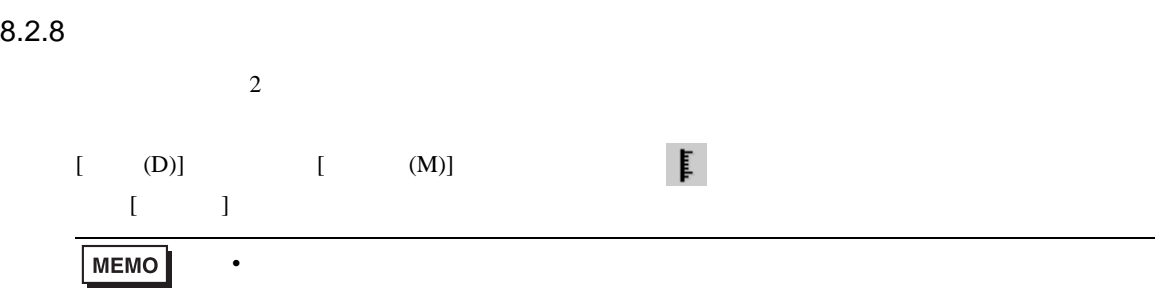

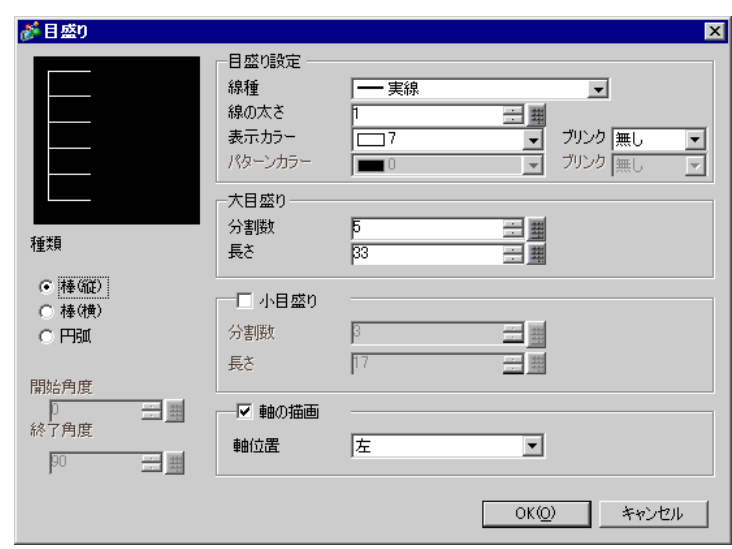

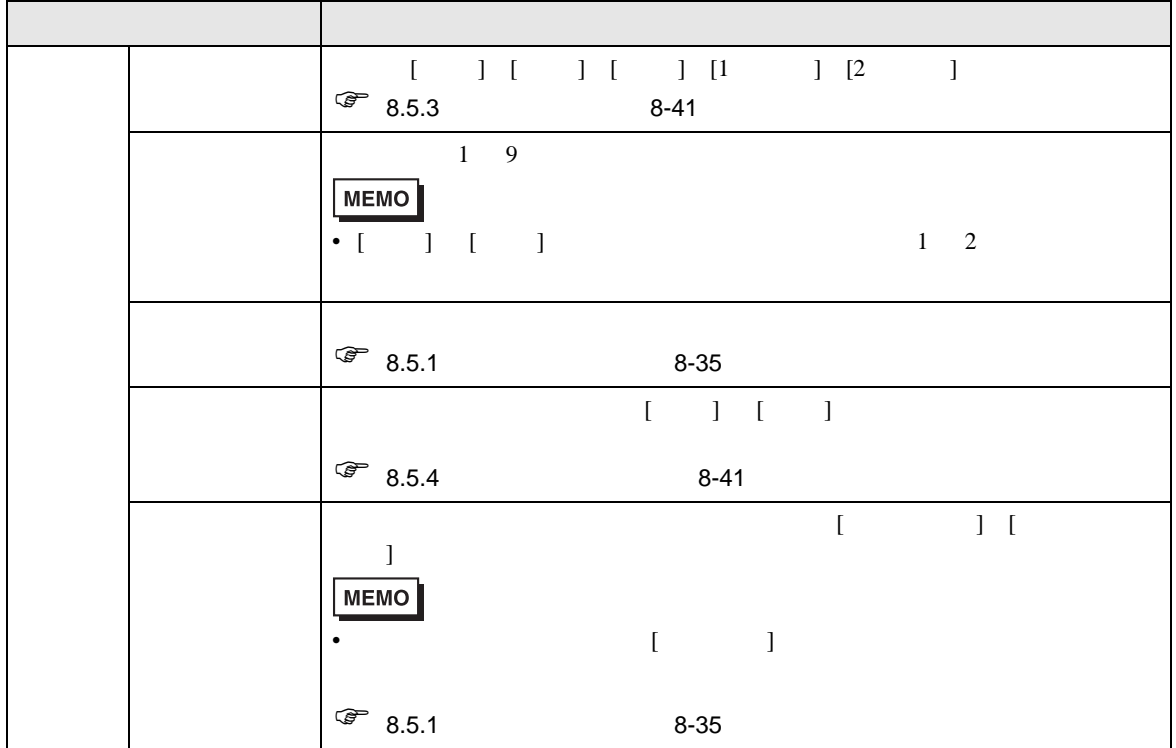

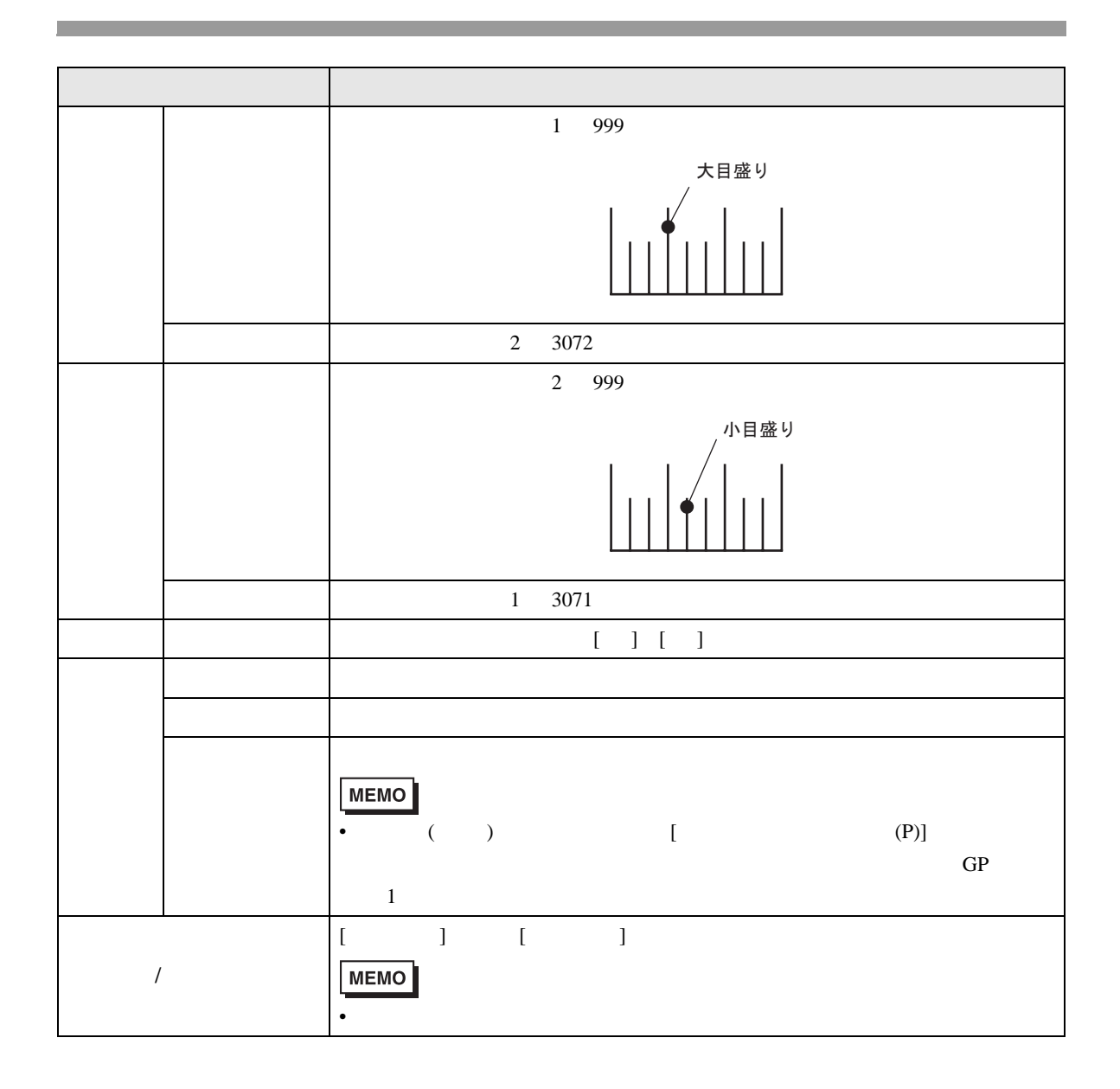

<span id="page-19-0"></span>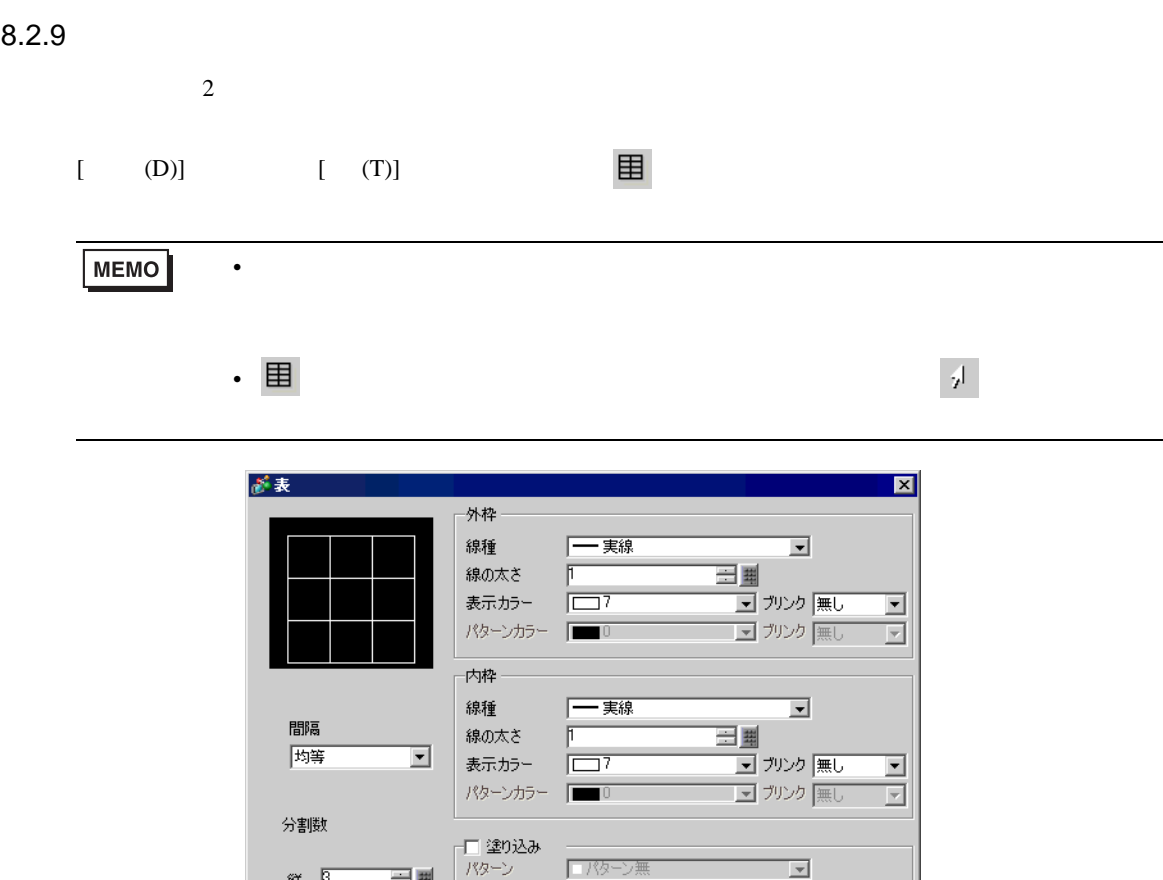

三里

三里

縦 |3

横 8

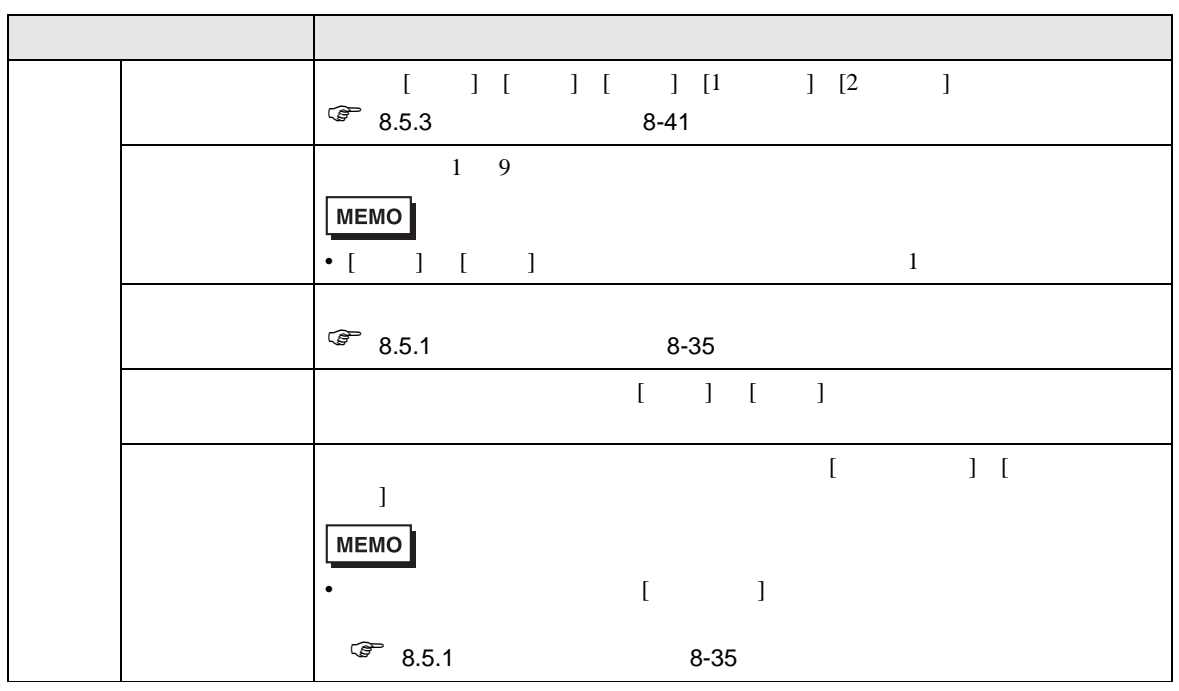

表示カラー |■46

パターンカラー

**マンク**<br>マンク<br>マンク 無し

□ OKO → キャンセル

 $\boxed{\mathbf{r}}$ 

 $\overline{\mathbb{E}}$ 

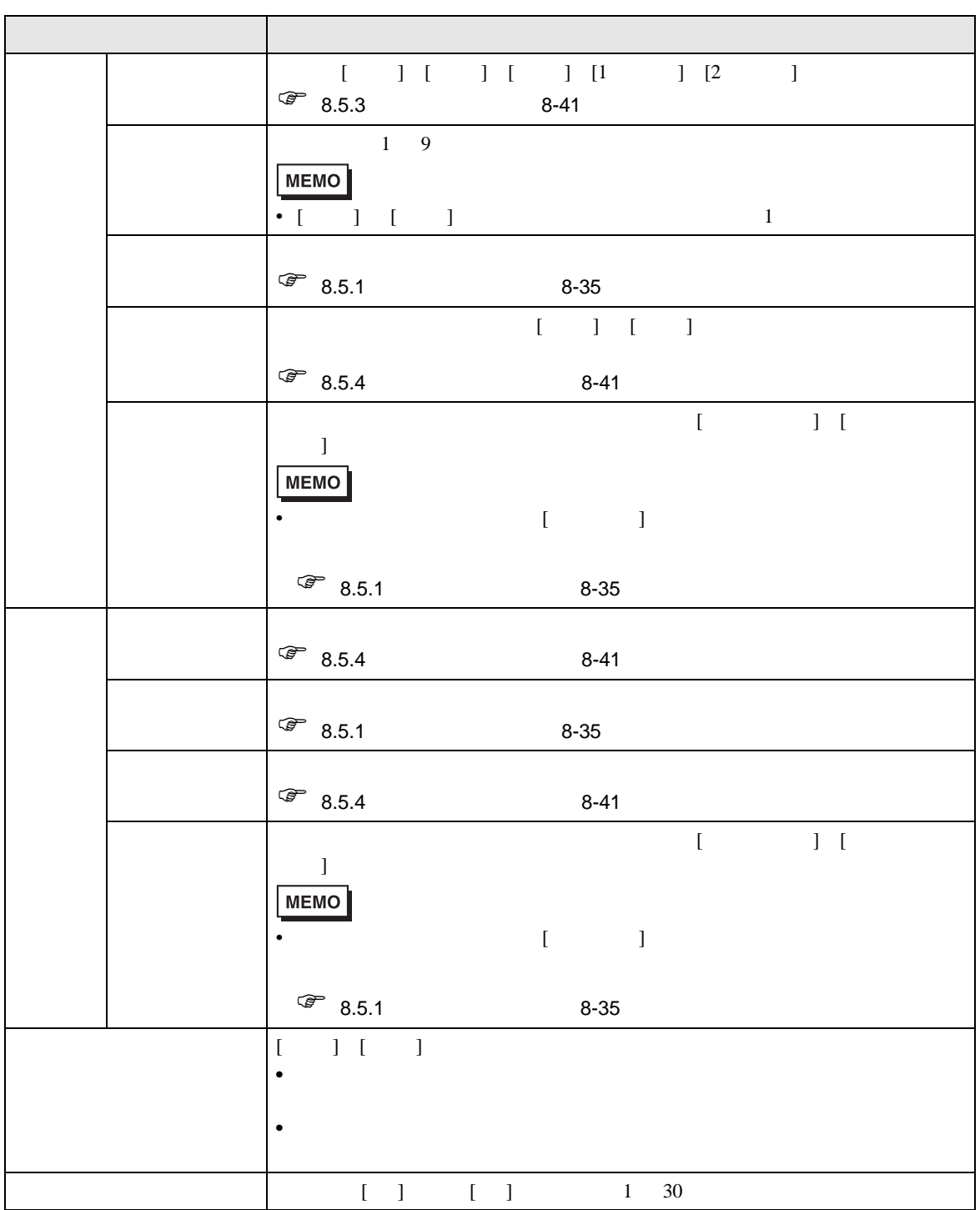

<span id="page-21-0"></span> $GP$ 

 $17.4$   $17.15$ 

<span id="page-21-1"></span> $8.3.1$ 

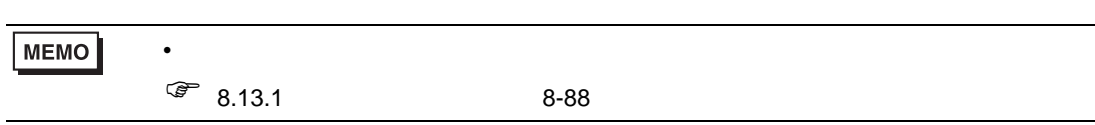

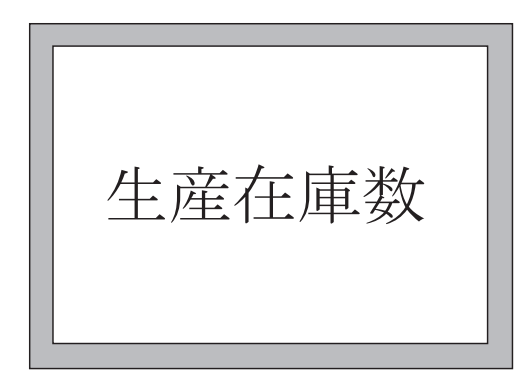

 $1$  [ (D)] [ (S)]  $A$ 

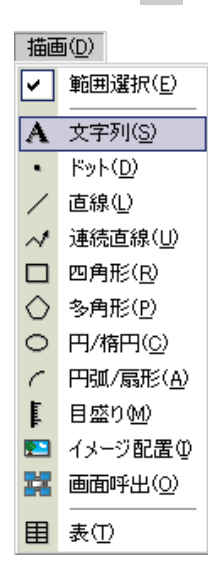

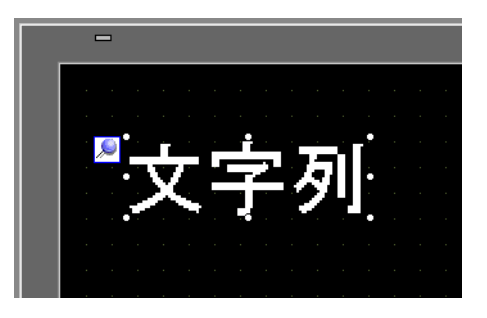

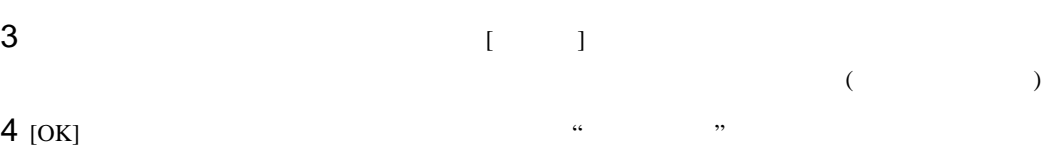

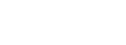

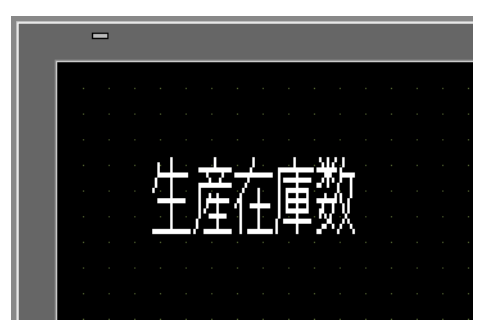

<span id="page-23-1"></span><span id="page-23-0"></span>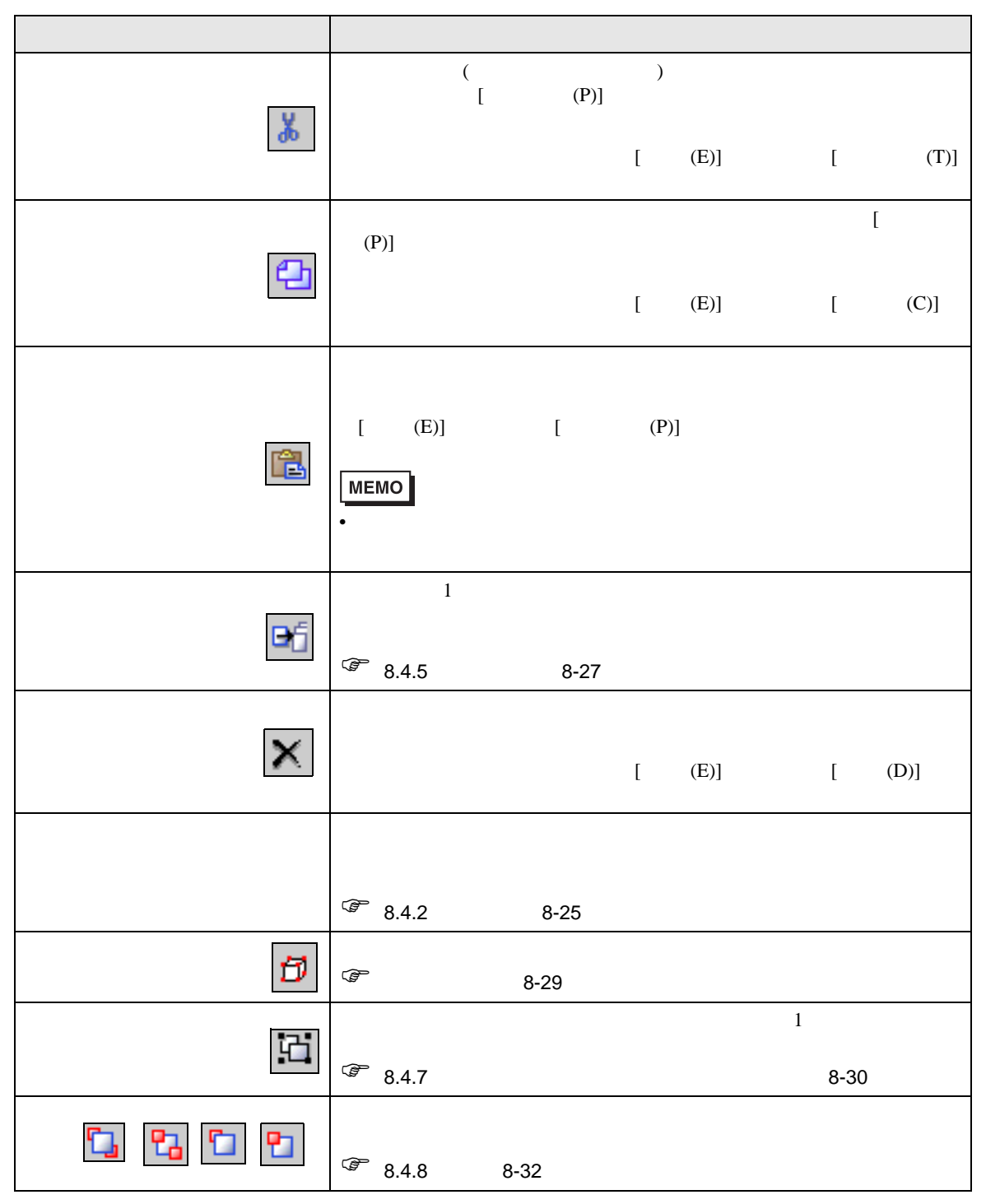

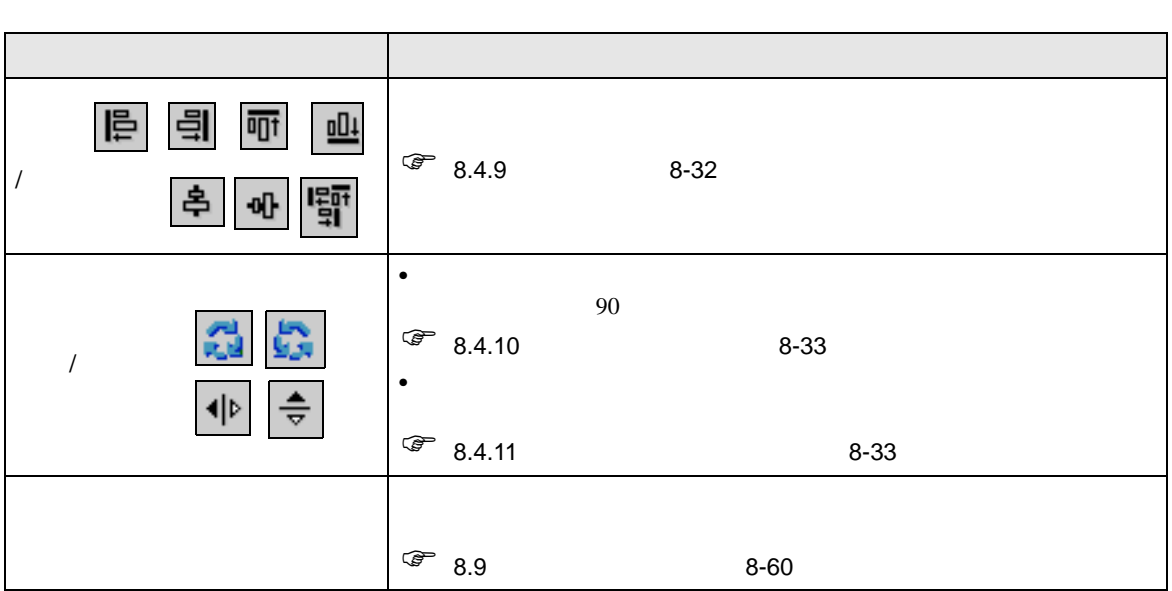

<span id="page-24-0"></span>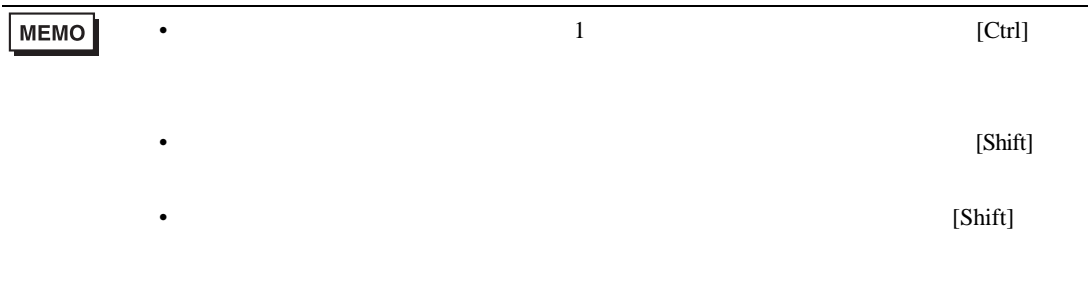

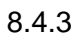

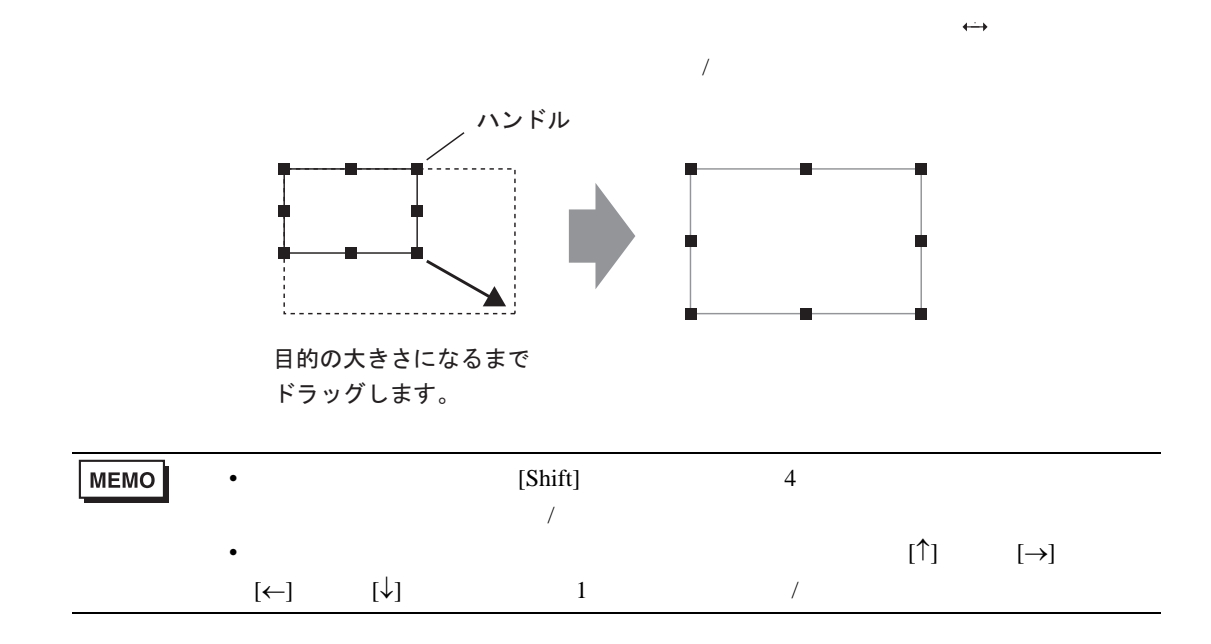

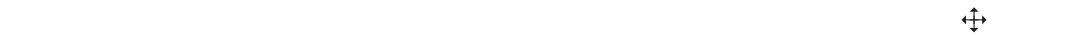

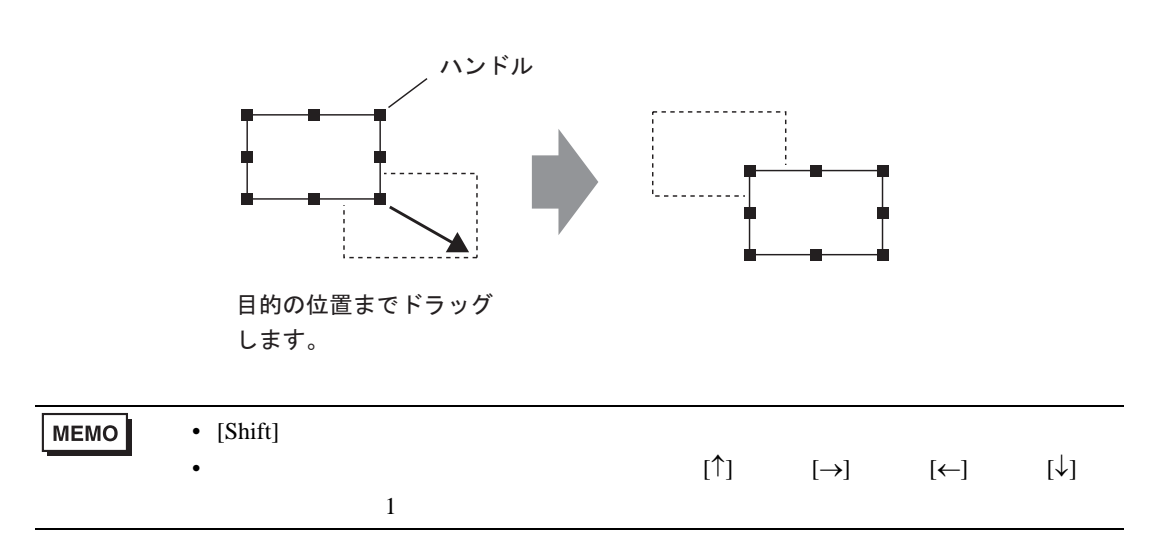

<span id="page-26-0"></span>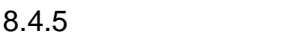

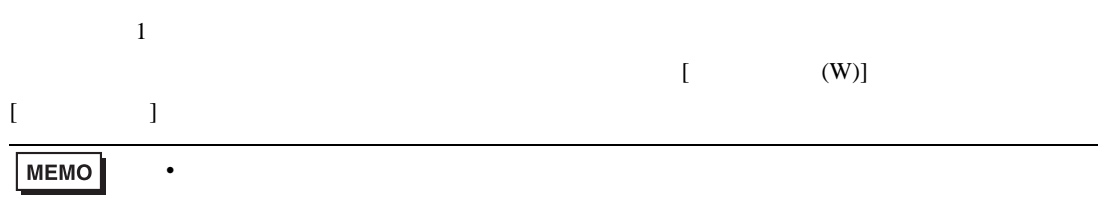

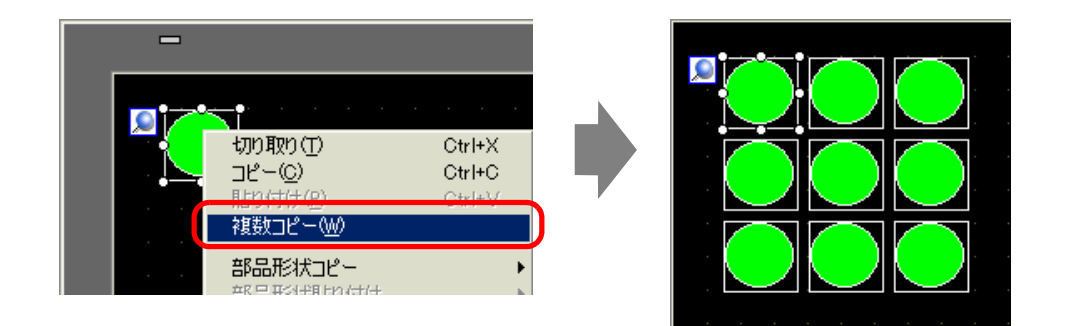

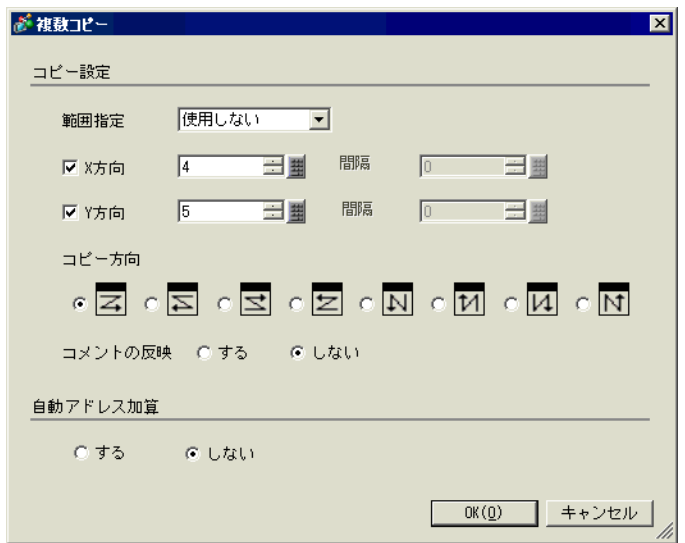

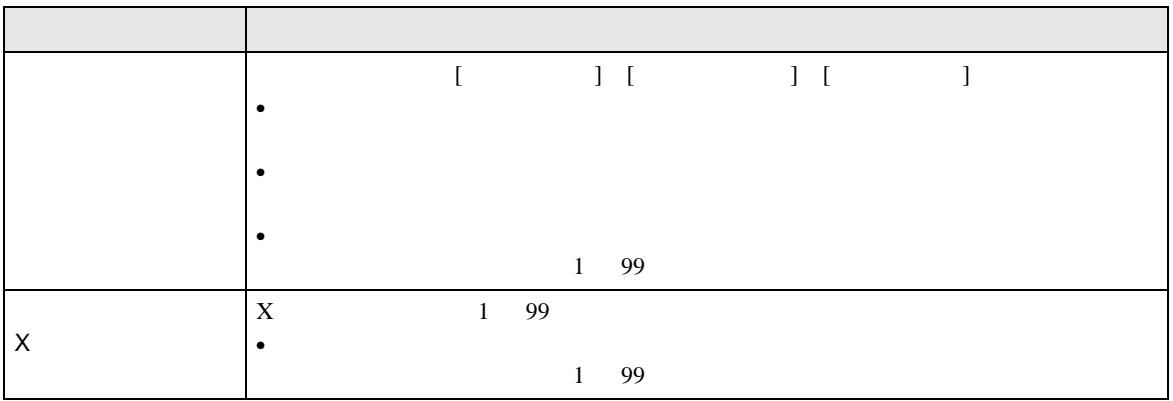

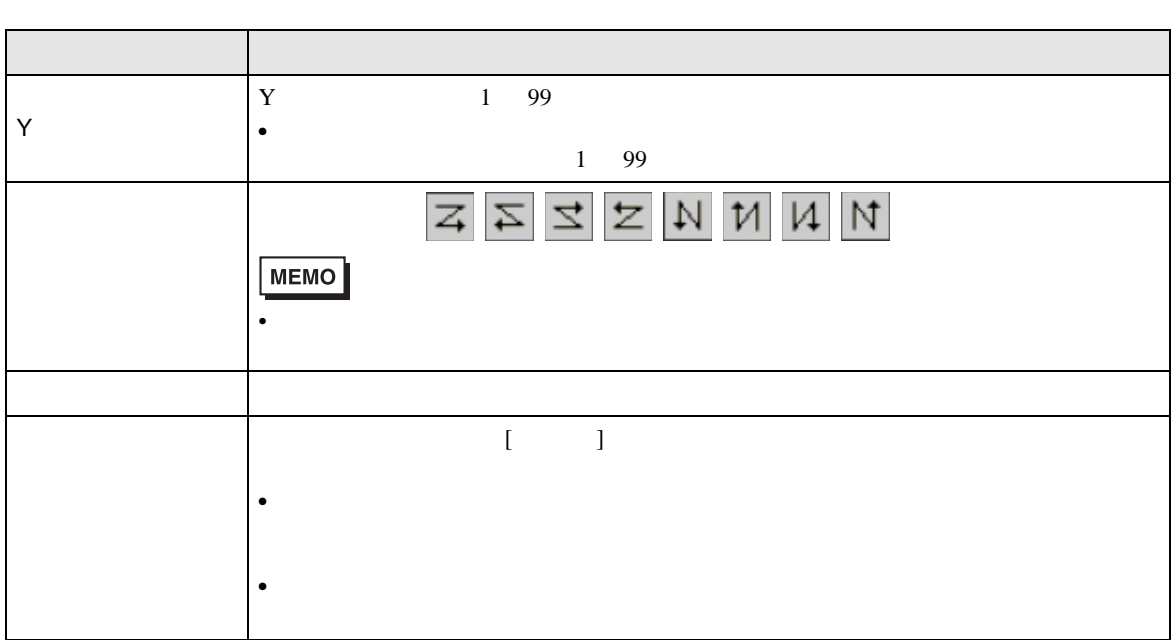

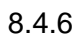

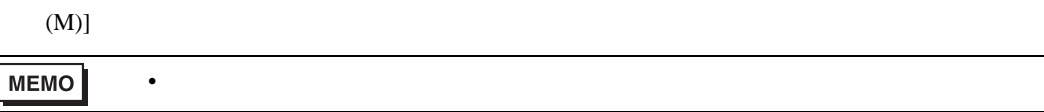

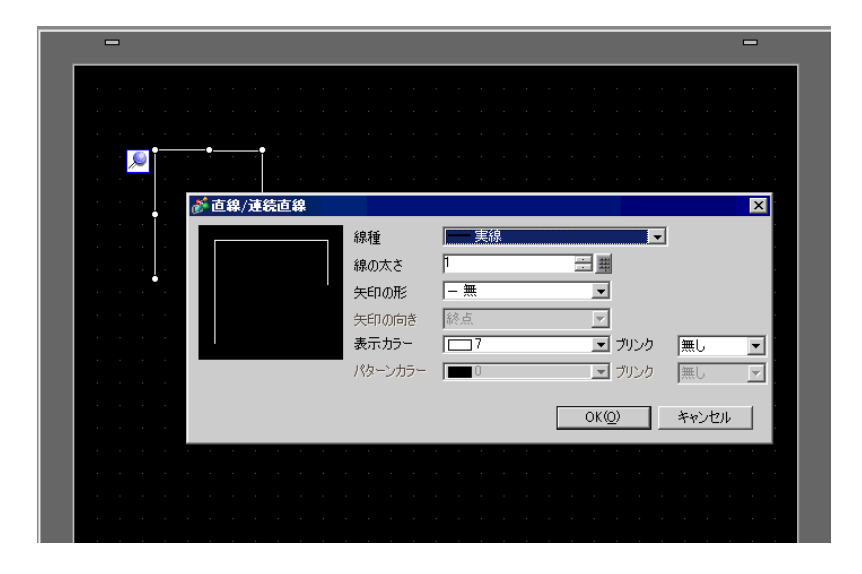

<span id="page-28-0"></span>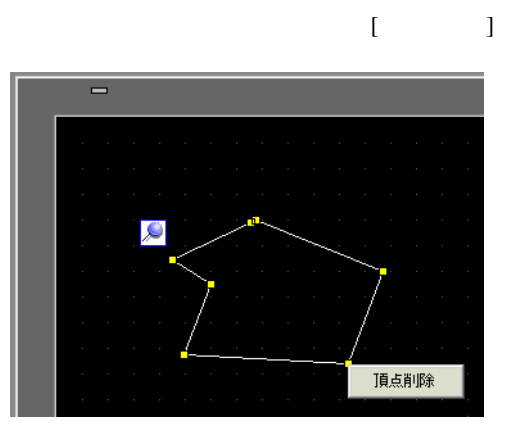

<span id="page-29-0"></span>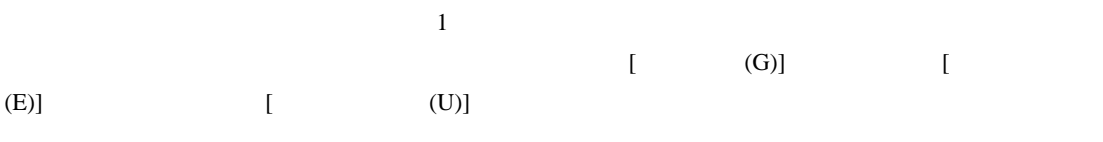

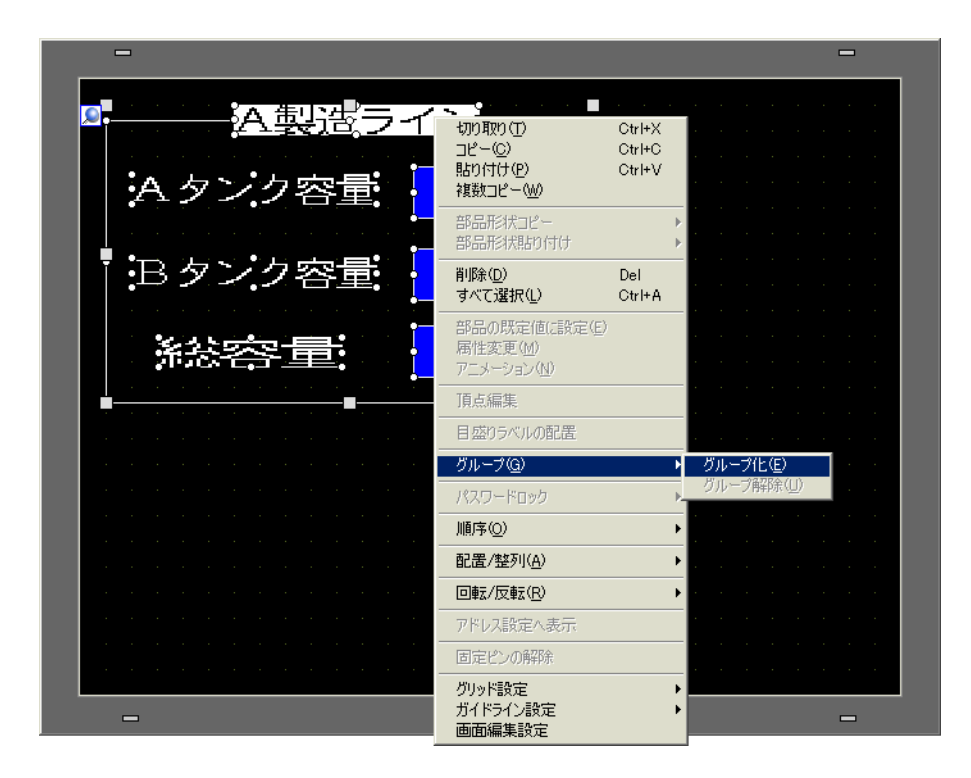

• グループにReference in the contract of the contract of the contract of the contract of the contract of the contract of the contract of the contract of the contract of the contract of the contract of the contract of the contra

**MEMO** 

 $\widehat{C}$  20  $\widehat{C}$  20-1  $\widehat{C}$  20-1

プロパティウィンドウ **平 × 厦 へ−ス1無題 図** プロパティウィンドウ **4 × | 原 ベース1無題 図** 4 個のスイッチ/ランプ 4 個のスイッチ/ランプ **The Company of the Company**  $-1 - 1 = 0$  $\qquad \qquad \blacksquare$  $\blacksquare$ 발목소 발목소 |属性名|<br>▶部品情報|<br>▶座標|<br>▶スイッチ共通|<br>▶スイッチ共編| 設定値 談定値 O ٠ ... ▼ カラー<br>▼ 通常 ▼カラー ▼通常 m<br>表示カラー<br>ブリンク<br>パターン<br>枠カラー 運置<br>- 表示カラ<br>- ブリンク<br>- パタカラー TZ. ॼ - 無し<br>- ボレ<br>- パターン無<br>- | 無し ブリンク ブリンク  $4745$ 

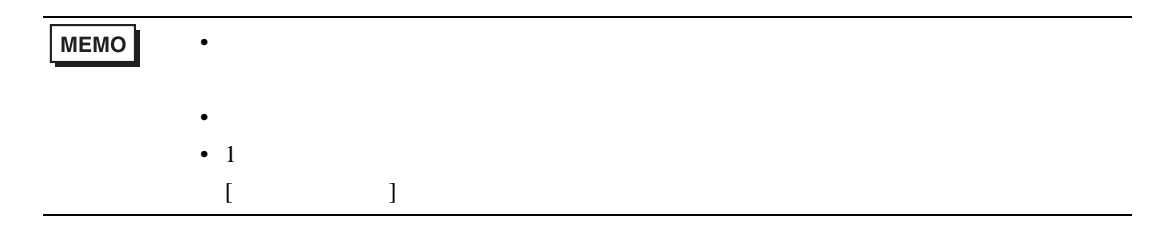

 $[$  (P)]  $[$ 

<span id="page-31-0"></span>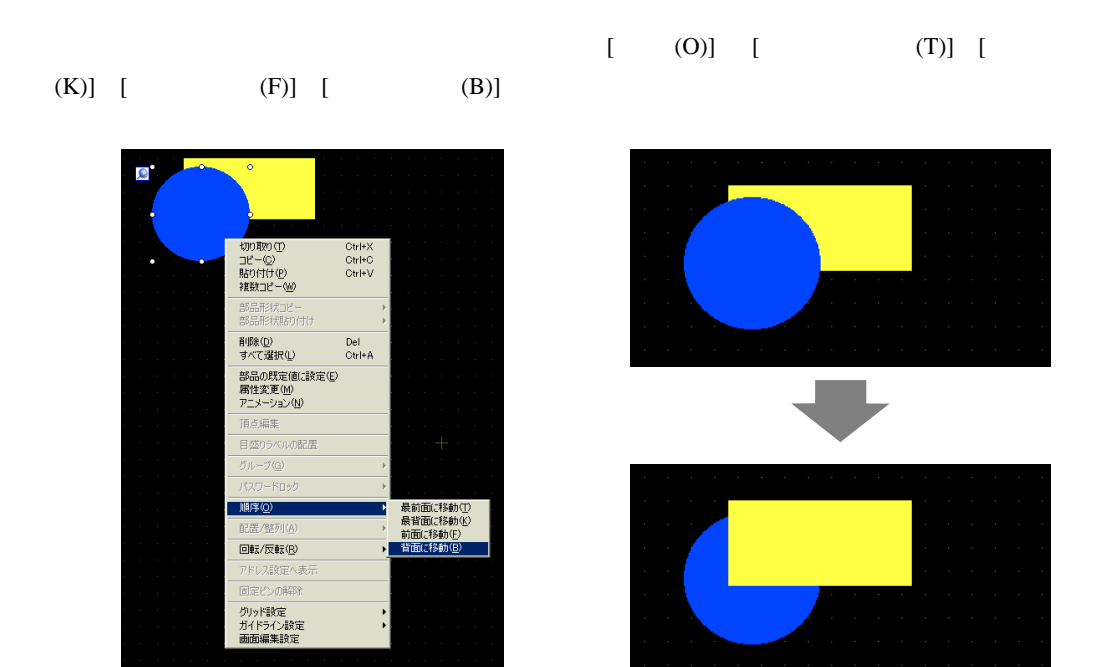

#### <span id="page-31-1"></span> $8.4.9$

 $[$  / (A)]  $[$  (L)]  $[$  (R)]  $[$  (T)]  $[$ (B)]  $[$  (  $)(C)$ ]  $[$  (  $)(M)$ ]  $[$  (E)]

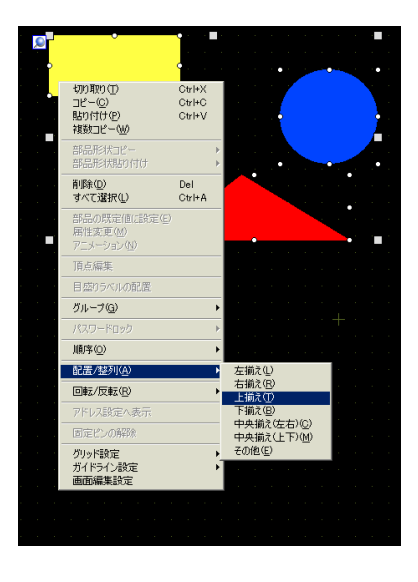

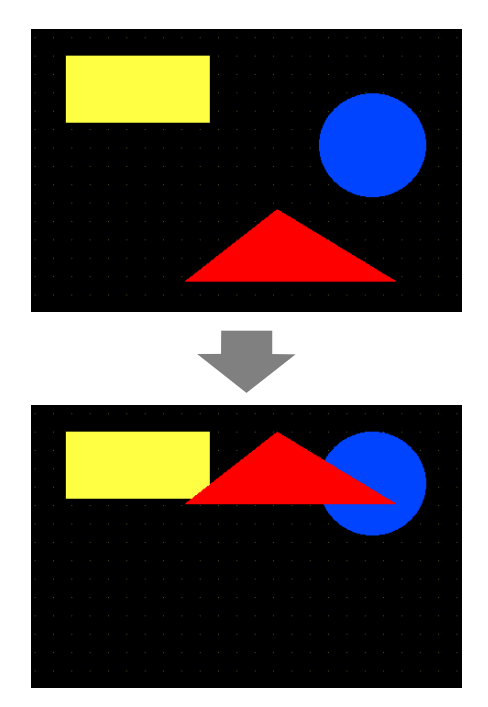

<span id="page-32-0"></span>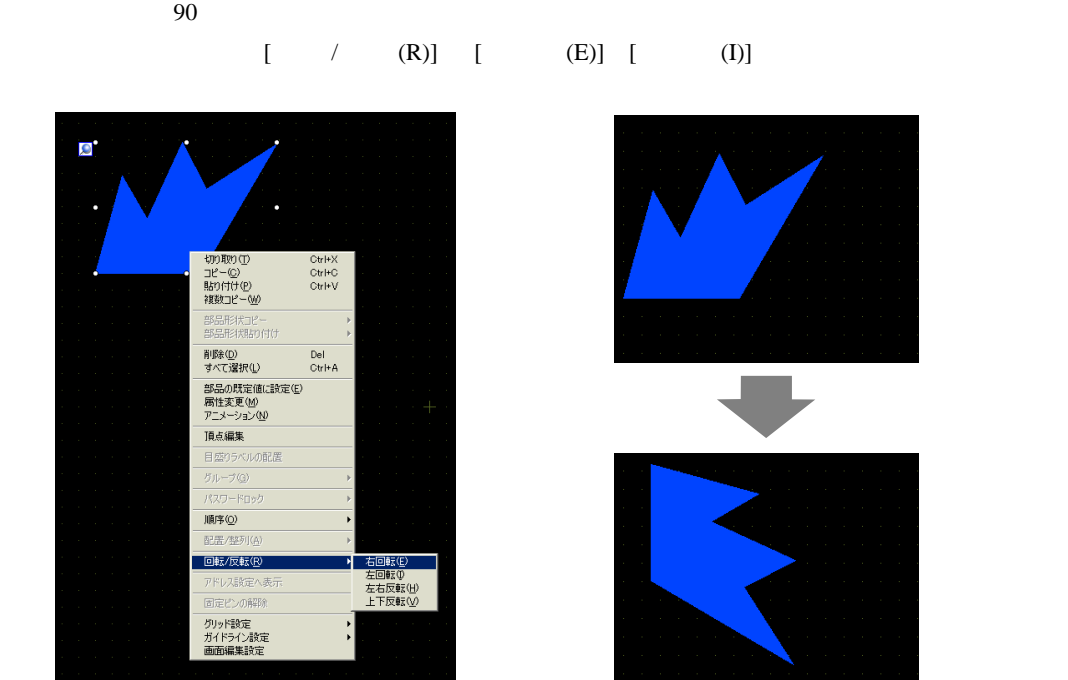

<span id="page-32-1"></span>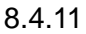

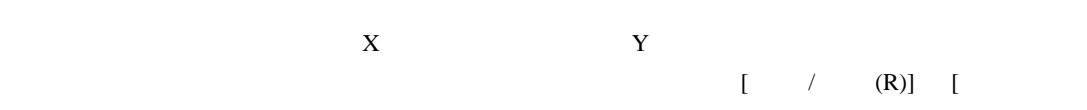

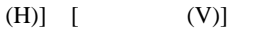

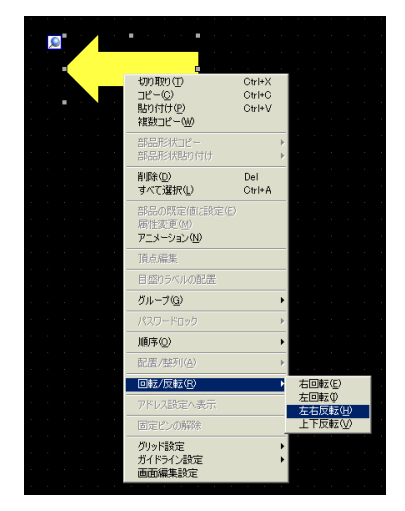

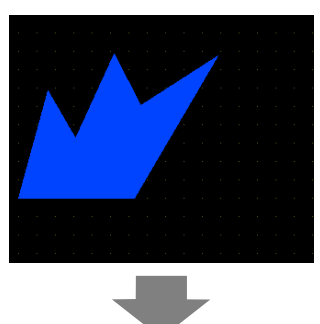

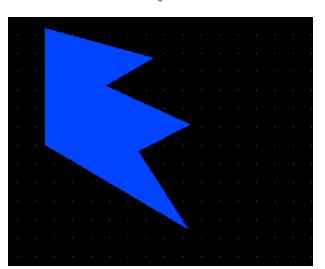

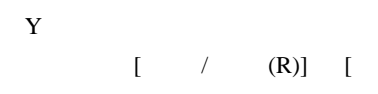

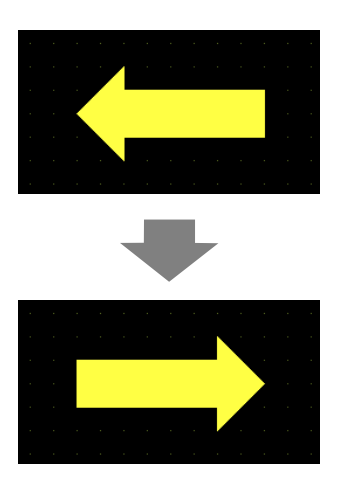

 $[$  (P)]  $[$ 

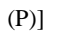

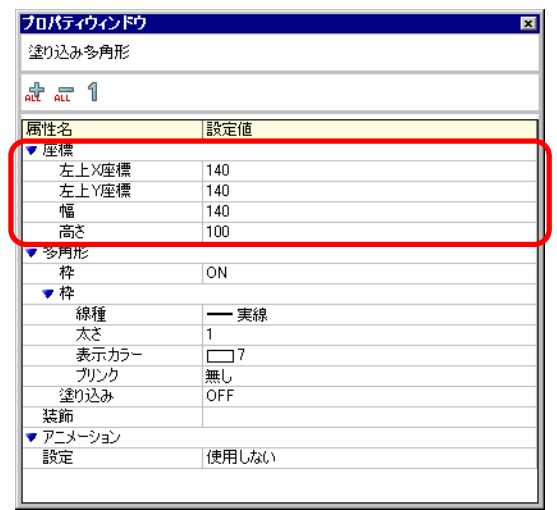

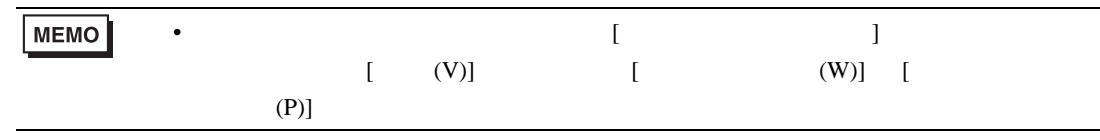

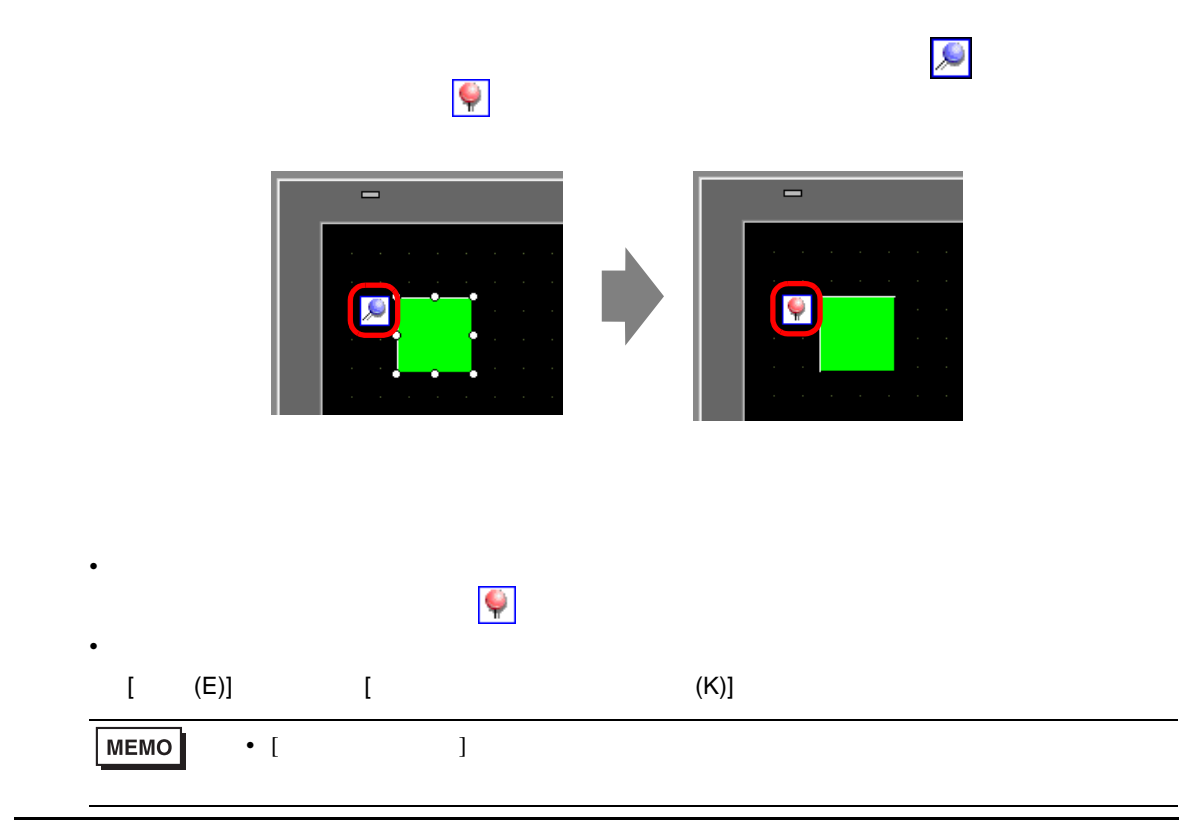

<span id="page-34-0"></span>П

<span id="page-34-1"></span> $8.5.1$ 

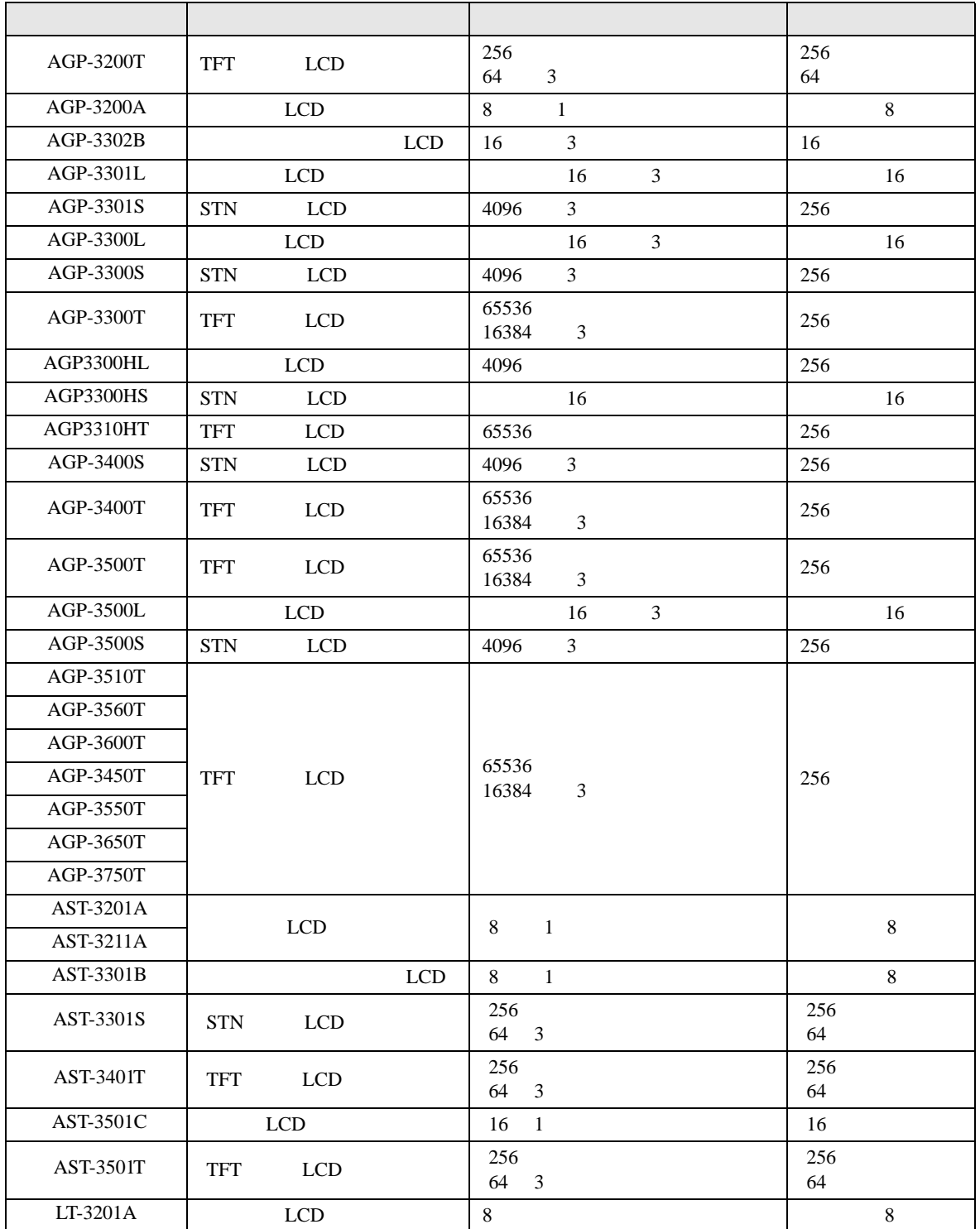

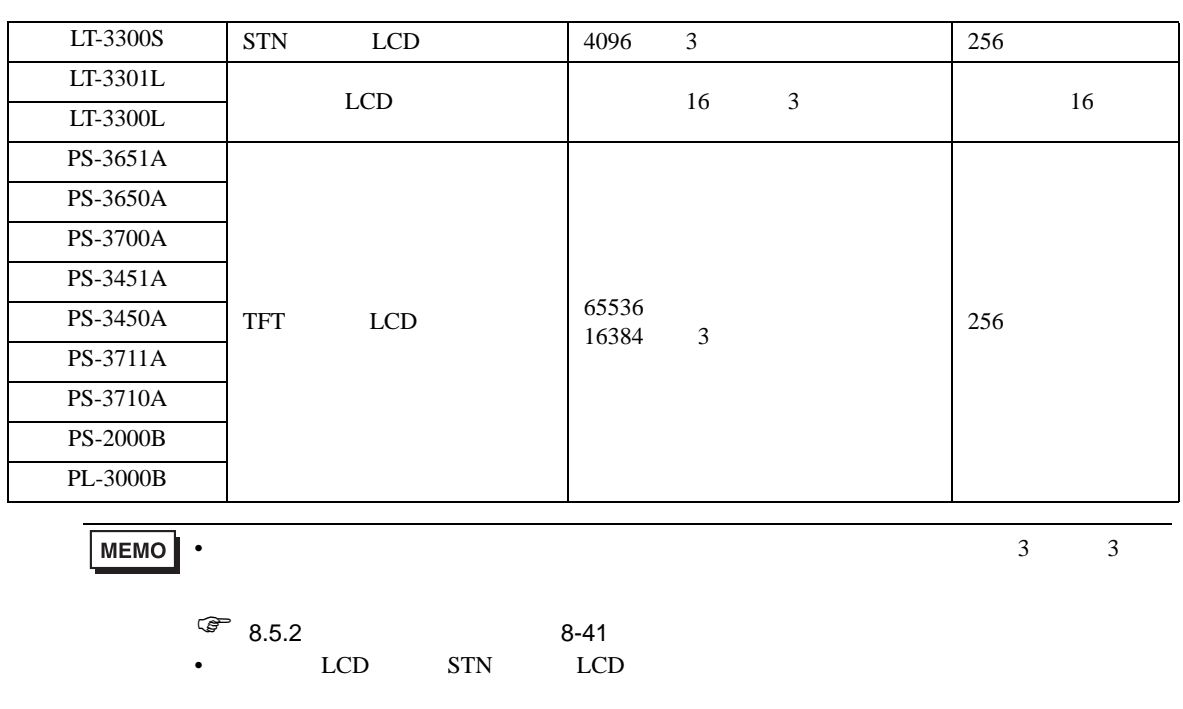
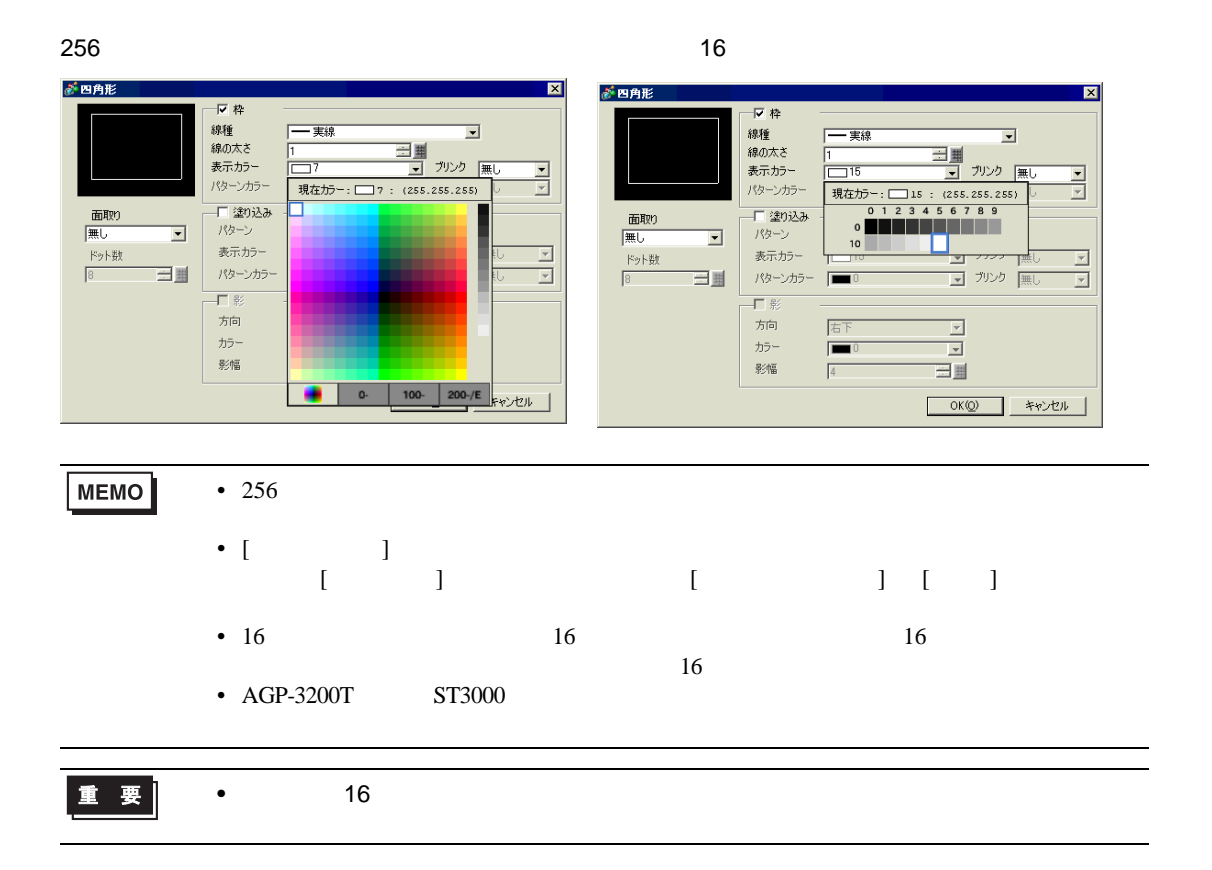

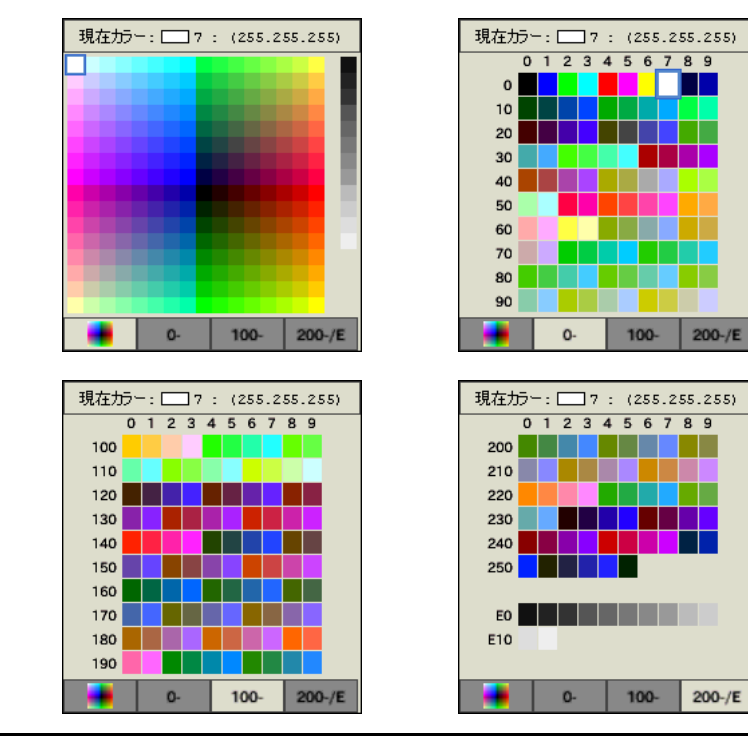

 $[$  (O)]  $]$ 

 $1$ 

 $[$   $]$ 

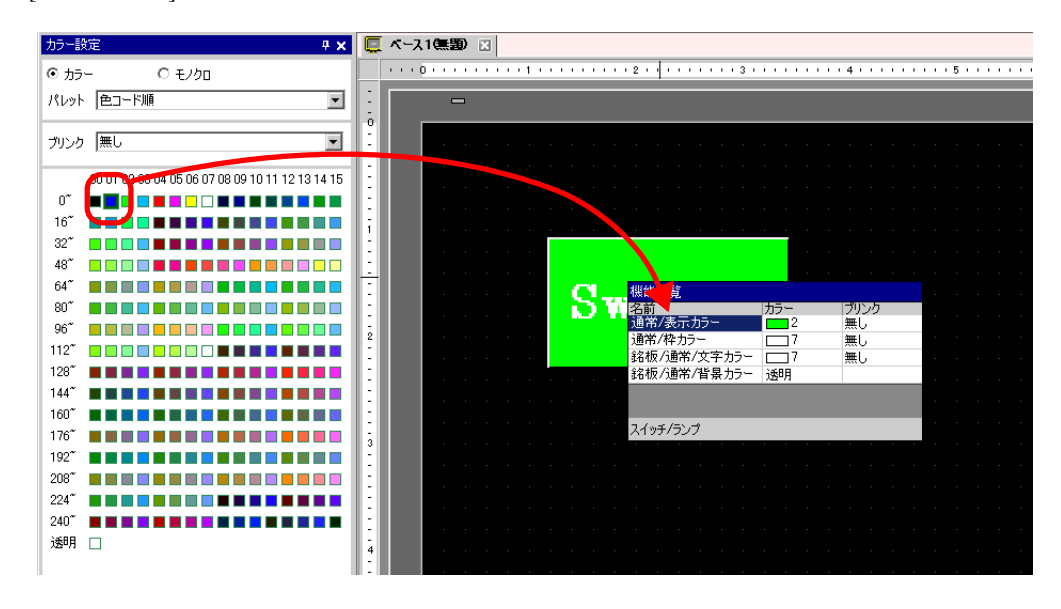

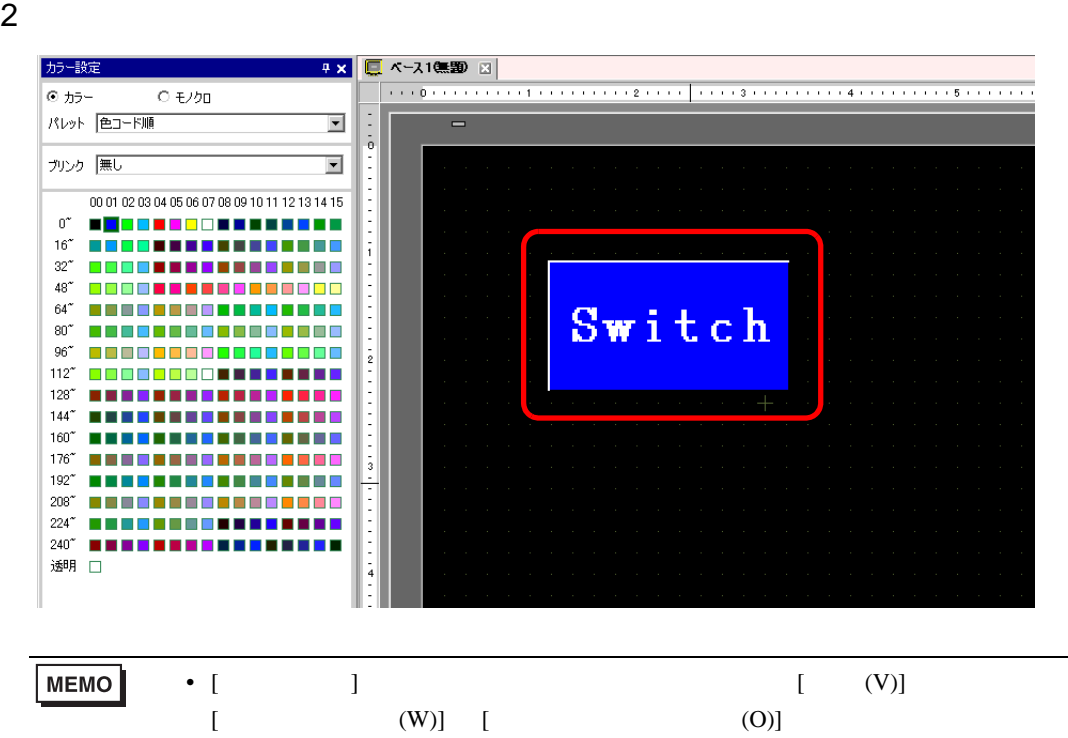

• [  $\Box$  ]  $\Box$ 

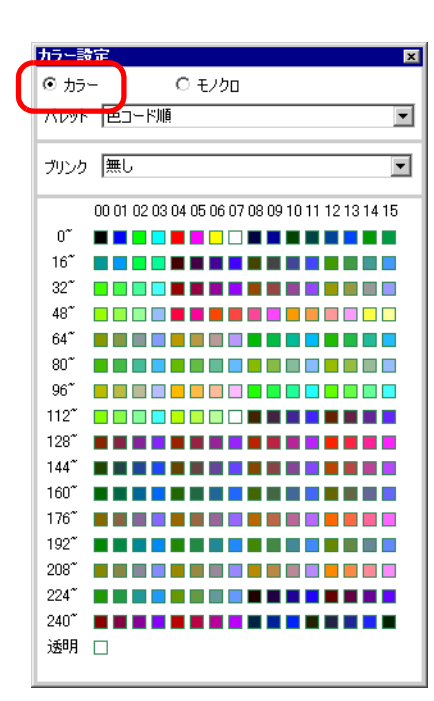

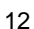

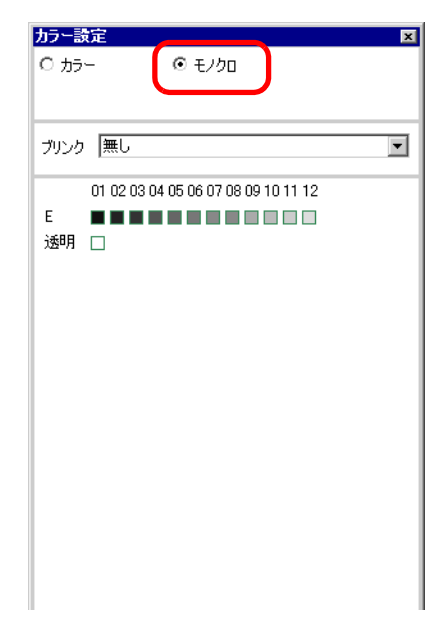

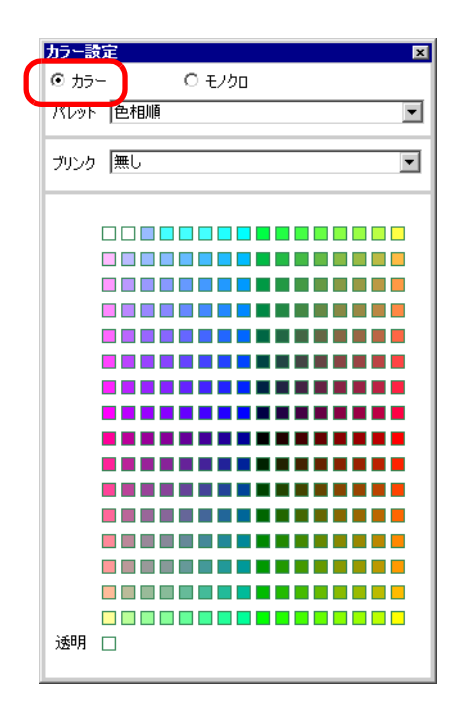

 $12 \t\t 16$ 

 $4$ 

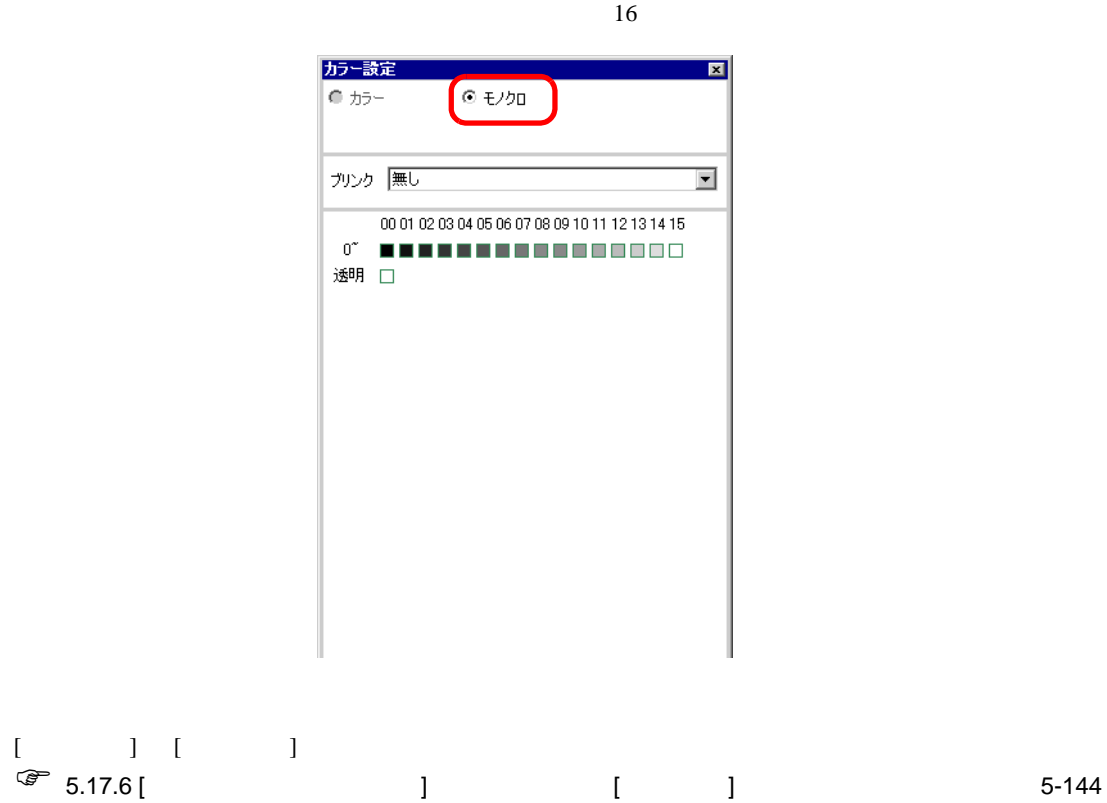

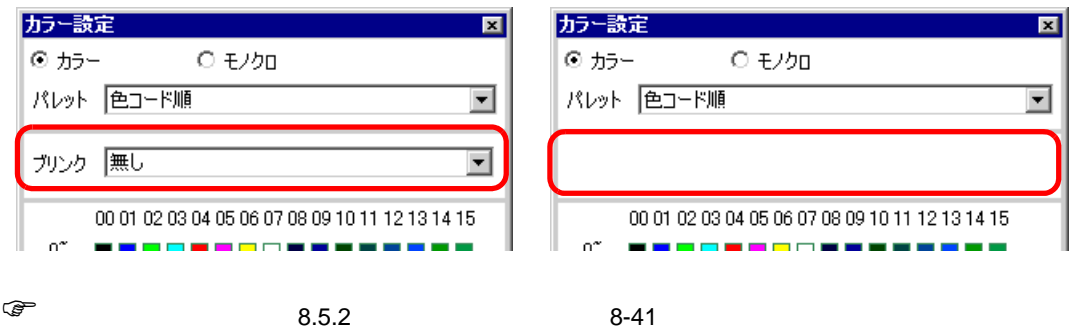

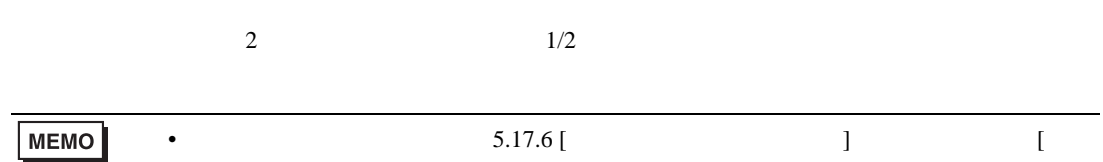

<span id="page-40-0"></span> $\overline{3}$ 

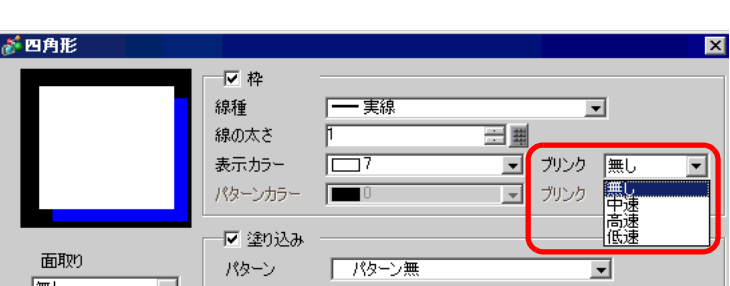

 $]$  5-144

### $8.5.3$

### $[ ] [ ] [ ] [ ] [ ] [ ] [ ] [ ] [ ] [ ]$

 $9$ 

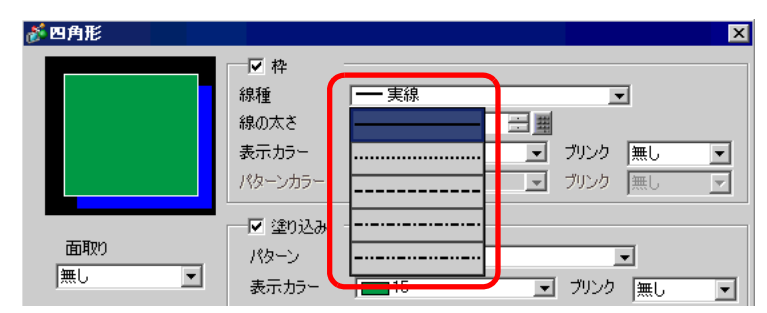

### $8.5.4$

新四角形  $\overline{\mathbf{z}}$ 反枠 線種 - 実線  $\overline{\mathbf{r}}$ 線の太さ 三里 表示カラー ■ ガルケ |無し 匸  $\overline{\mathbb{F}^7}$ ᆋ パターンカラー ■ ブリンク 無し  $\overline{\mathcal{F}}$  $\Box$ ▼塗り込み 面取り パターン .A102 ಘುನ ⊡ |無し ⊡ 表示カラー ■ ガルケ |無し ⊡ ドット数 ■ ガンケ |無し パターンカラー  $\overline{\mathbf{r}}$ 三里  $8$ æ 反影

8.6

 $8.6.1$ 

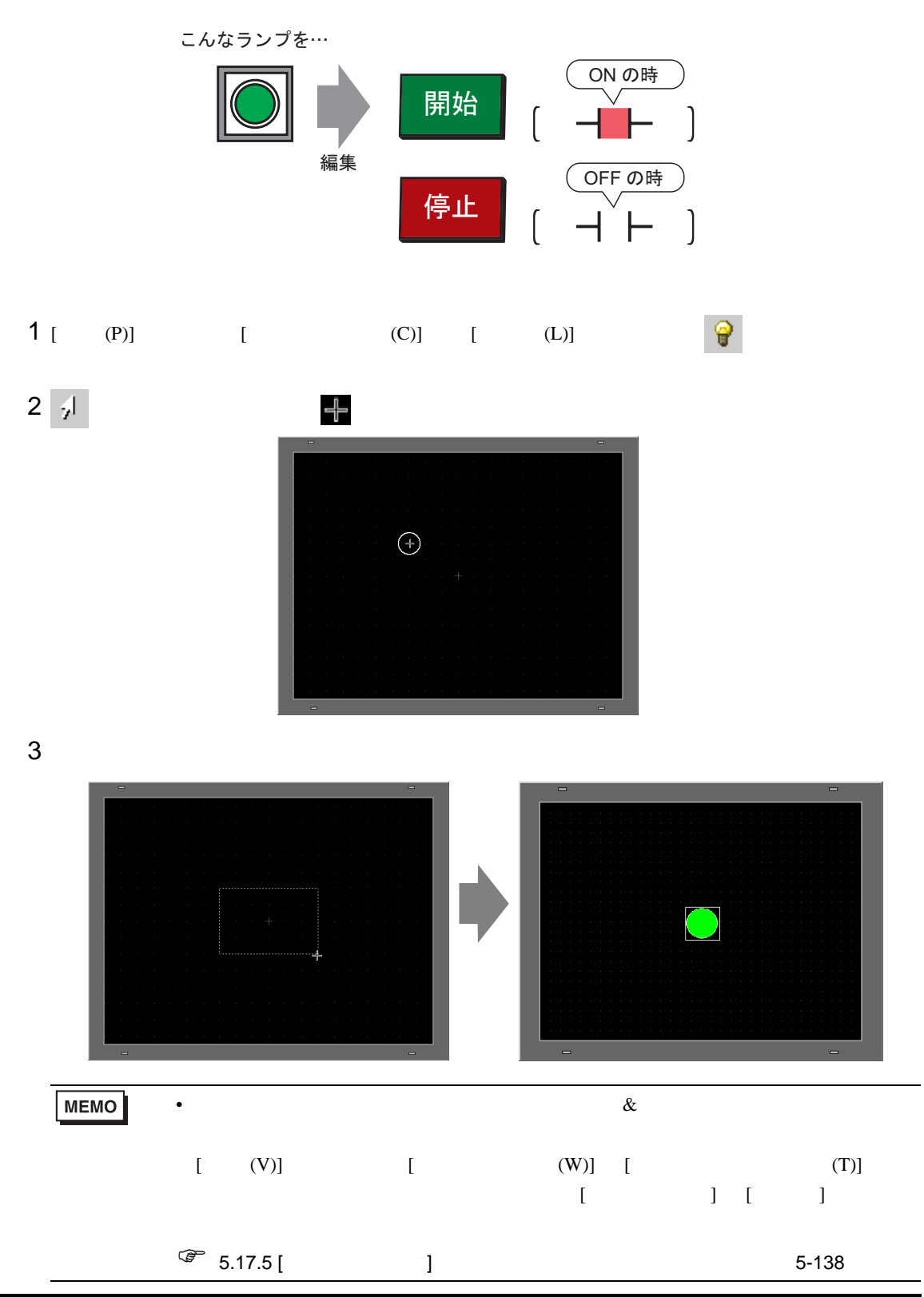

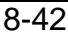

 $4$ 

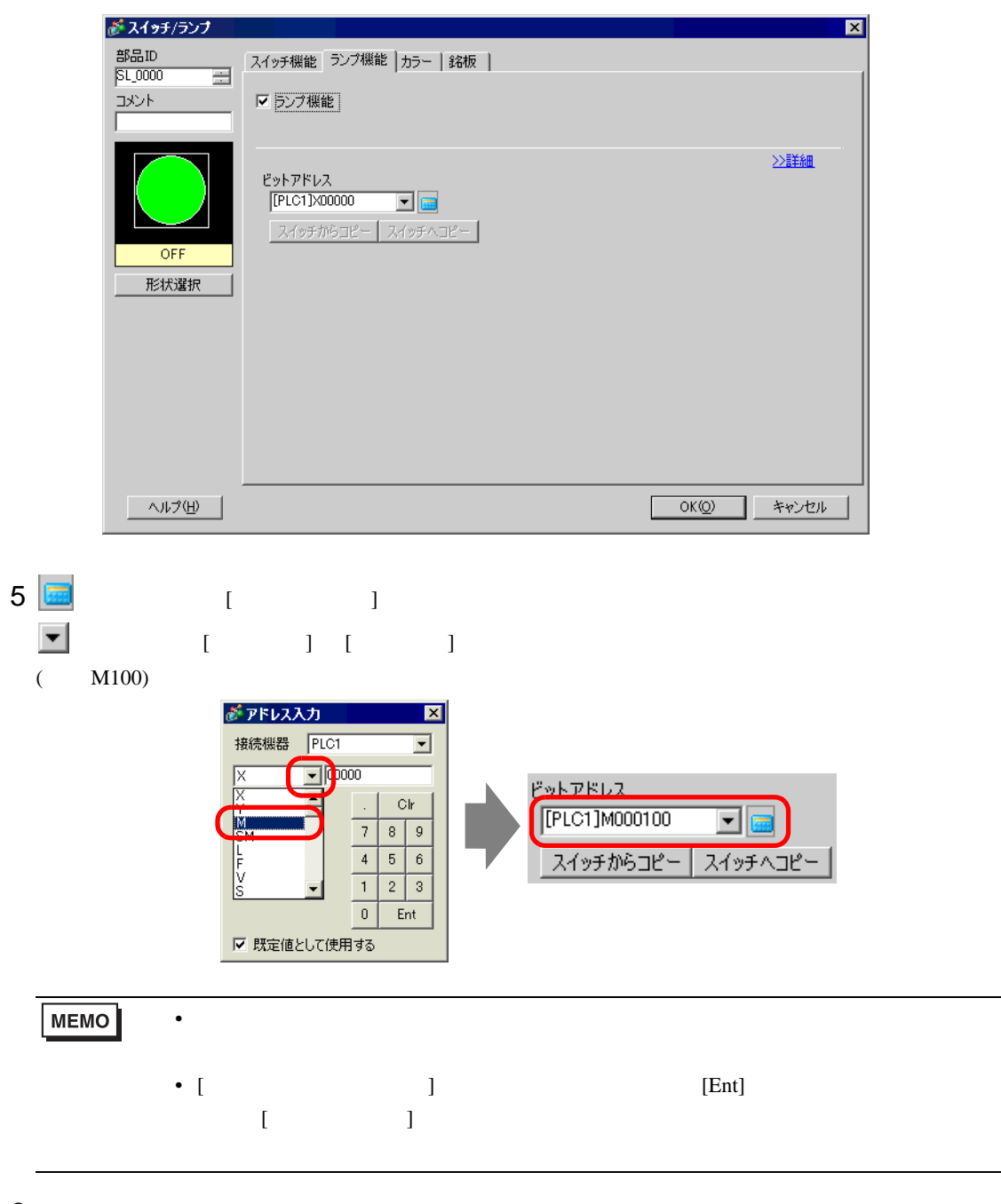

6 [  $|$ 

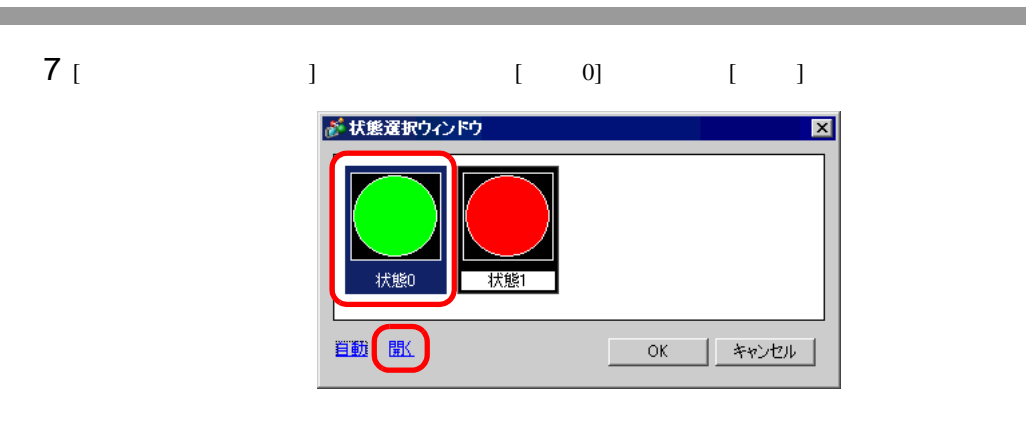

8 [ ] Standard Parts [ ] SW\_3D202\_OFF

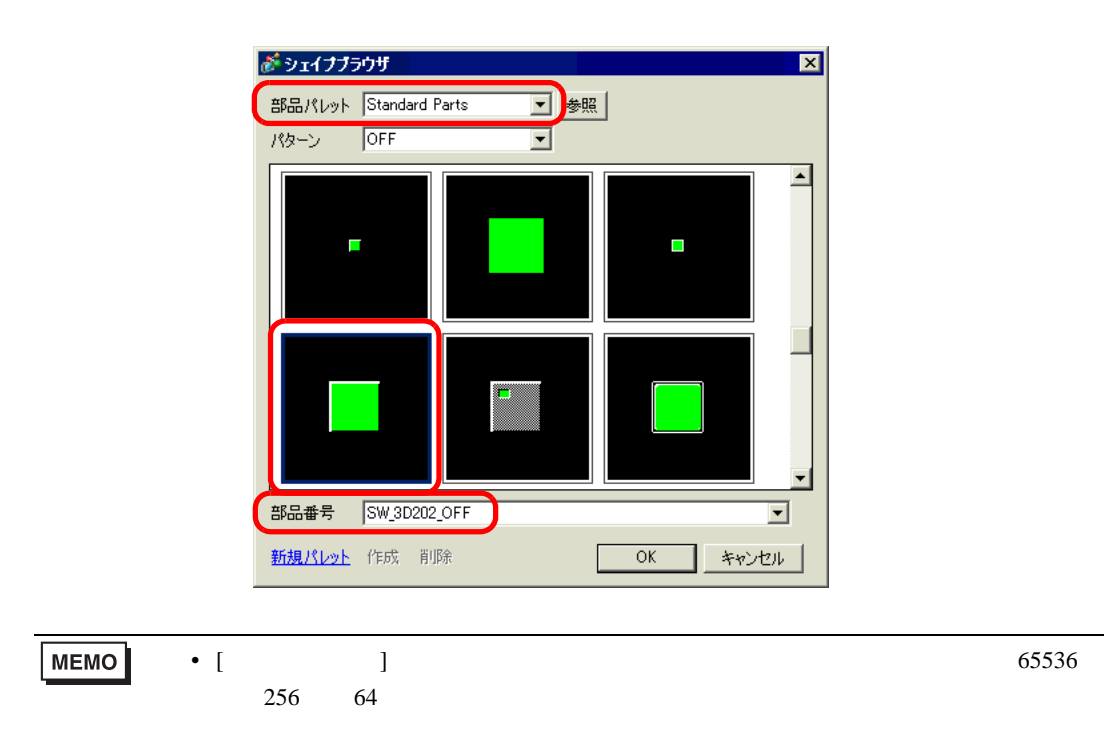

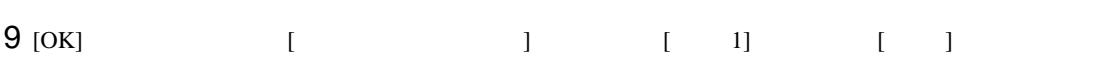

### 10 [ ] Standard Parts [ ] SW\_3D202\_ON

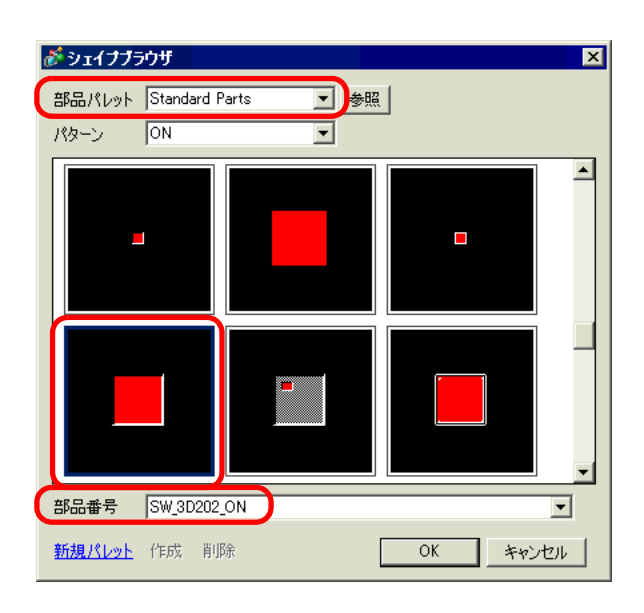

11 [ 0](OFF) [ 1](ON) [OK]

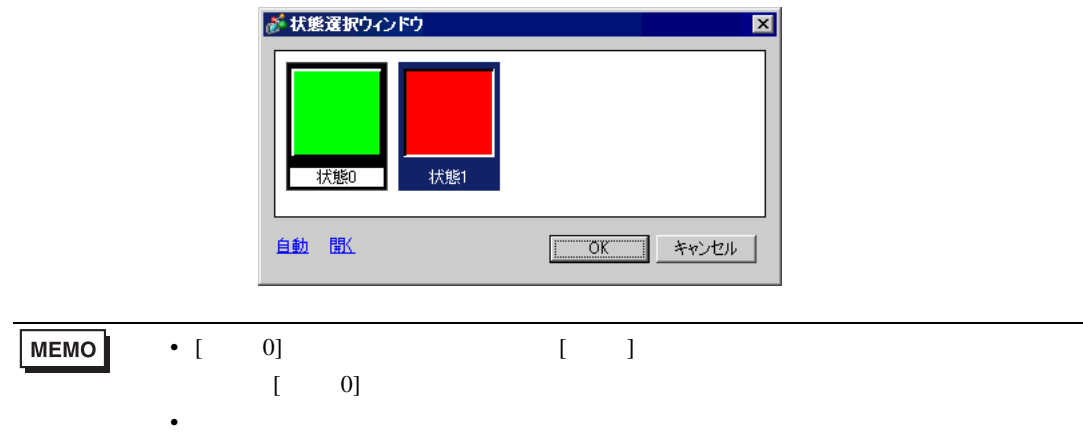

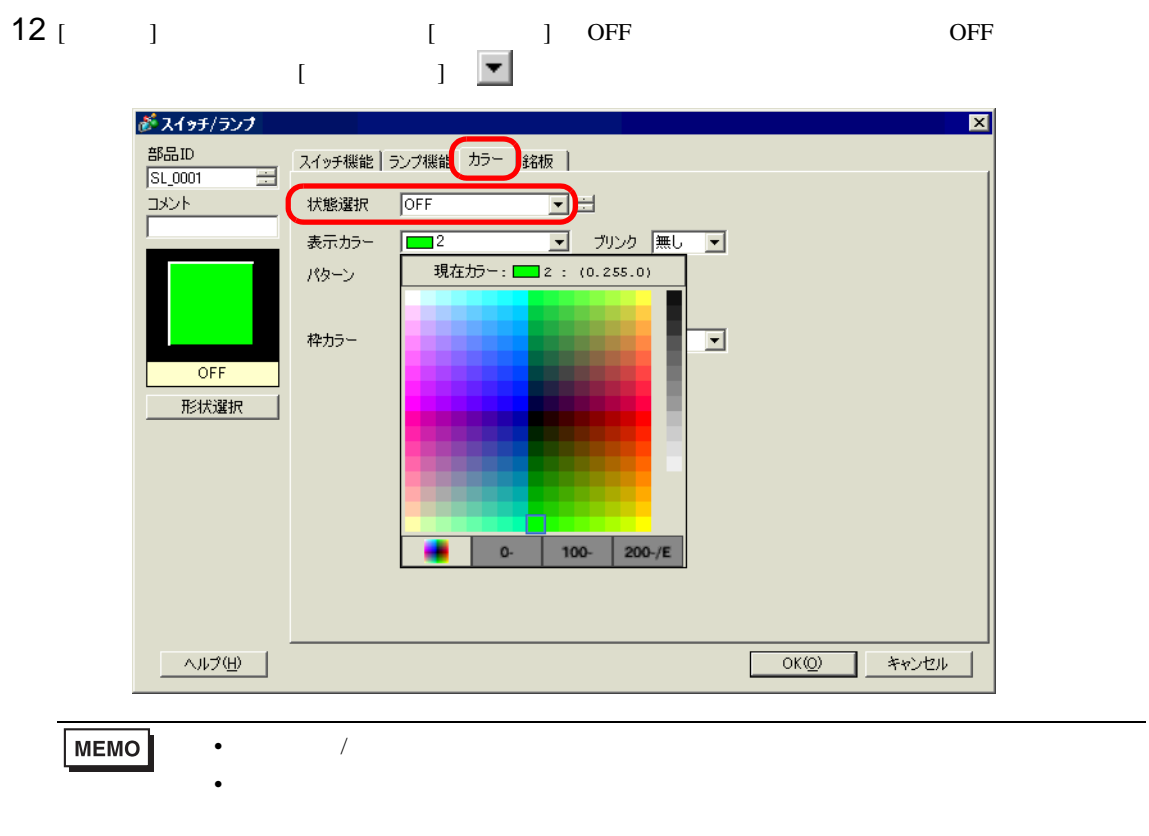

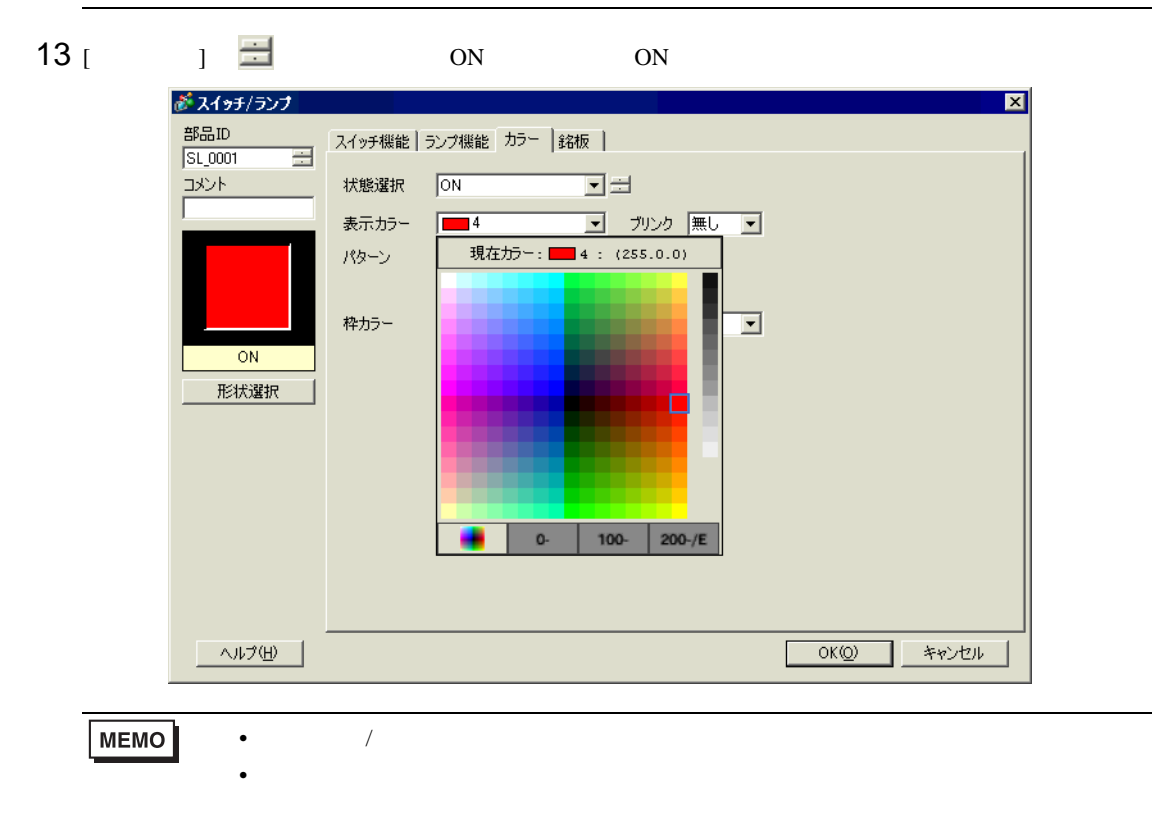

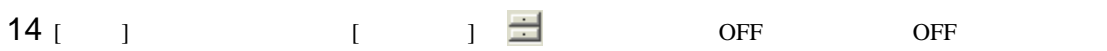

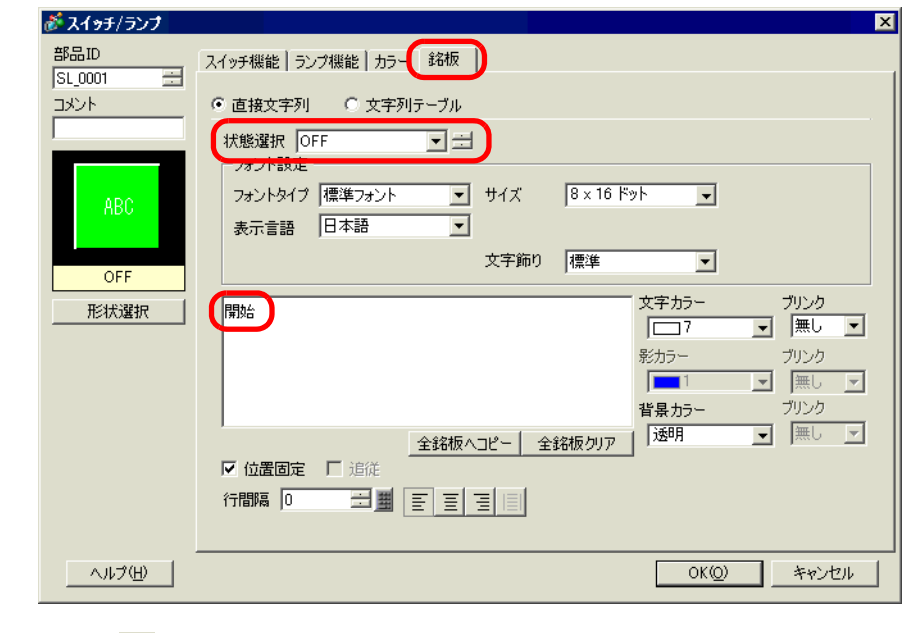

 $15$  [  $\frac{1}{2}$   $\frac{1}{2}$  ON ON

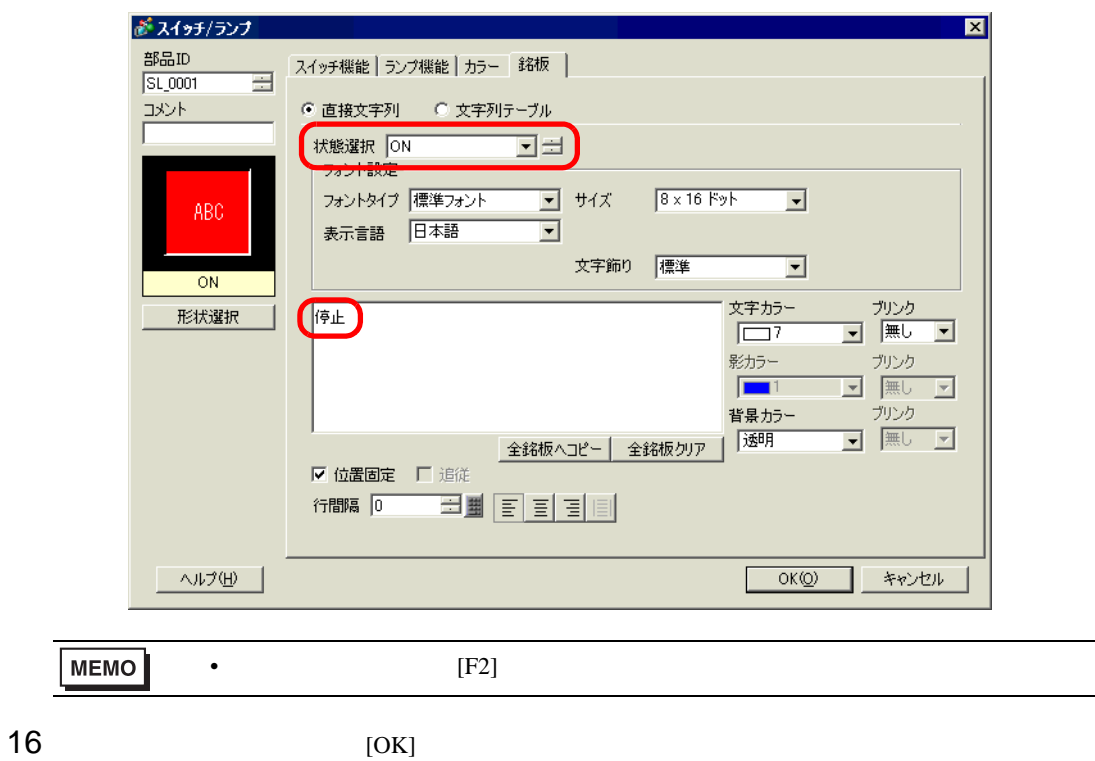

 $8.6.2$ 

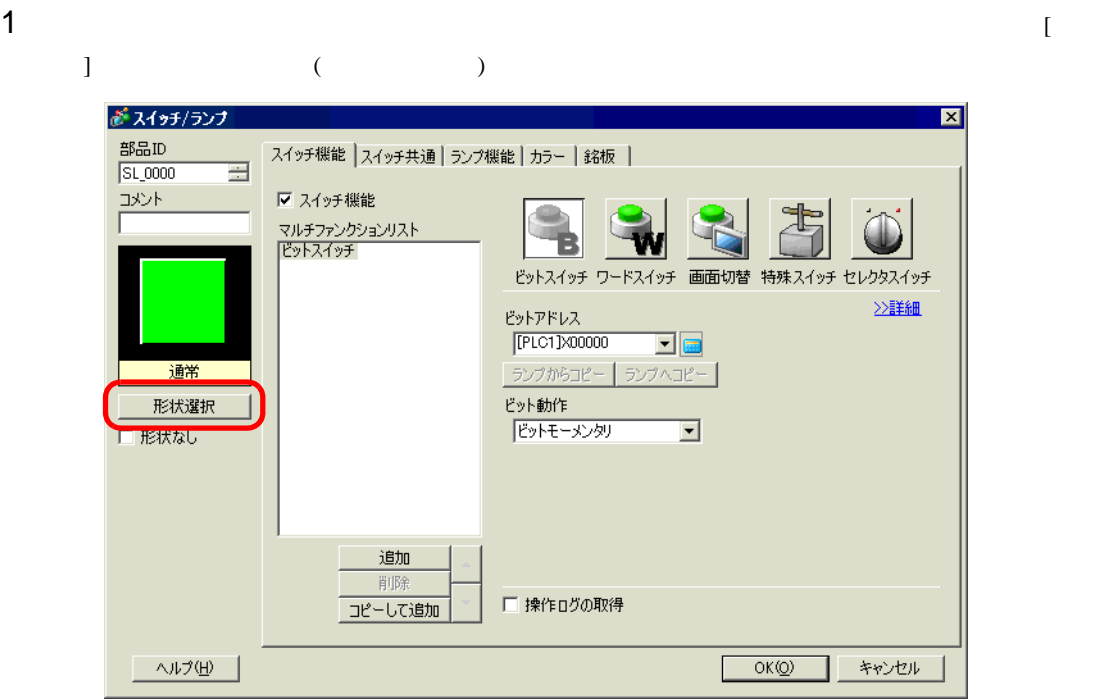

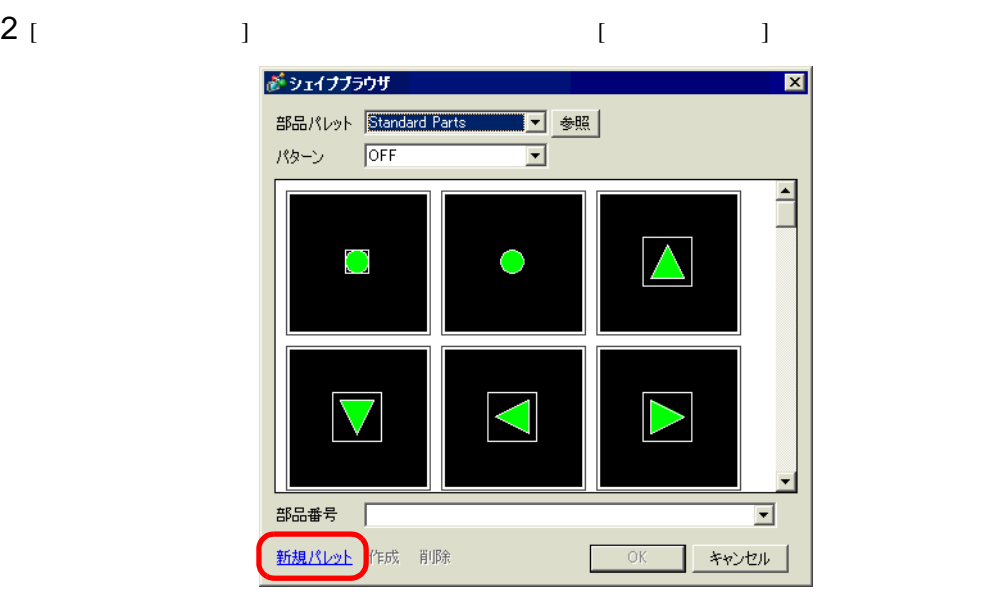

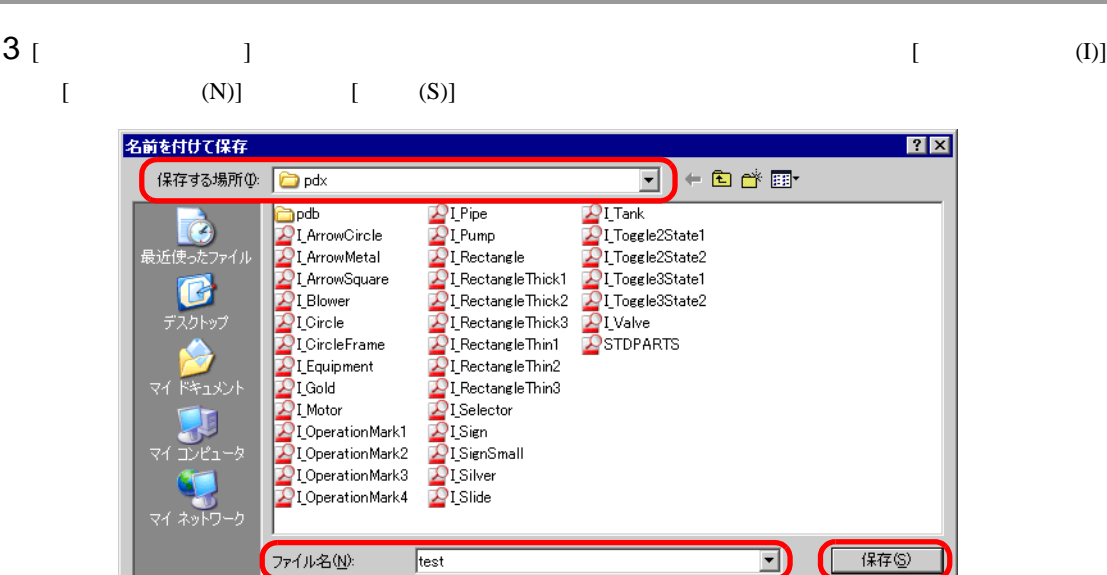

4  $[ (Y)]$ 

イメージ部品ファイル

u

 $\overline{\mathbf{r}}$ 

 $\overline{\mathbb{E}}$ 

OK キャンセル

D

キャンセル

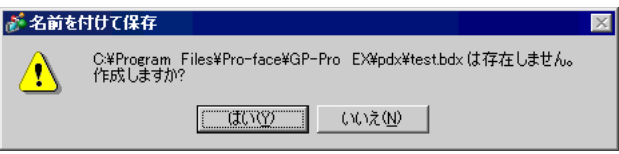

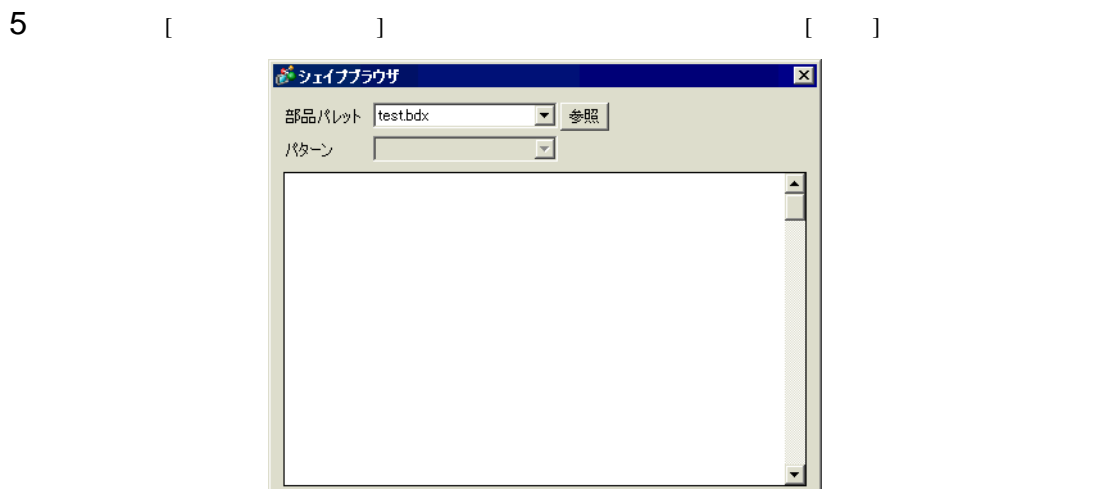

ファイルの種類(T):

部品番号 |

新規パレット 作成 削除

 $\ensuremath{\mathsf{L}}\xspace(\mathsf{L})$ 

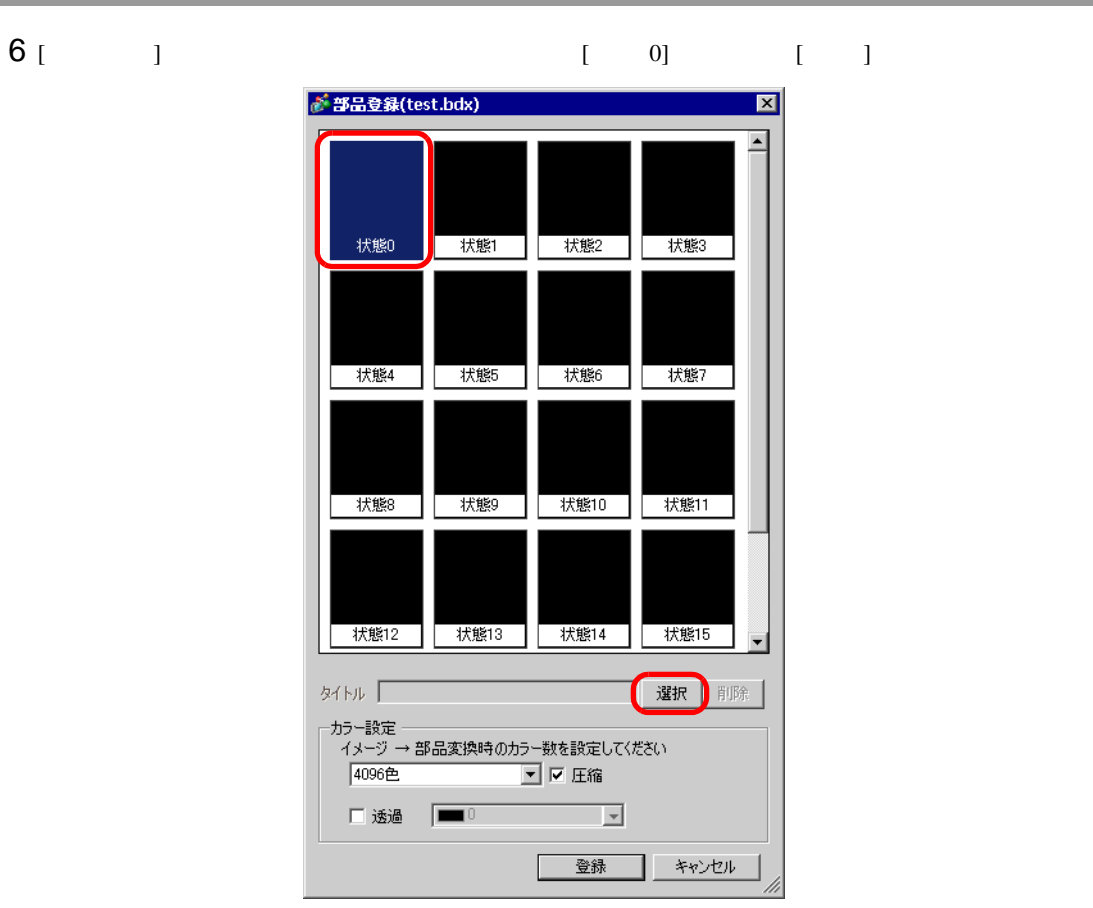

 $7$  [  $\qquad$  ] (I)]  $[$  (N)]  $[$  (O)]

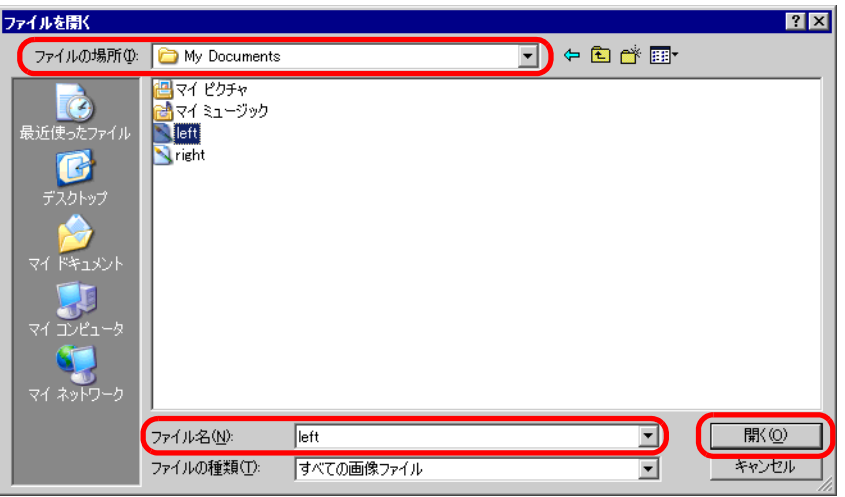

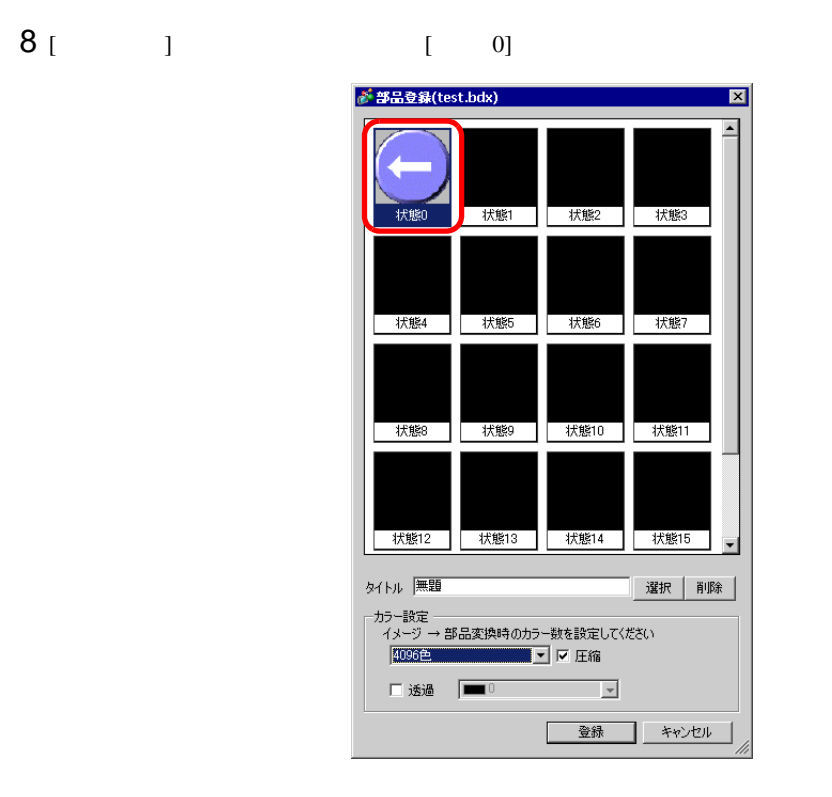

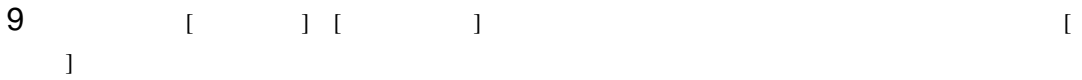

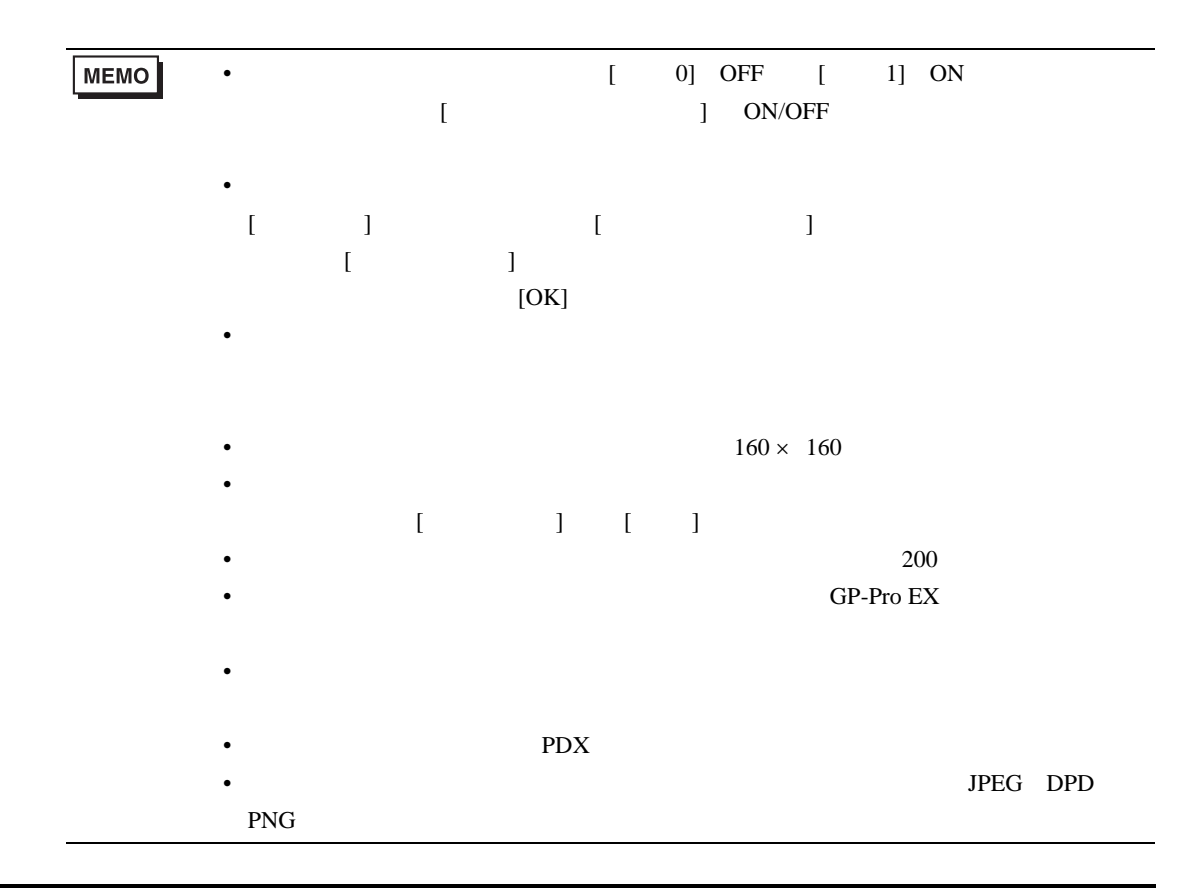

 $8.6.3$  $[ \begin{array}{cccc} \rule{0pt}{16pt} \rule{0pt}{16pt} \rule$ 1 [  $\sqrt{ }$  ] [Favorite ] パッケージ  $\blacksquare$ Favorite  $\overline{\phantom{0}}$ 変更 | 削除 | [更新] **MEMO** • ( ) (V)] [ (V)]  $[$   $(W)]$   $[$   $(W)]$   $[$   $(W)]$   $[$   $(W)]$   $[$   $(W)]$   $[$   $(W)]$   $[$ • 初期設定では、[ パッケージ ] ウィンドウを開くと、[Favorite(お気に入り)] パッ

 $2 \t\t\t [ \t\t 1$ 

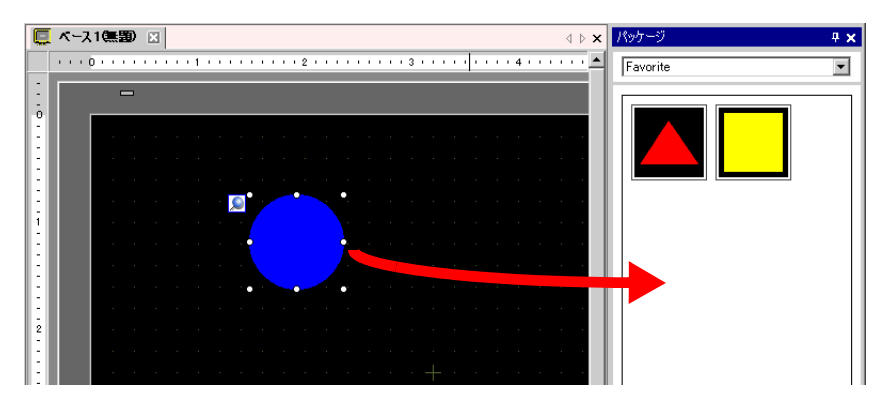

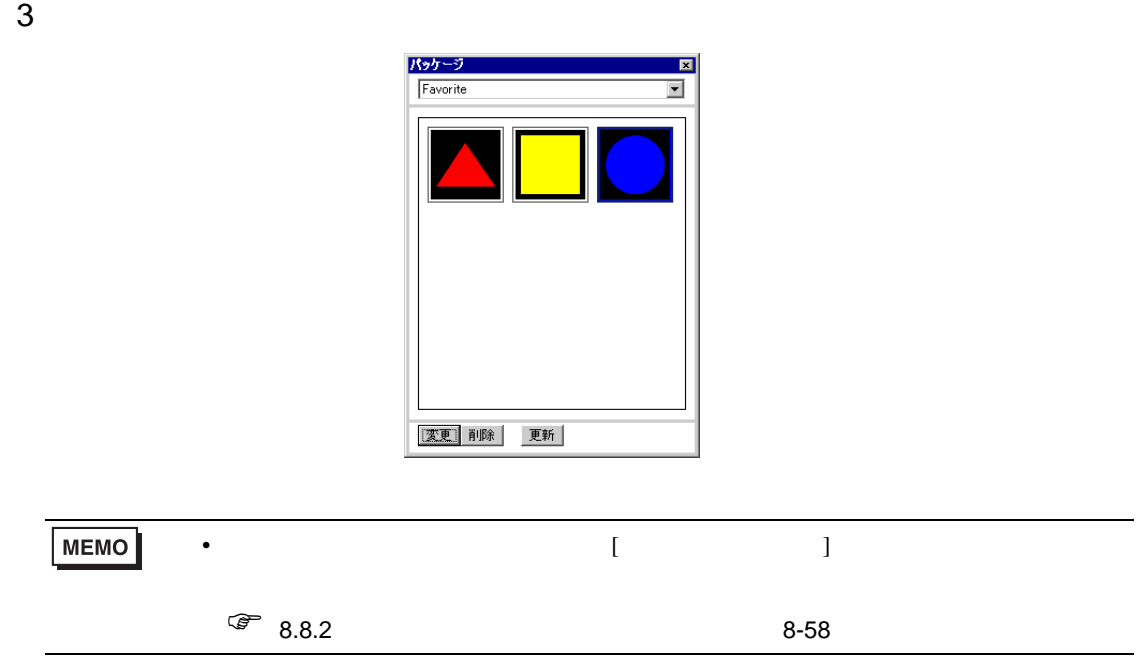

<span id="page-53-0"></span>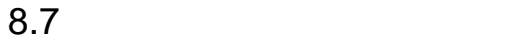

 $8.7.1$ 

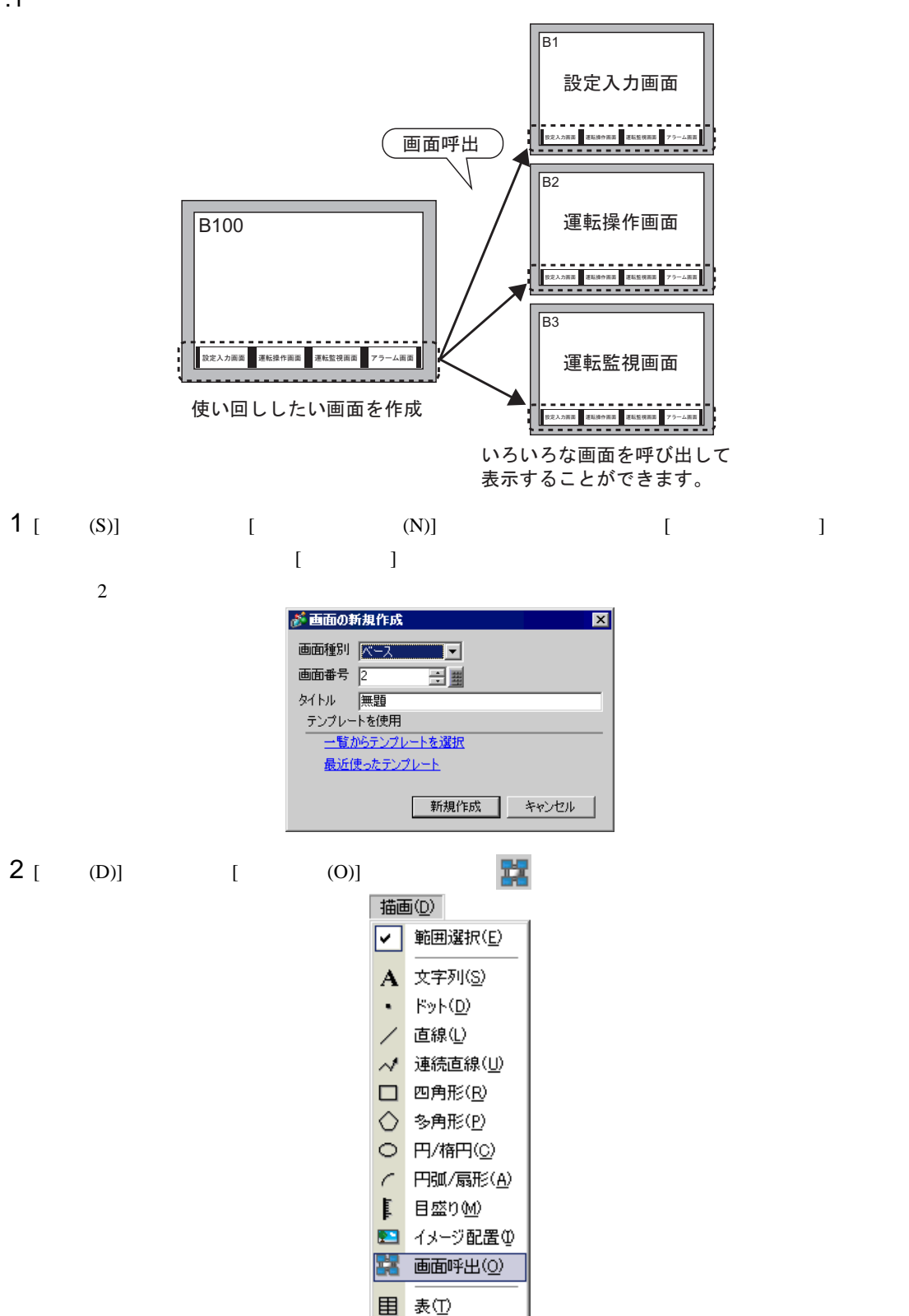

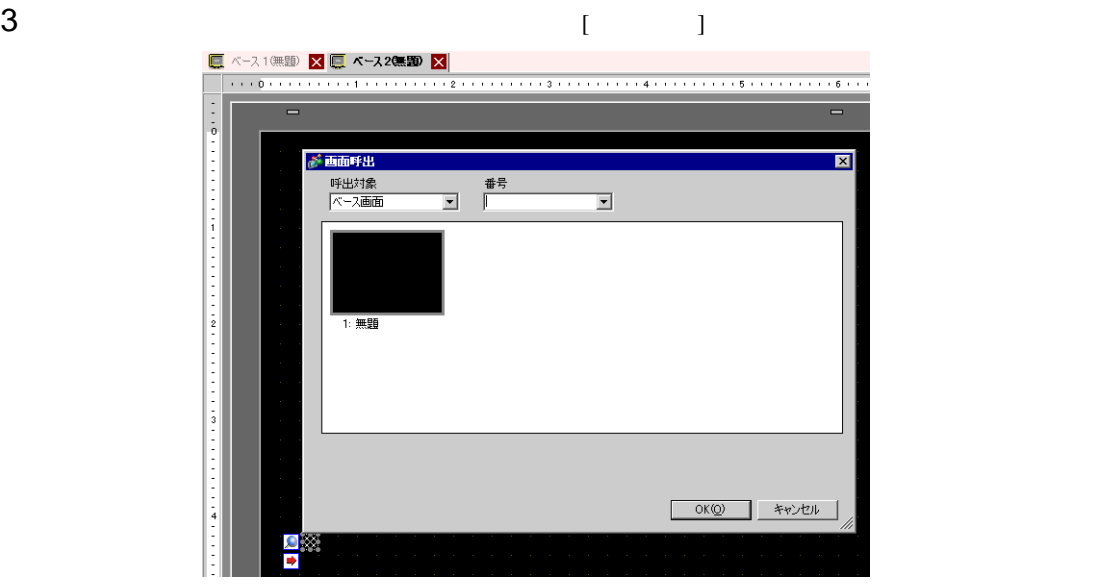

4 [ ]

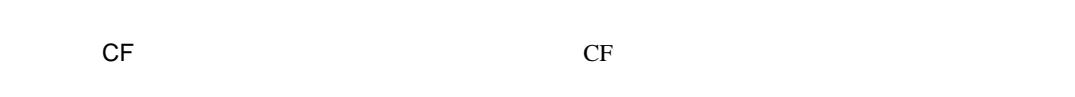

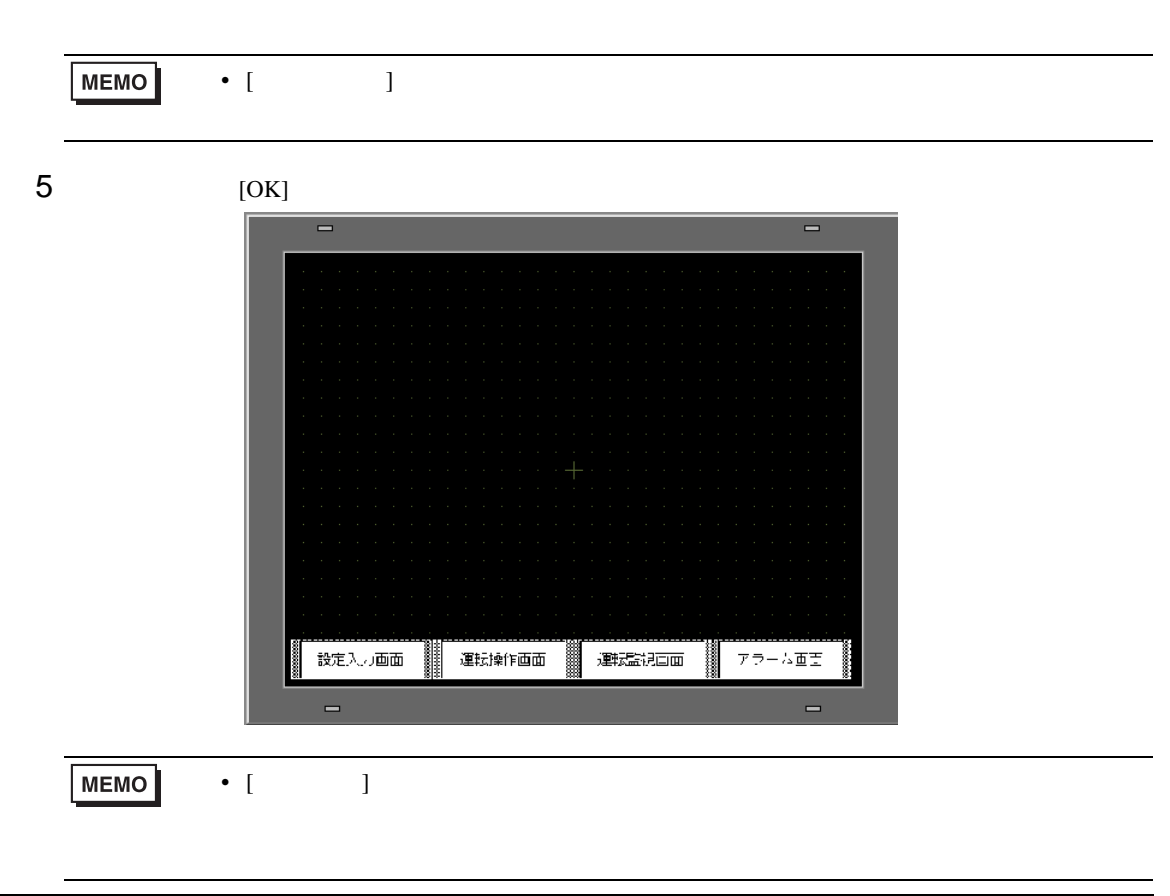

## $8.8$

 $8.8.1$ 

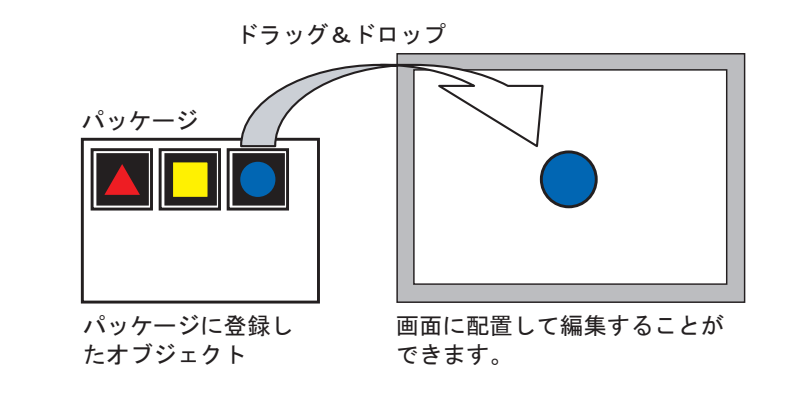

**MEMO** 

 $\sqrt{27}$  8.13.2 8-92

• サーバコン やけにき けいしょう パッケージを取り込んだり、それは

1  $[ (V)]$   $[ (V)]$   $[ (P)]$ 

46

表示① ワークスペース(业) ▶ ツールバー(I) ステータスパー(S) ファンクションバー(C) ● パッケージ一覧(P) ■ ヘッダー(H) **■ フッター(E)** ズーム② ズームボックス 画面ブロック(B) 状態数(M) ۱ 言語切替(L) ٠ ■ 全画面表示(U) オプション設定(Q)

 $2$  [  $\qquad$  ]

### $[$  ]  $]$  figure がパッケージの一覧  $\boxed{\mathbf{z}}$ □ 外部パッケージを参照する 外部パッケージ参照先フォルダ 参照先変更 作成日付 勾称 - シシンシンシンシンシンシンユステステステステステステスティブ<br>テステステラティブ<br>テステステステスティブ<br>シンシンシンシンシンシンユ DEC Keyboard 2005/05/27 HEX Keyboard<br>Text(ABC/ENG) Keyboard<br>Text(QWE/ENG) Keyboard 2005/05/27 2005/05/27 Text(ABC/JPN) Keyboard<br>Text(ABC/JPN) Keyboard<br>Text(CME/JPN) Keyboard<br>Text(KANA1/JPN) Keyboard 2005/05/27 2005/05/27 Text(KANA2/JPN) Keyboard 2005/05/27 Small HEX Keyboard 2005/05/27 Small Text Keyboard<br>Small Text(ABC/ENG) Keyboard<br>Favorite<br>Favorite<br>figure 2005/05/27 2007/05/16  $7 - H$ 2007/06/04 削除 新規作成 厭 名称変更 | エクスポート | インポート 閉じる

 $3$  [  $\qquad$  ]

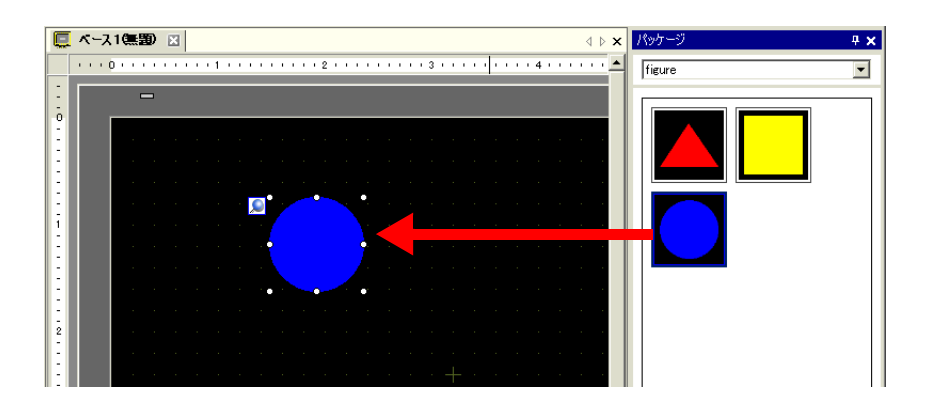

<span id="page-57-0"></span> $8.8.2$ 

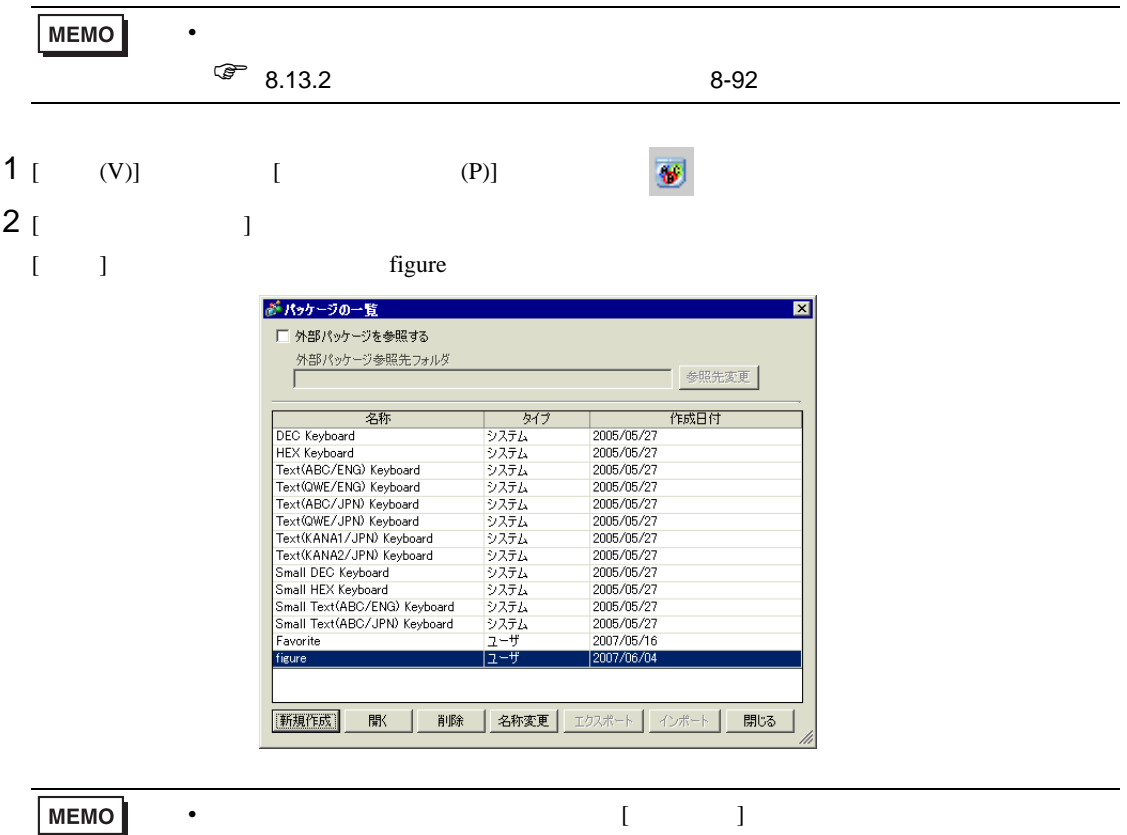

 $3 \t\t\t [ \t\t 1$ 

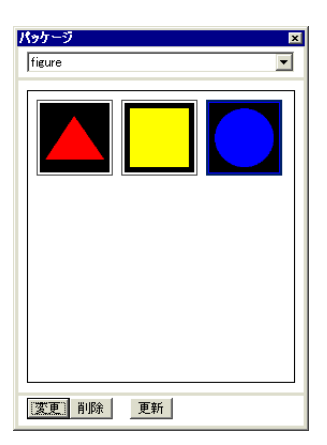

### (  $1$

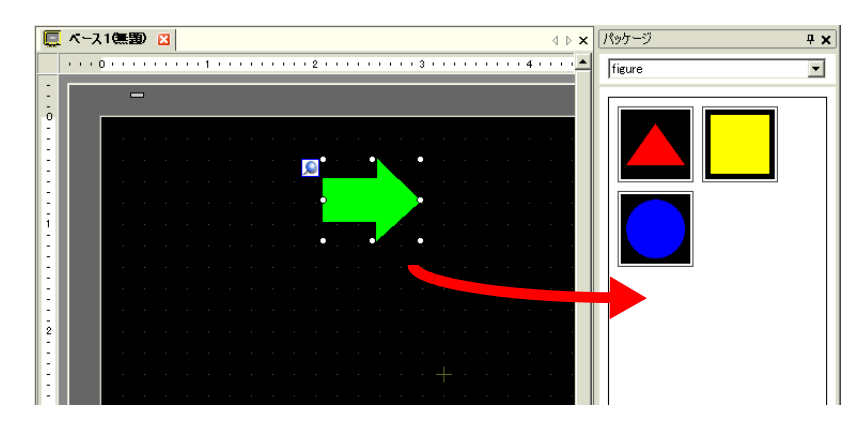

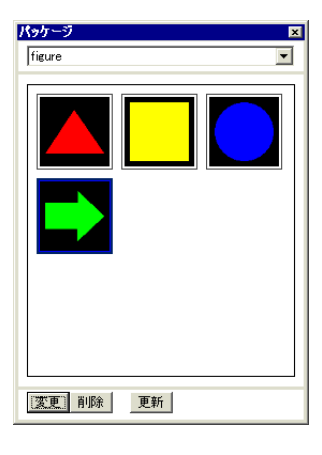

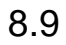

 $8.9.1$ 

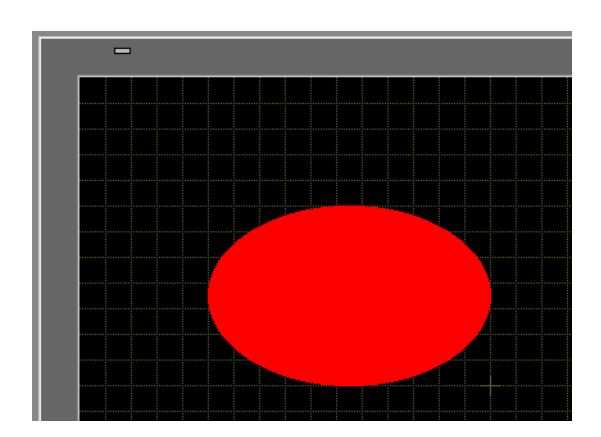

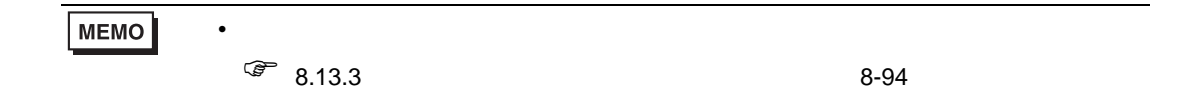

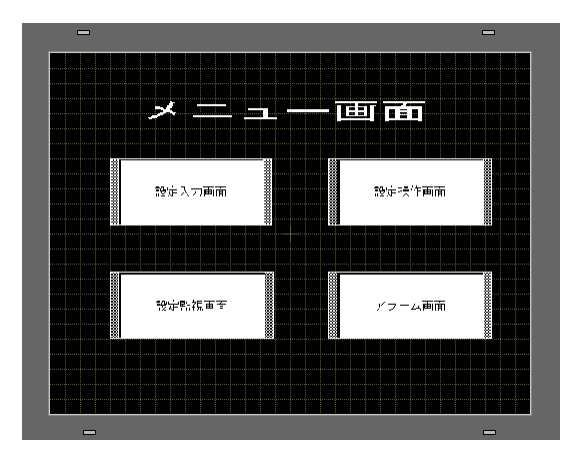

GP-Pro EX 8-60

 $1$  [ (V)] [ (O)]

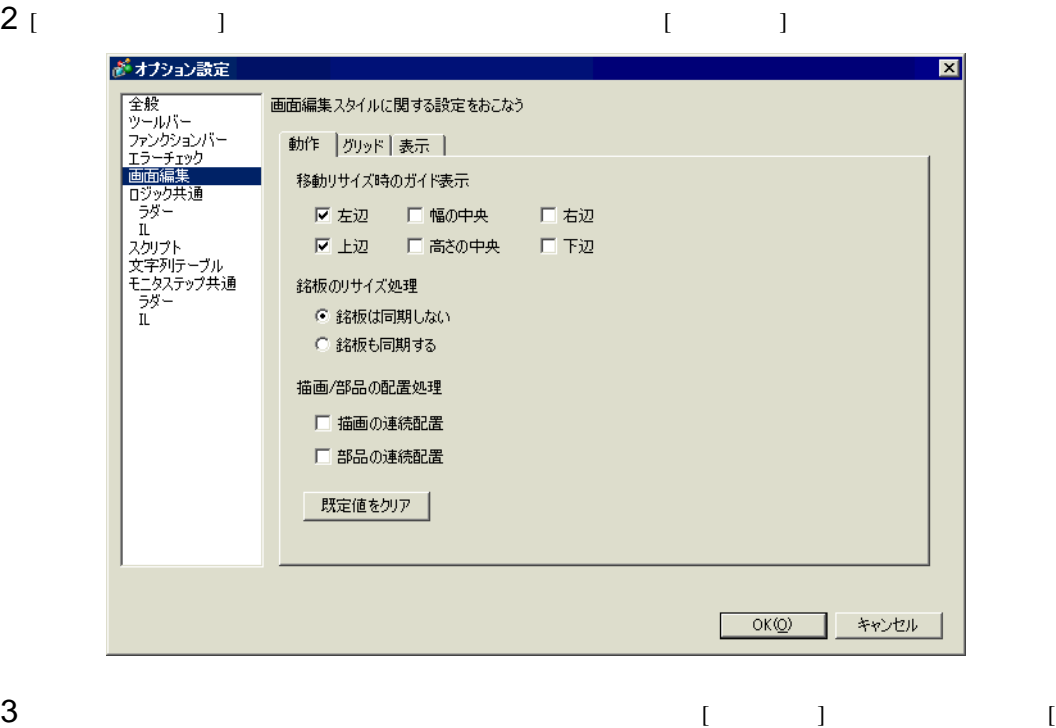

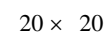

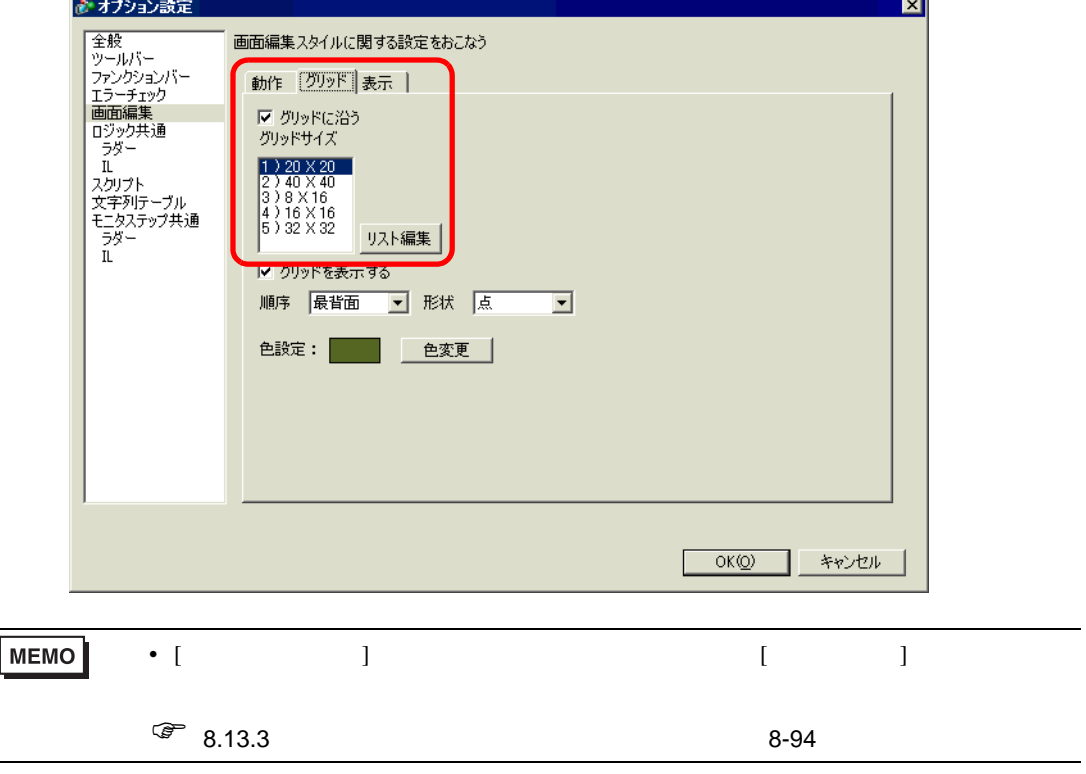

 $\blacksquare$ 

÷,

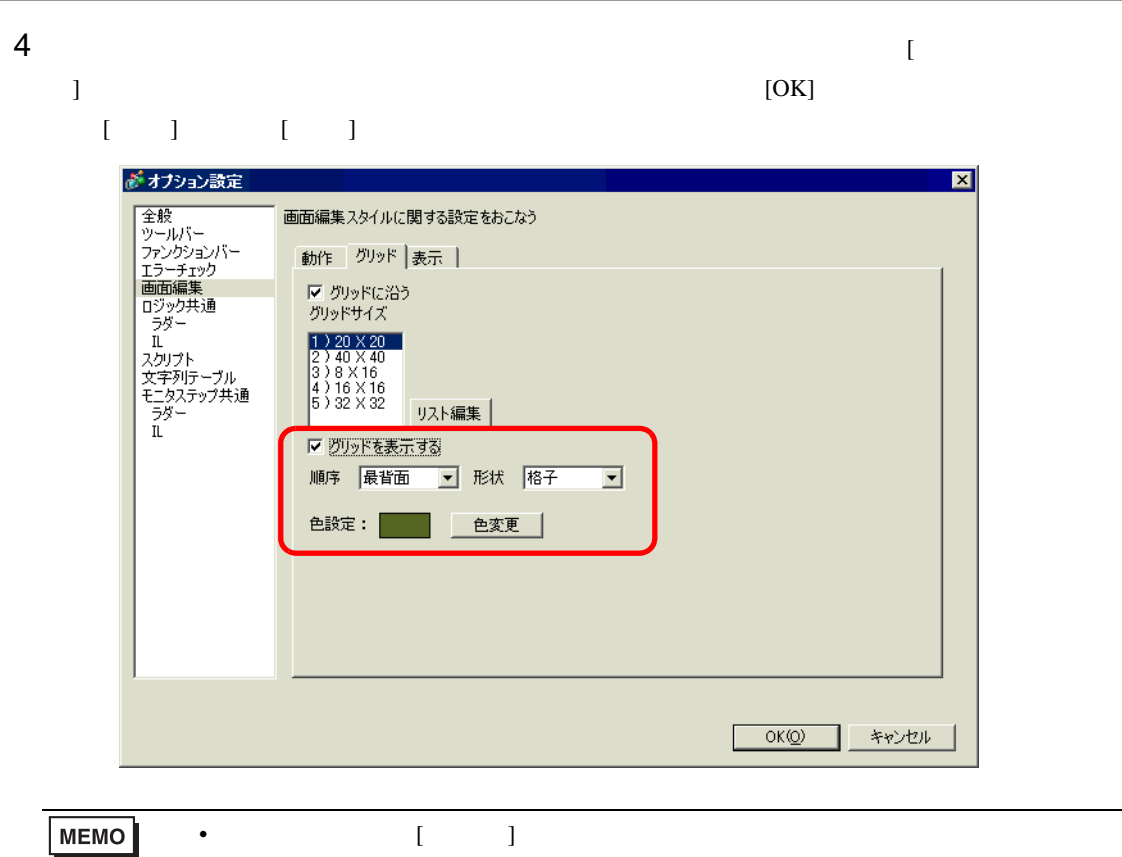

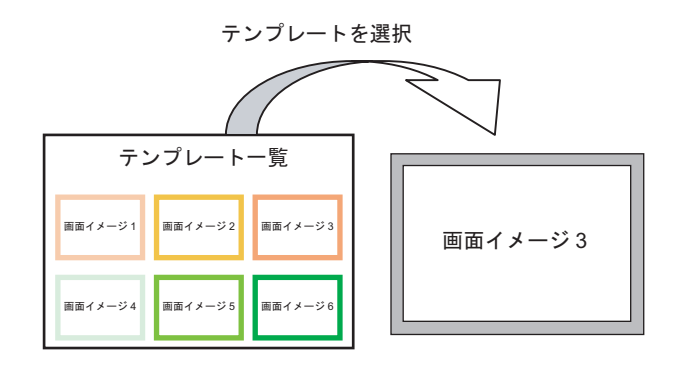

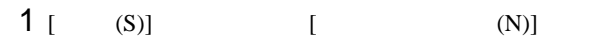

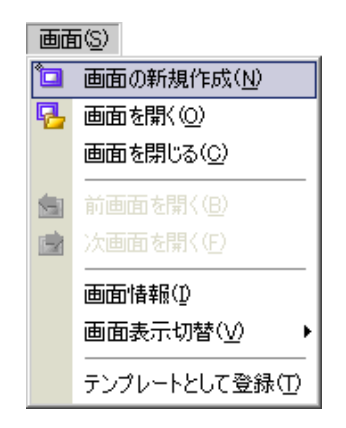

 $2$  [ ] [ ] expansion  $\mathbf{I}$ 

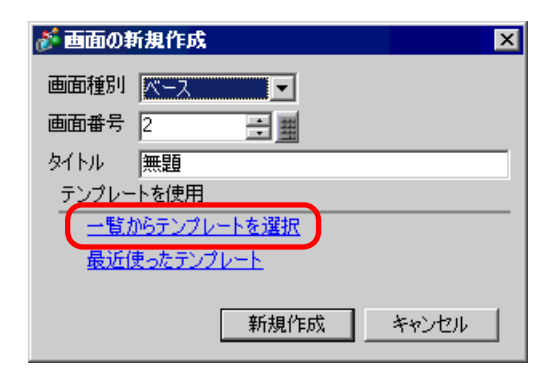

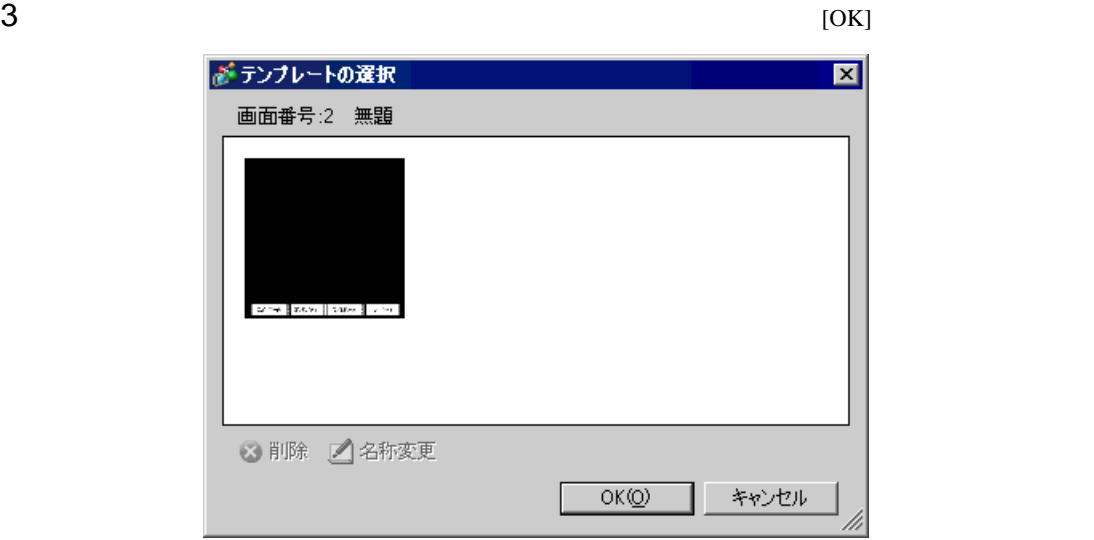

 $4$ 

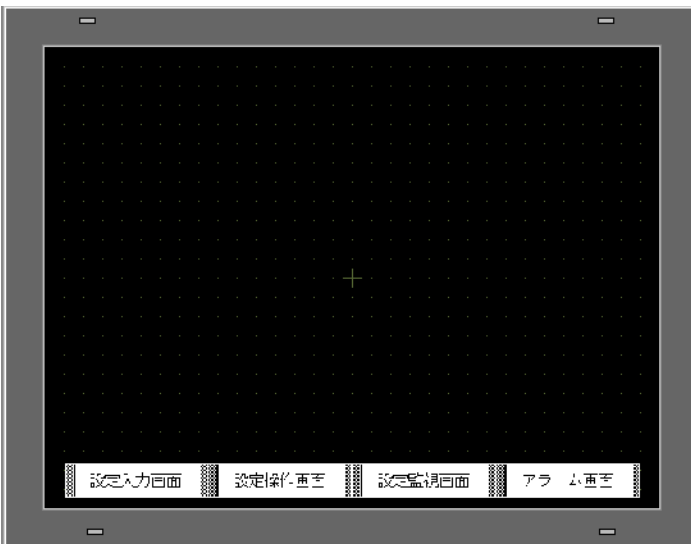

 $[$  (S)]

 $[$  (T)]

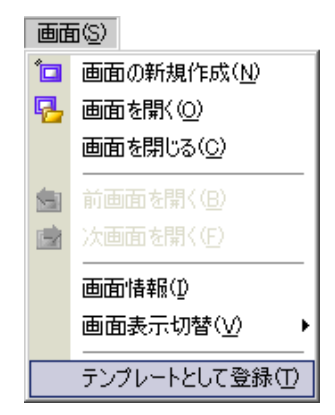

# $8.10$

**Tara** 

### $8.10.1$

 $GP$ 

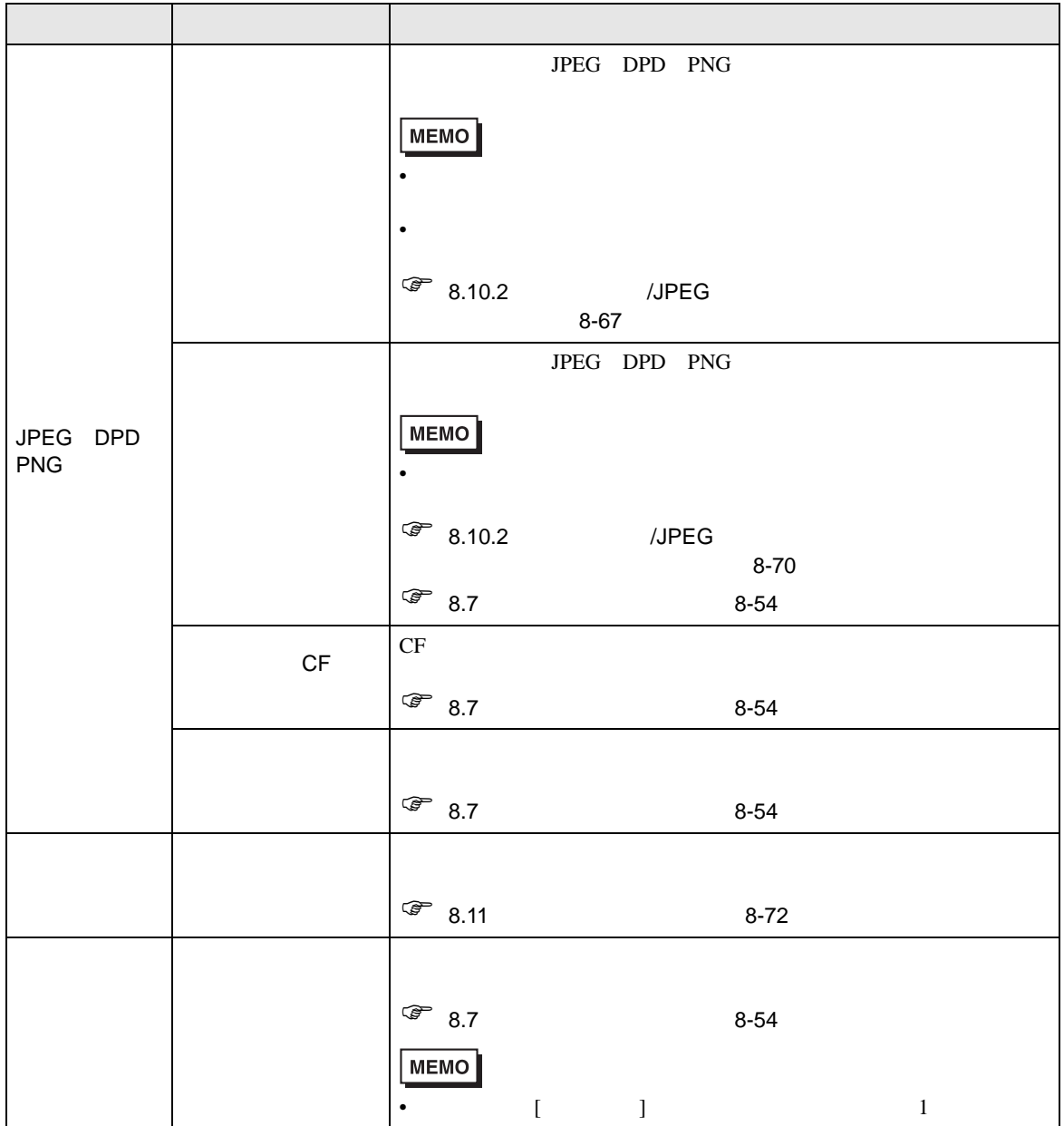

<span id="page-66-0"></span>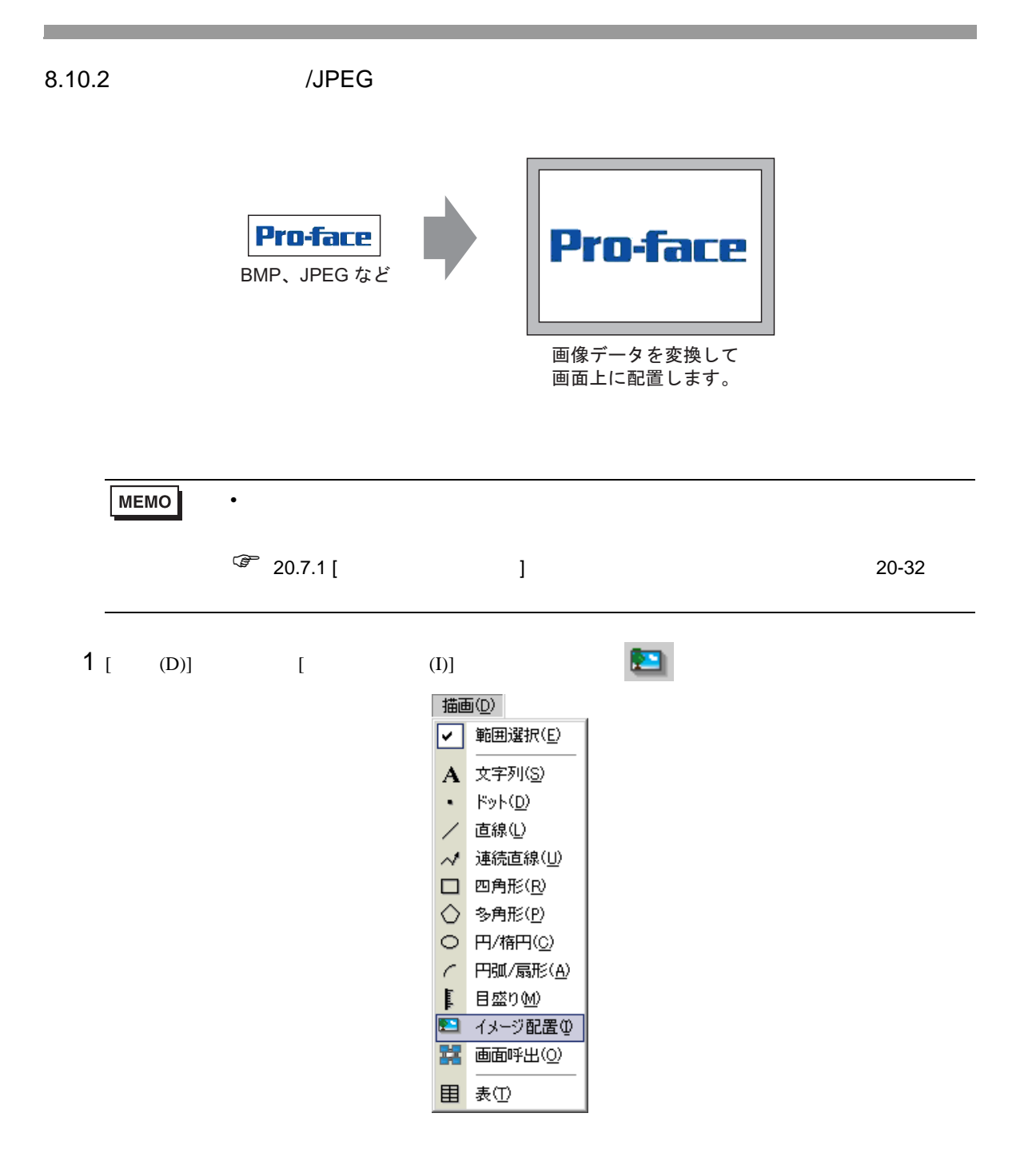

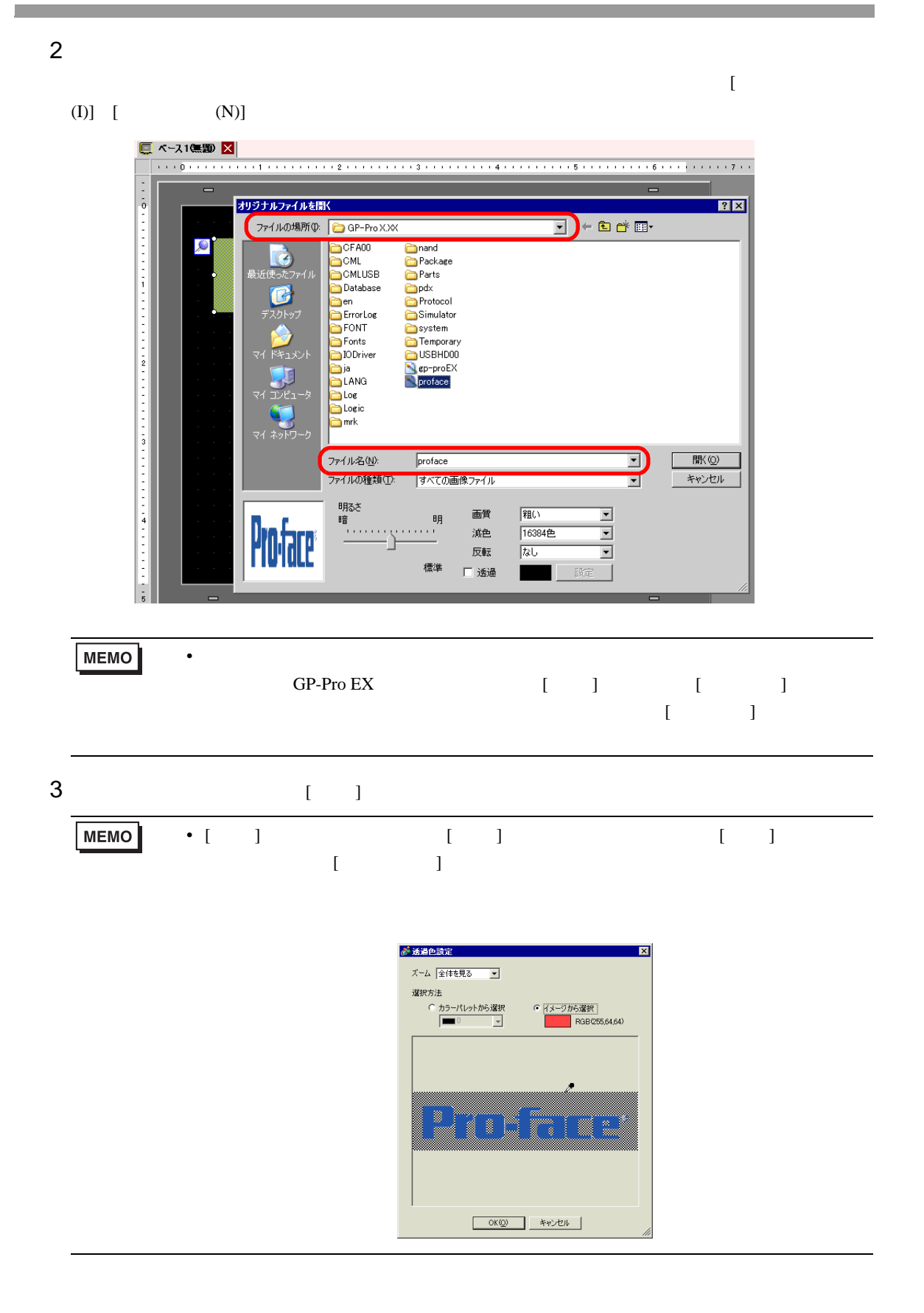

 $4 \t\t [ \t1$ 

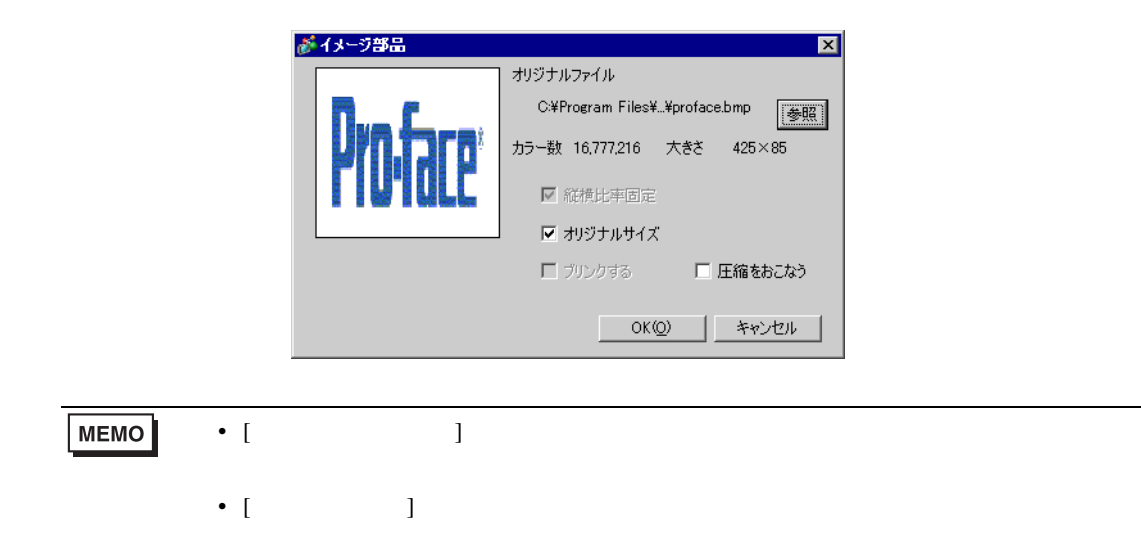

## $5$  [OK]

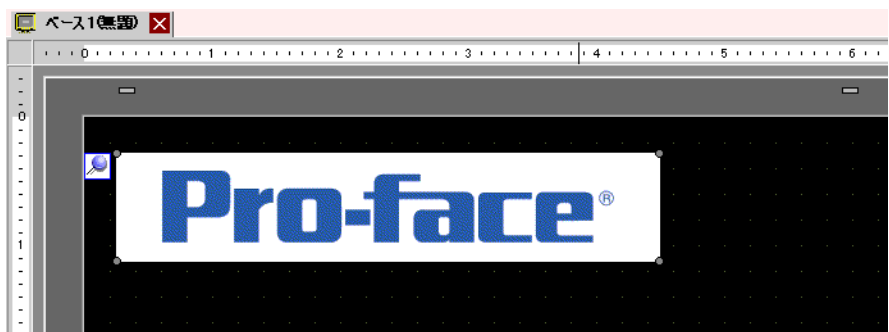

<span id="page-69-0"></span>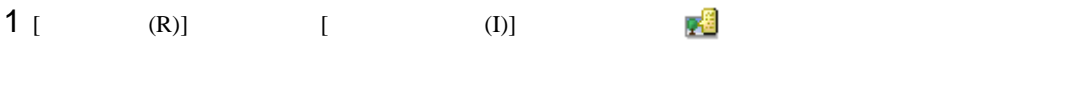

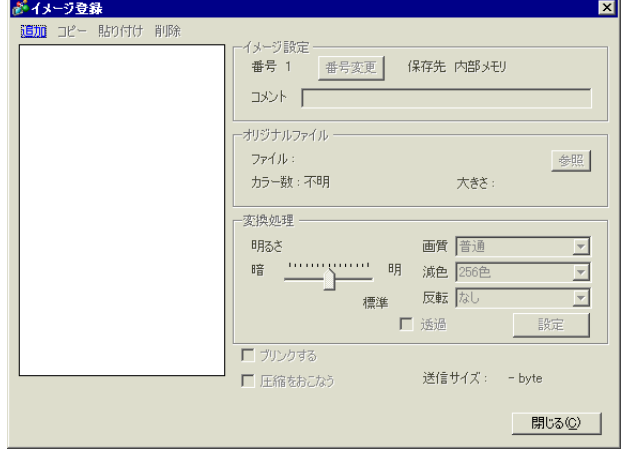

 $2$  [  $\qquad$  ]  $\qquad$   $\qquad$  ]  $[$   $]$   $]$ 

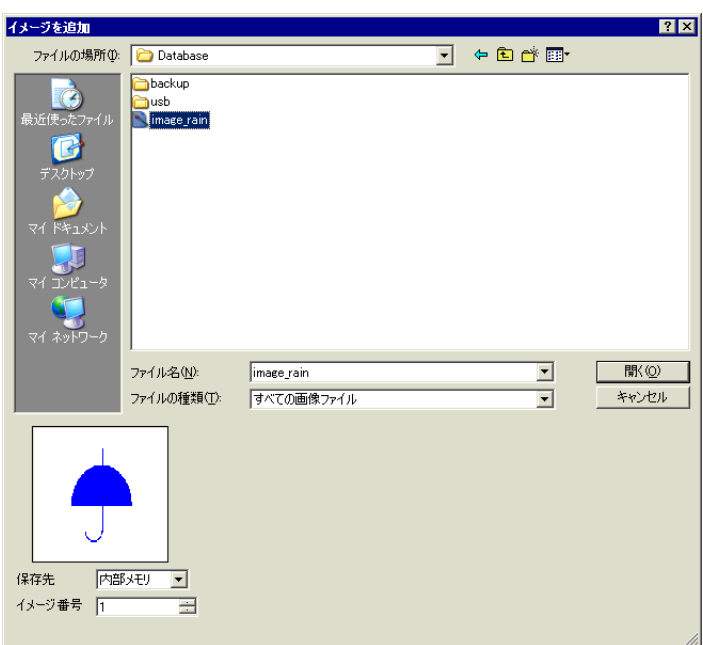

 $3 \t\t [ \t1$ 

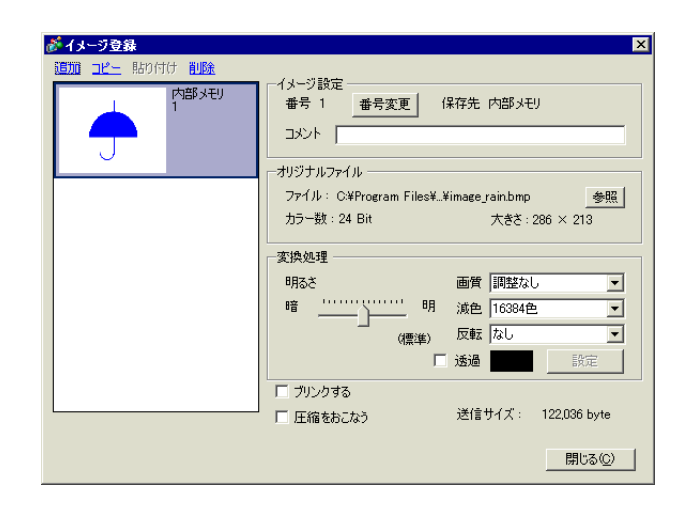

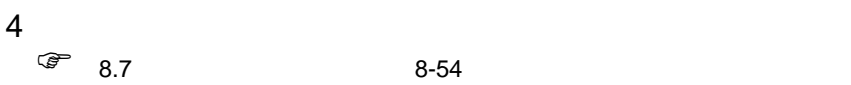

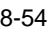

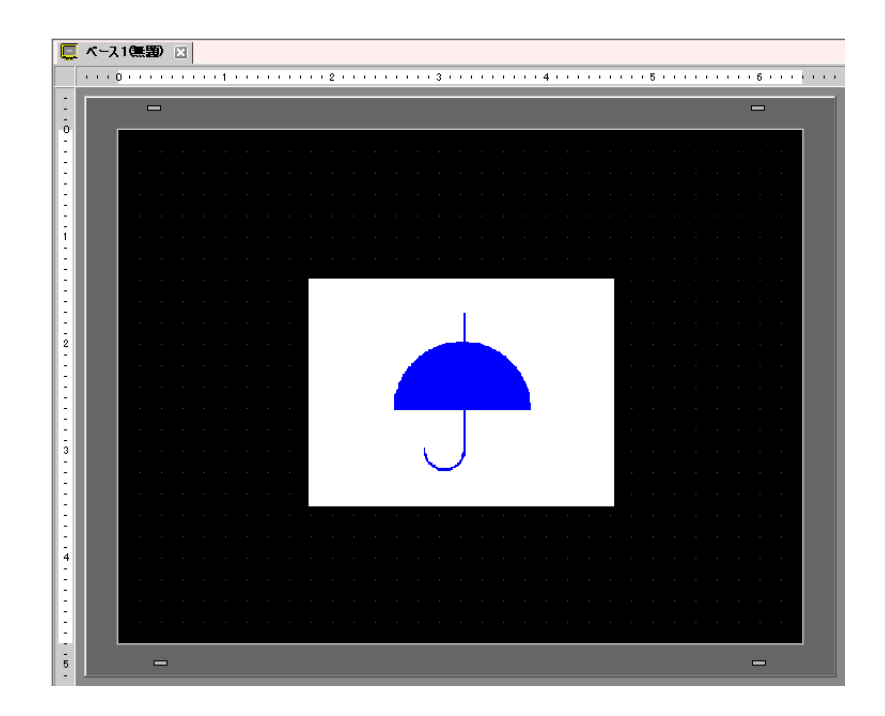

<span id="page-71-0"></span> $8.11$ 

 $8.11.1$ 

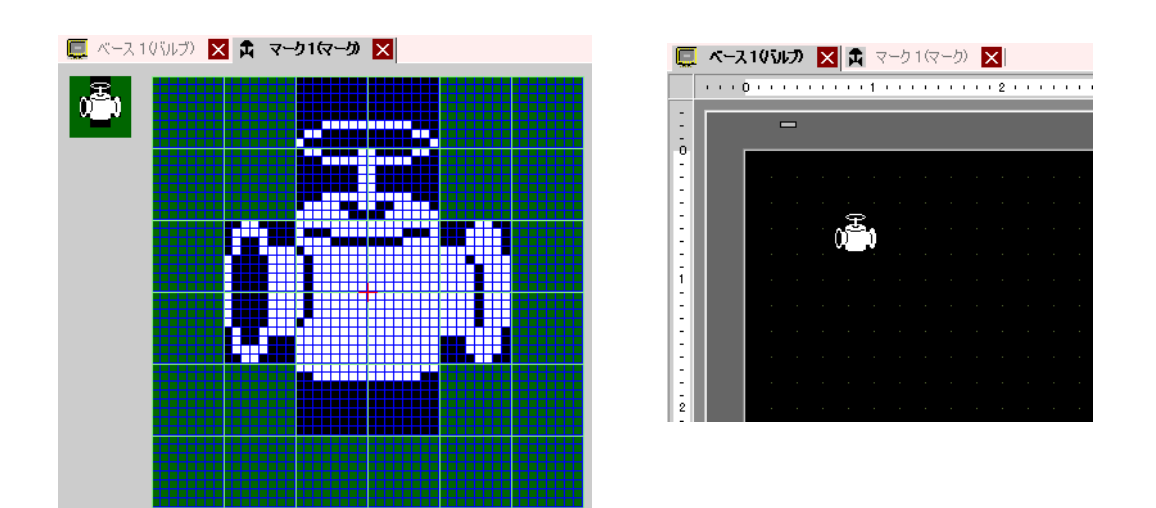

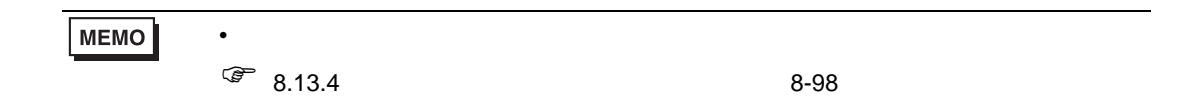

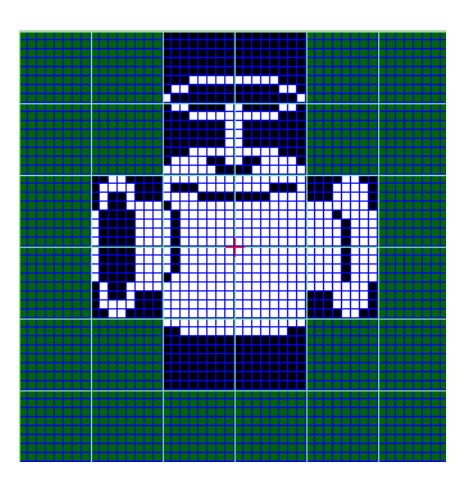
$1$  [ (R)] [ (M)] [ ] [ ]  $[$  ]  $[$  ]  $[$  ]  $($   $]$   $[$   $]$   $[$   $]$   $[$   $]$   $[$   $]$   $[$   $]$   $[$   $]$   $[$   $]$   $[$   $]$   $[$   $]$   $[$   $]$   $[$   $]$   $[$   $]$   $[$   $]$   $[$   $]$   $[$   $]$   $[$   $]$   $[$   $]$   $[$   $]$   $[$   $]$   $[$   $]$   $[$   $]$   $[$   $]$   $[$   $]$   $[$   $]$   $[$ 

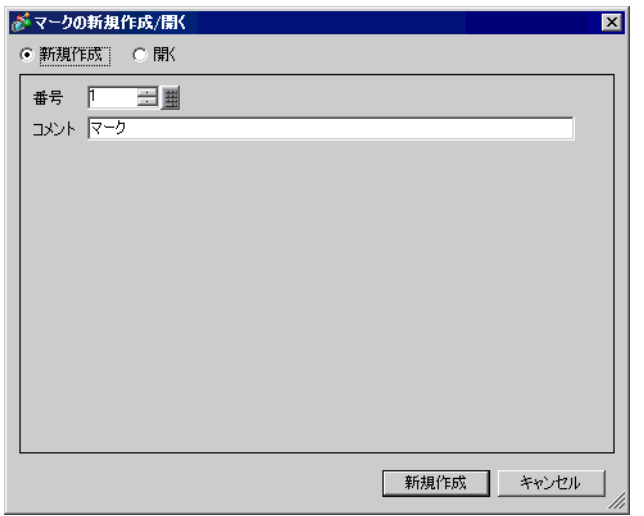

2  $[ ( ) ]$   $[ ( ) ]$   $[ ( ) ]$   $[ ( ) ]$   $[ ( ) ]$ 

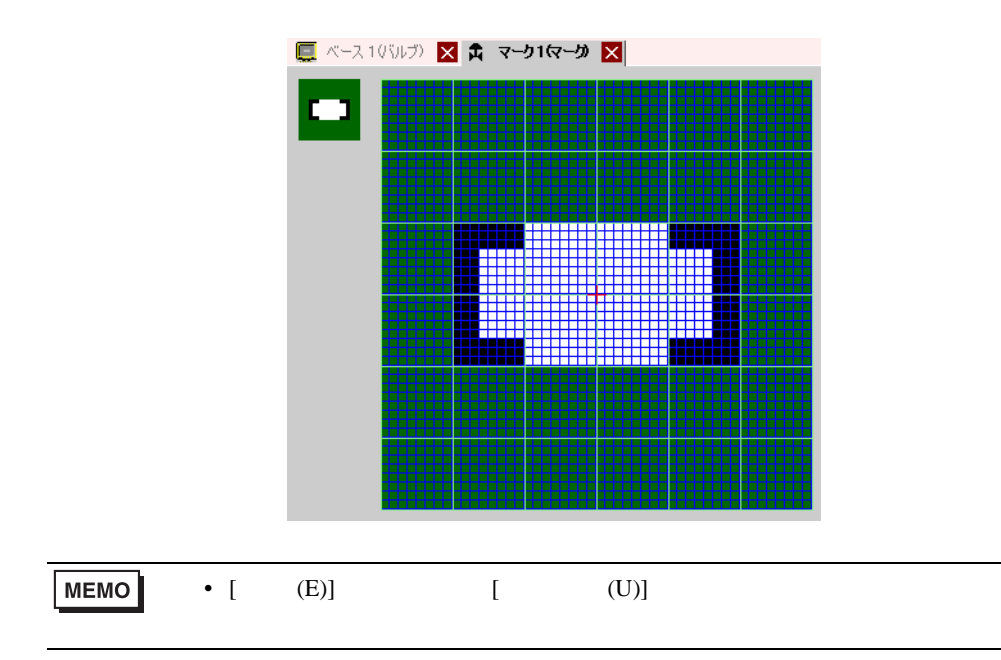

# 3  $[$  (D)]  $[$   $($  C)]

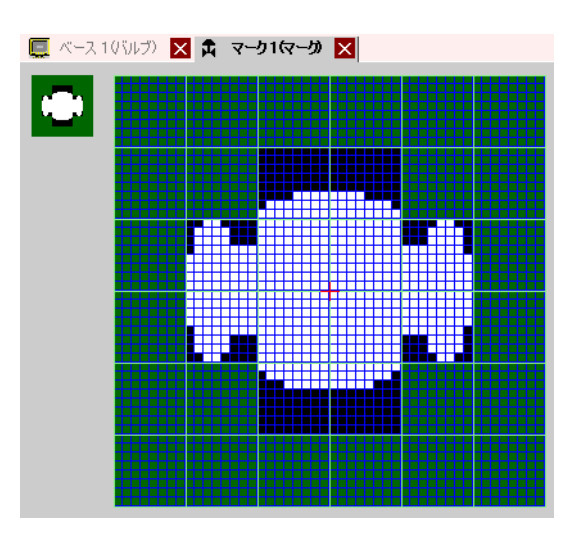

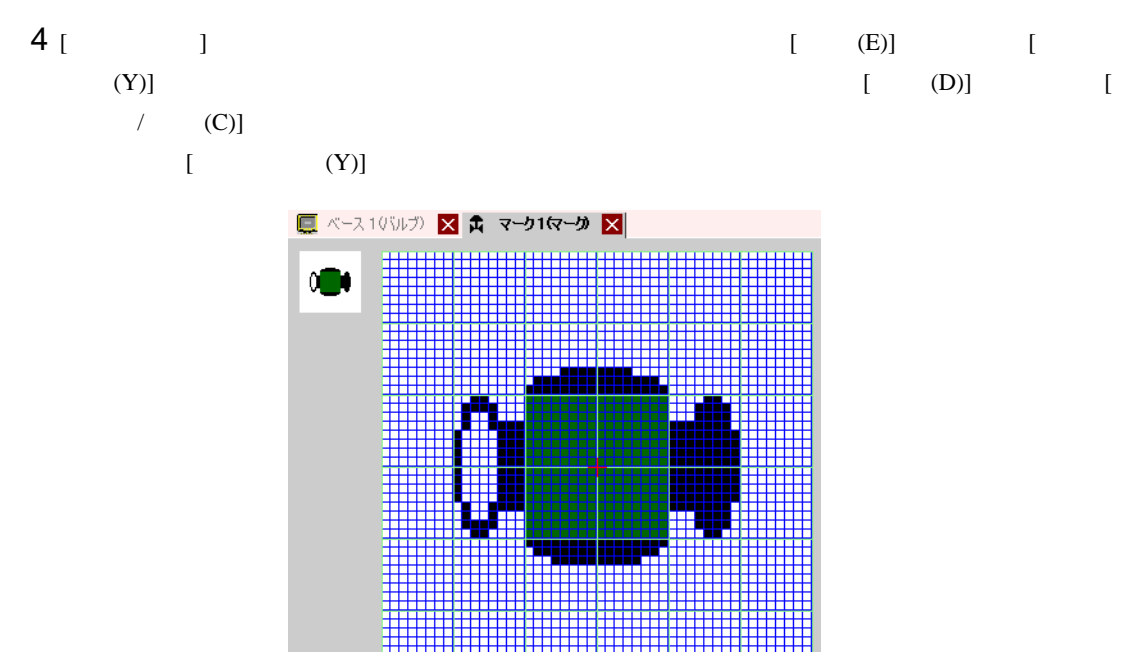

## 5  $[$  (D)]  $[$   $/$  (C)]

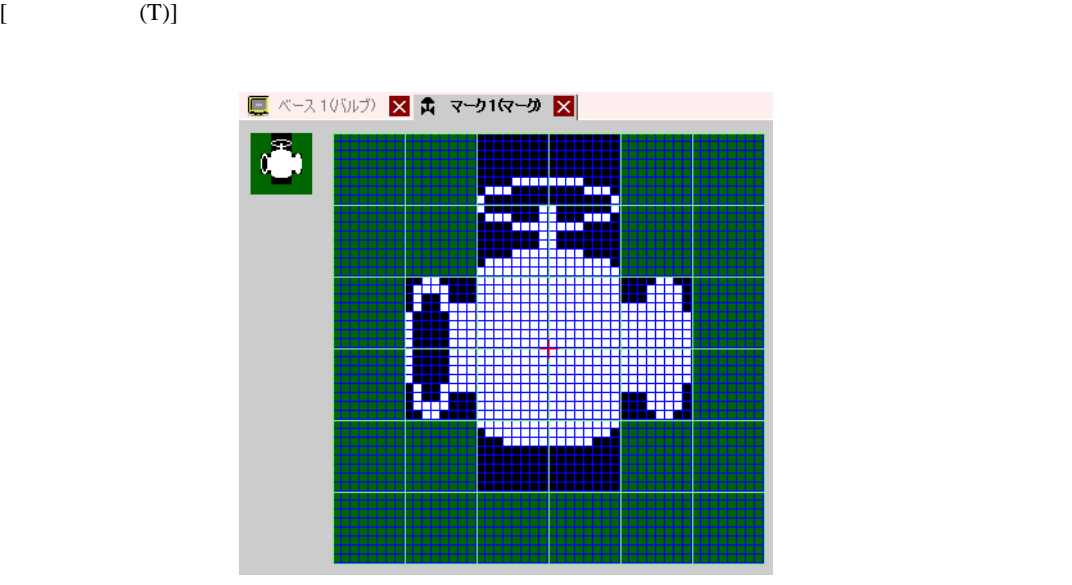

6  $[$  (D)]  $[$  (D)]  $[$  (D)] on of one of  $\overline{\text{O}}$ 

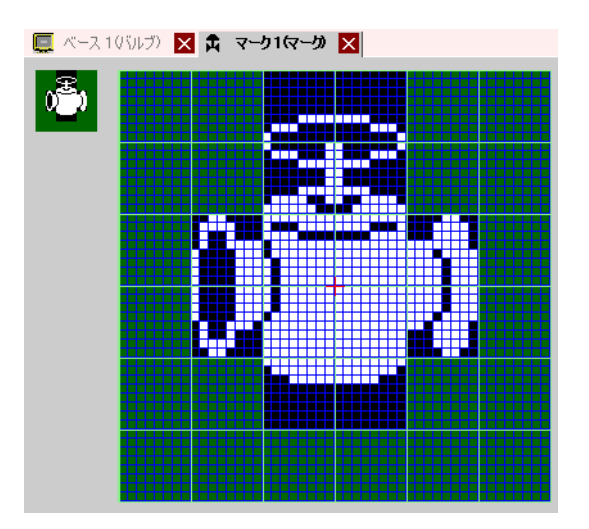

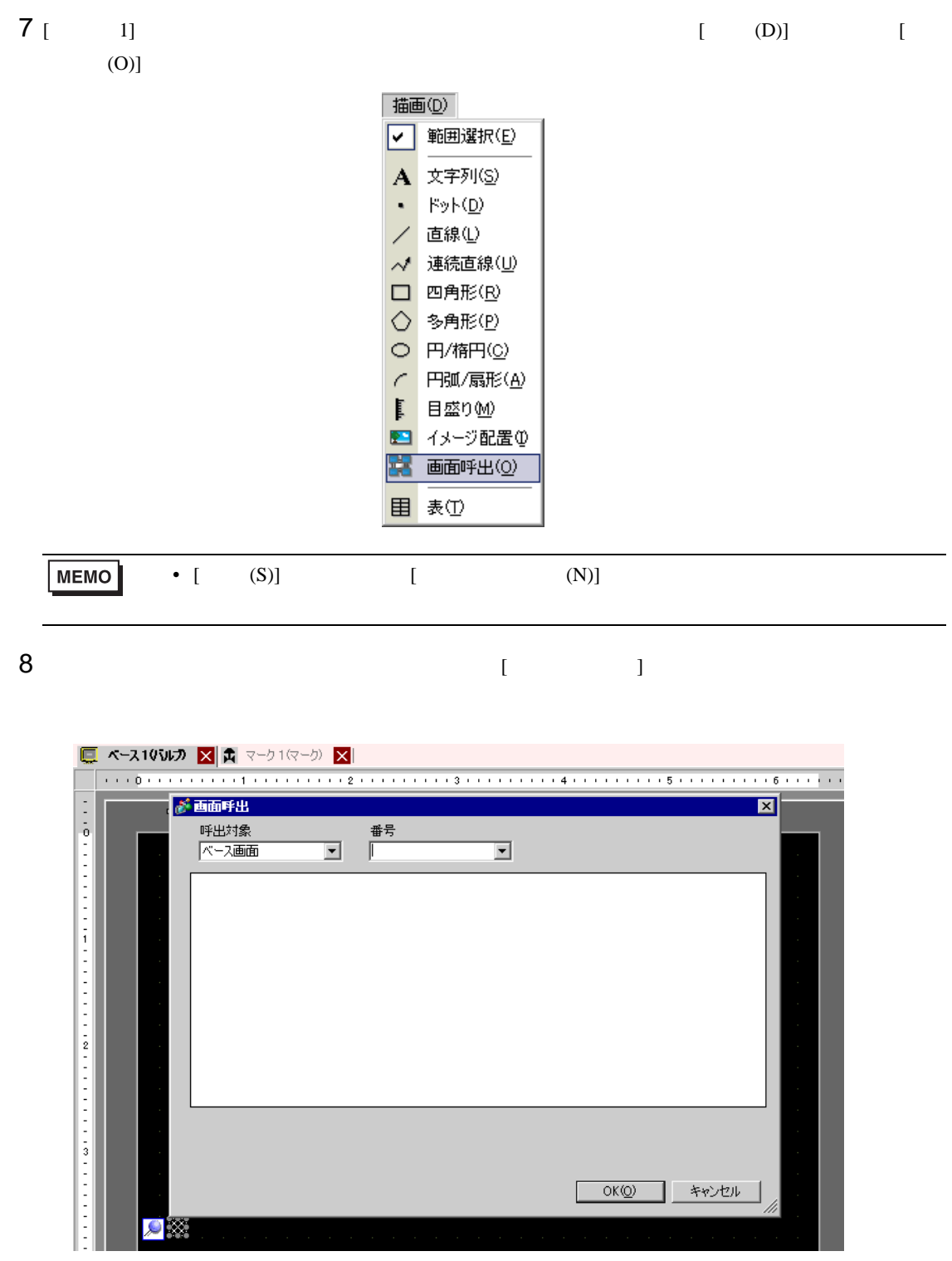

## $9$  [ ]  $[$  ]  $[$  ]  $[$  ]  $]$   $[$   $]$   $[$   $]$

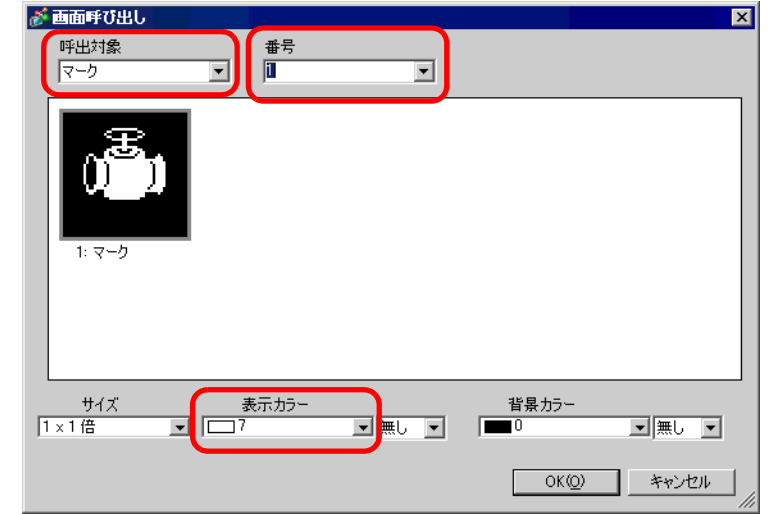

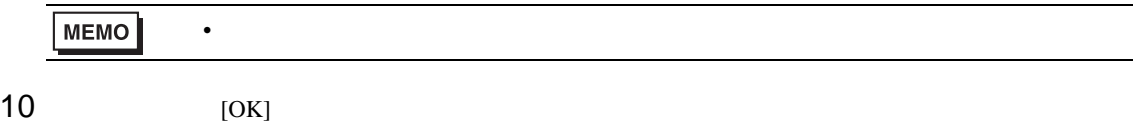

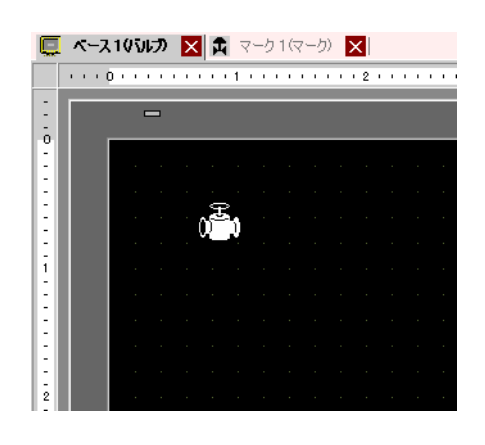

8.11.2

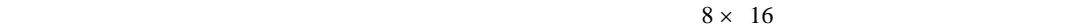

マークス GP のうち GP のうち GP のうち GP のうち GP

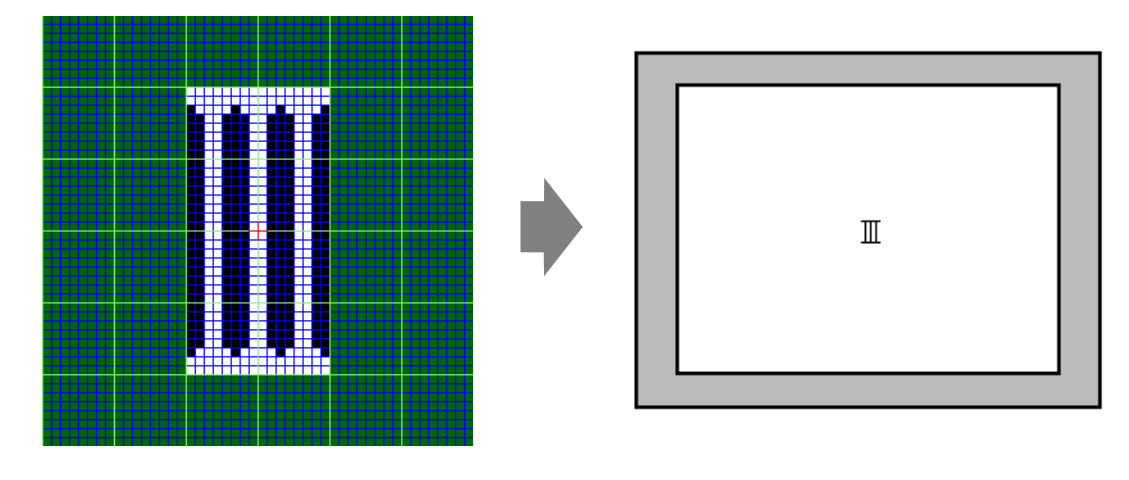

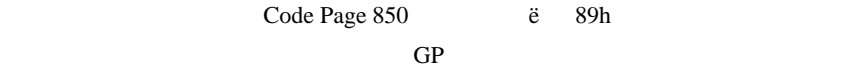

GP Code Page 850

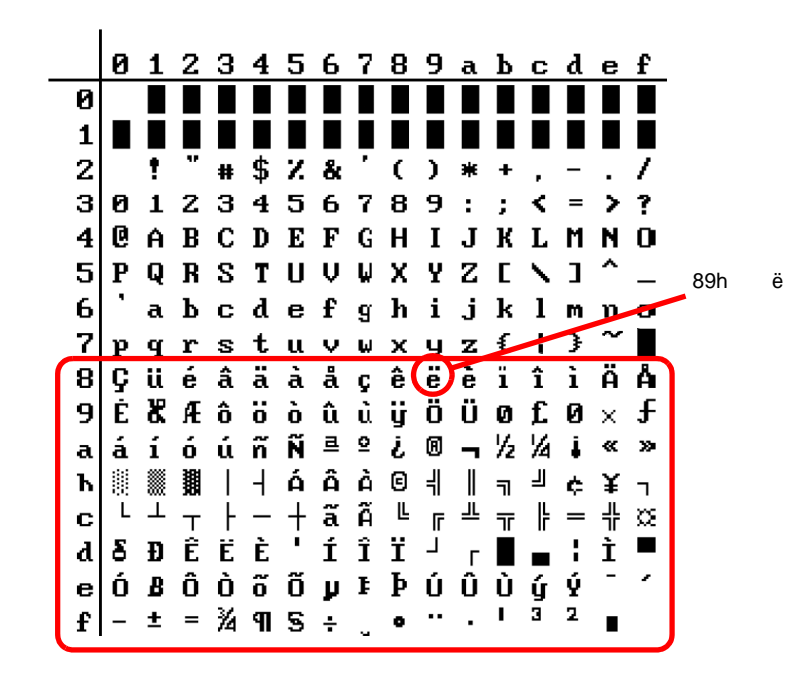

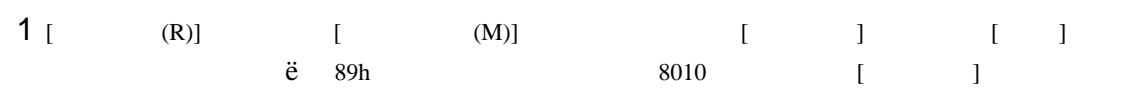

 $\circledcirc$  8-82

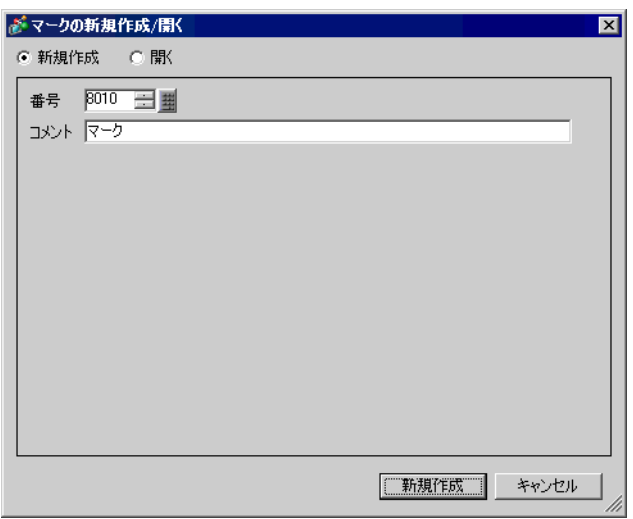

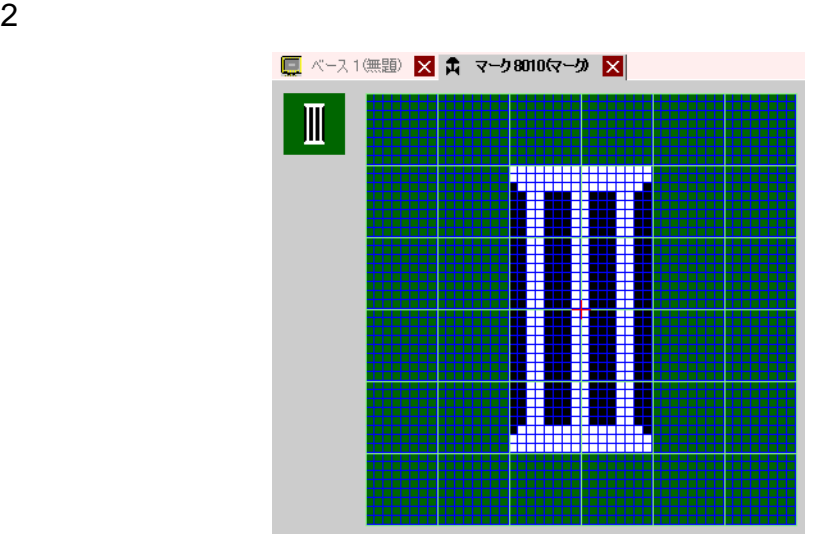

 $3$  [ 1] [ (D)] [ (S)] 描画(D) √ 範囲選択(E) A 文字列(S)  $Fyl(D)$  $\bullet$ / 直線① √ 連続直線(U) □ 四角形(R) ○ 多角形(P)

> O 円/楕円(C) ← 円弧/扇形(A) ■ 目盛りM ■ イメージ配置(D) 器 画面呼出(0)

目表①

4  $\blacksquare$ 

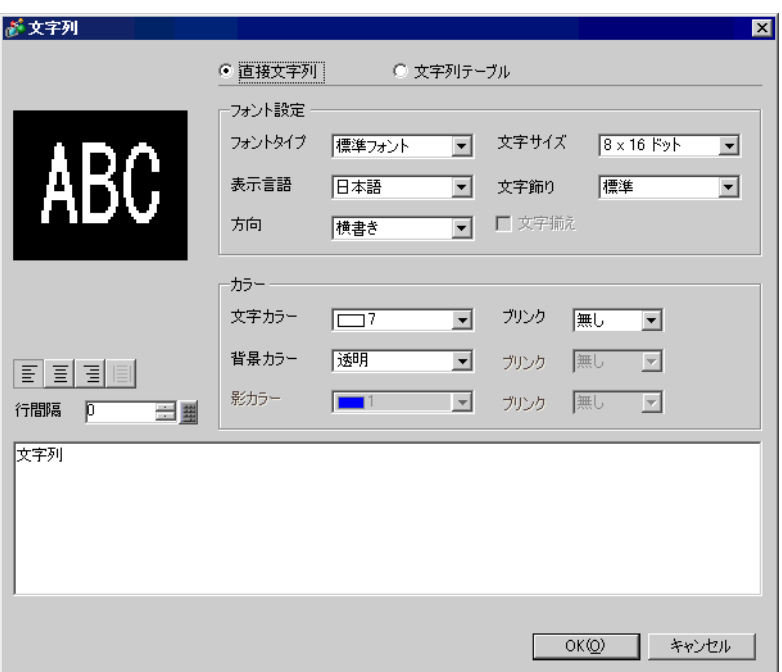

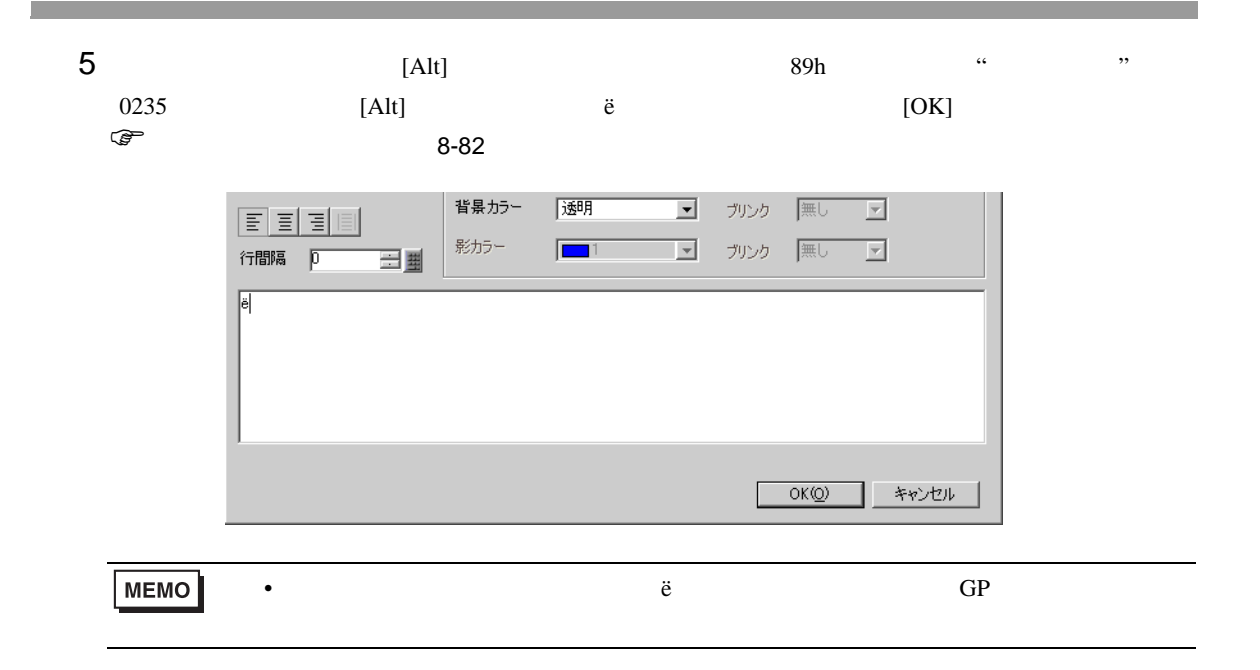

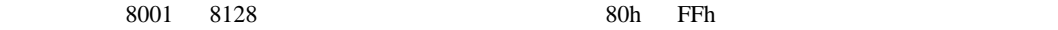

8001 80h 8002 81h

<span id="page-81-0"></span>GP 2000 GP

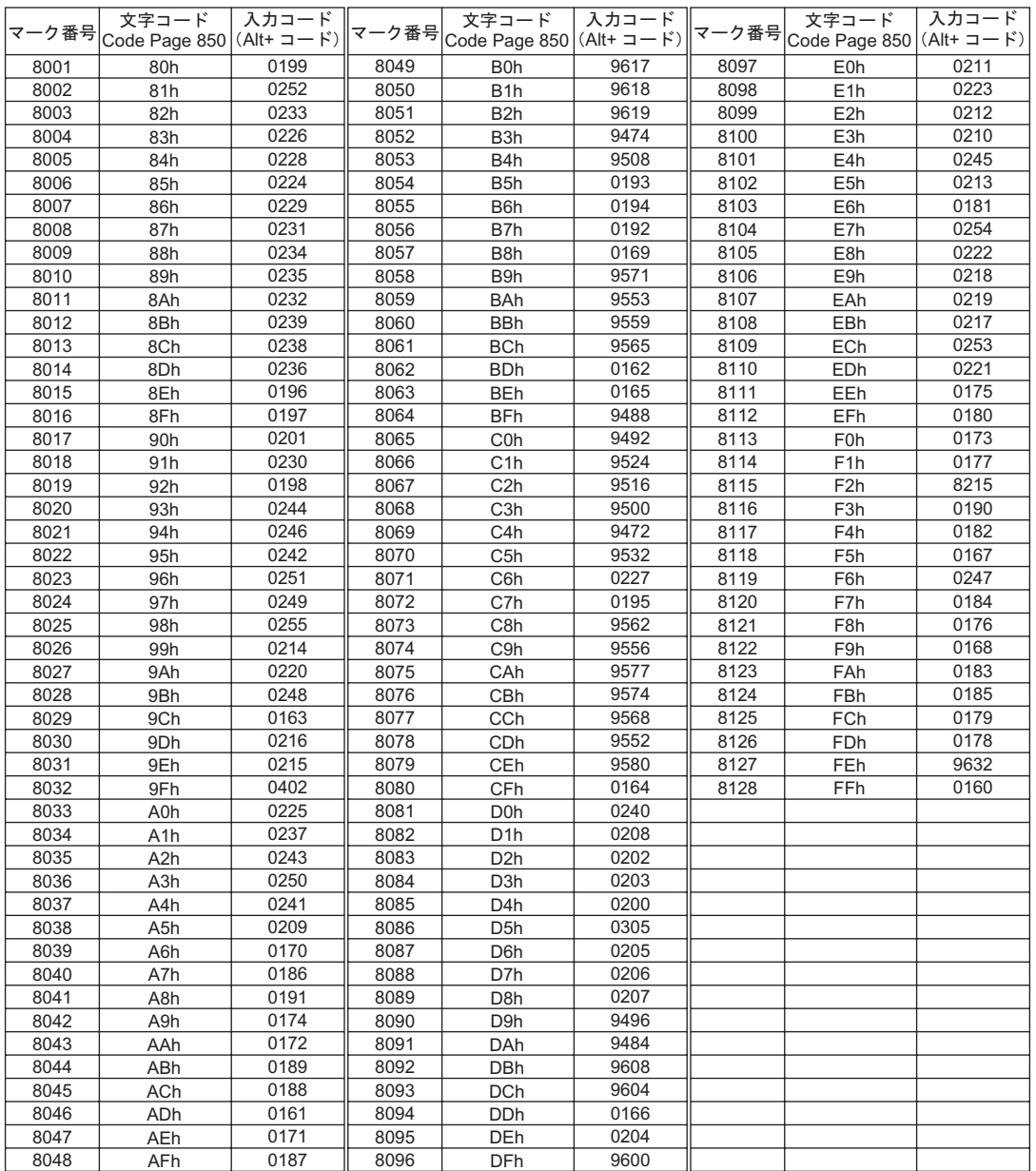

## $8.12$

8.12.1

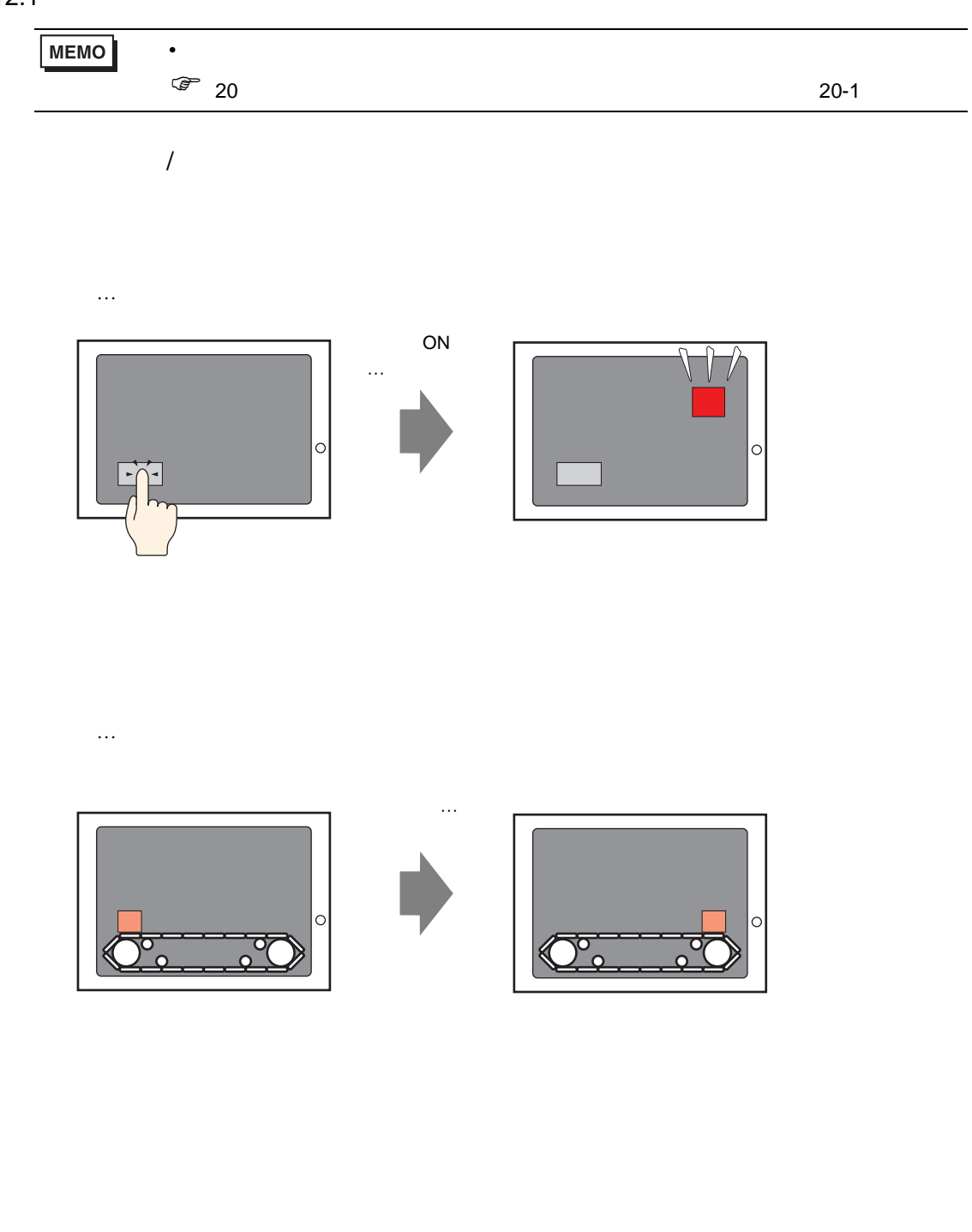

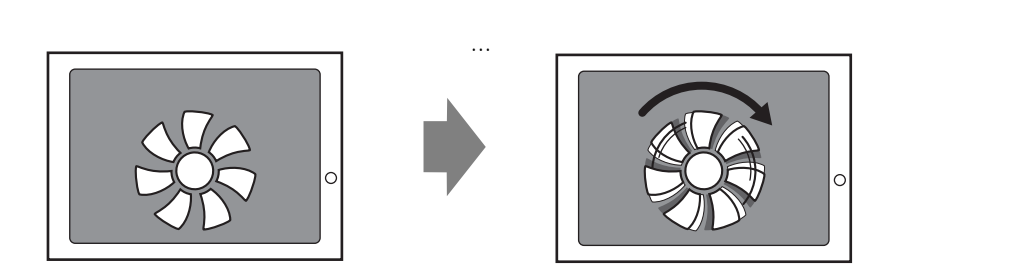

 $\dots$ 

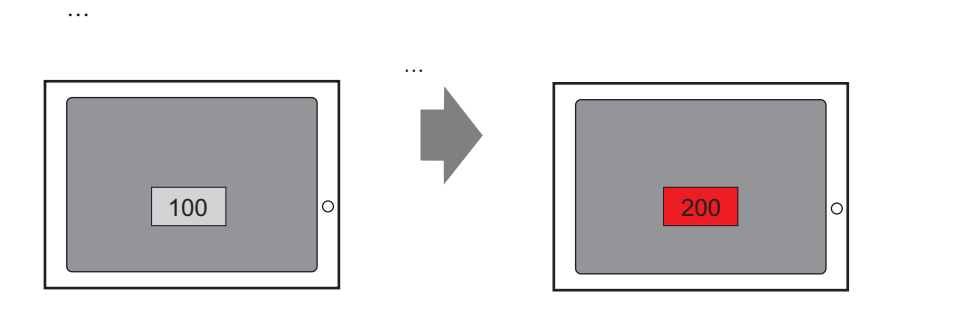

#### $8.12.2$

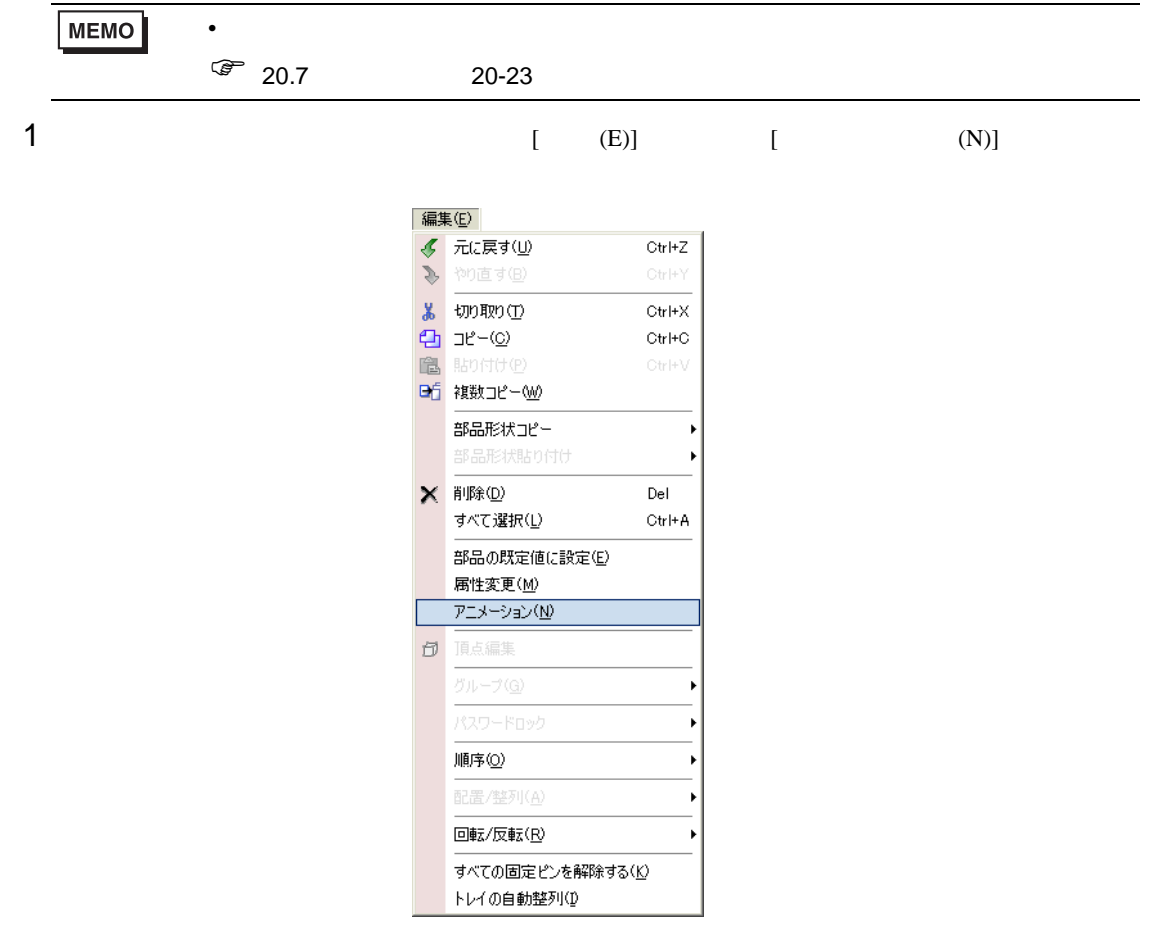

#### MEMO

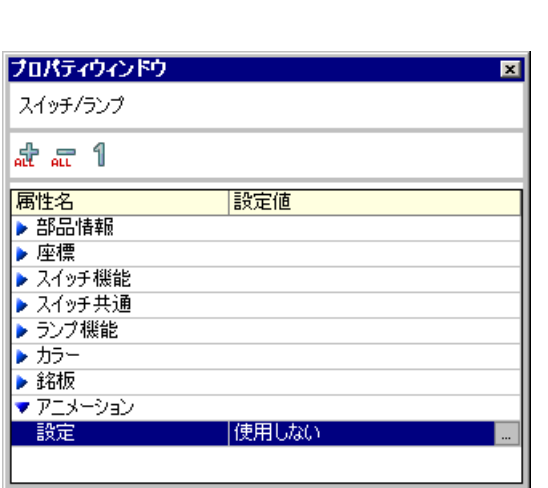

 $\bullet$  [  $\qquad$  ]  $\qquad$  [  $\qquad$  ]

 $\bullet$ 

• 描画を選択し、[ プロパティウィンドウ ] [ アニメーション ] で をクリック

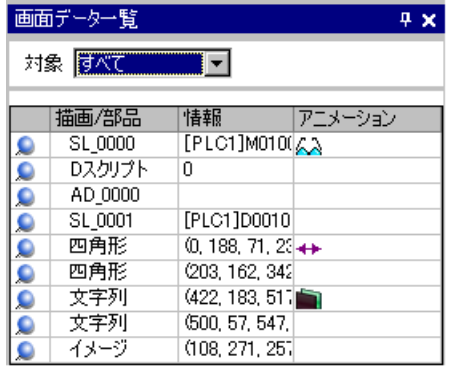

 $2$  [  $\qquad$  ]

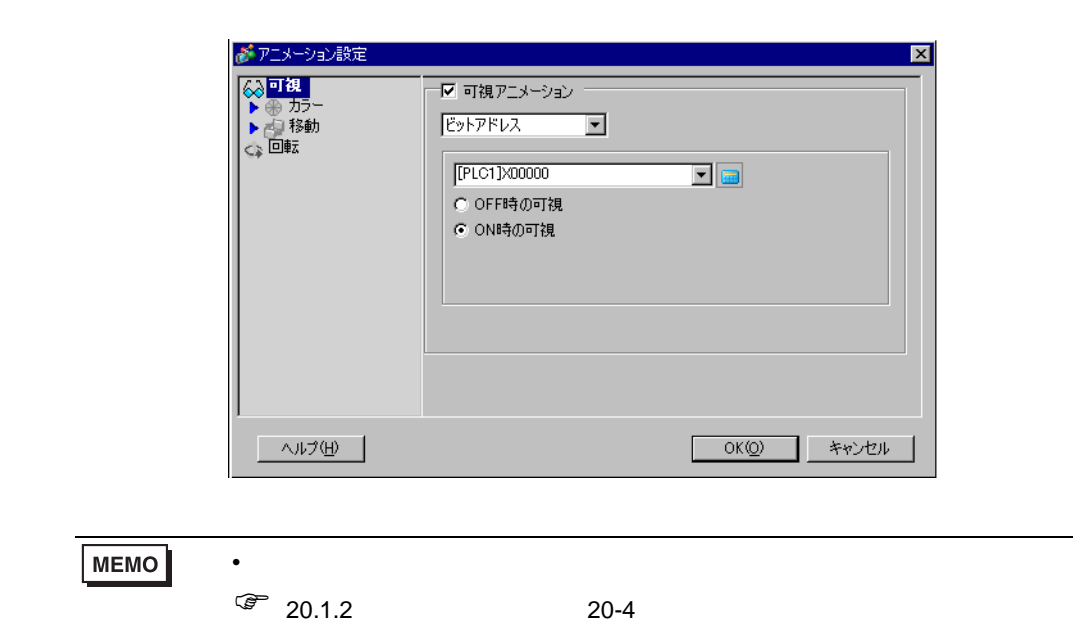

8.13

 $8.13.1$ 

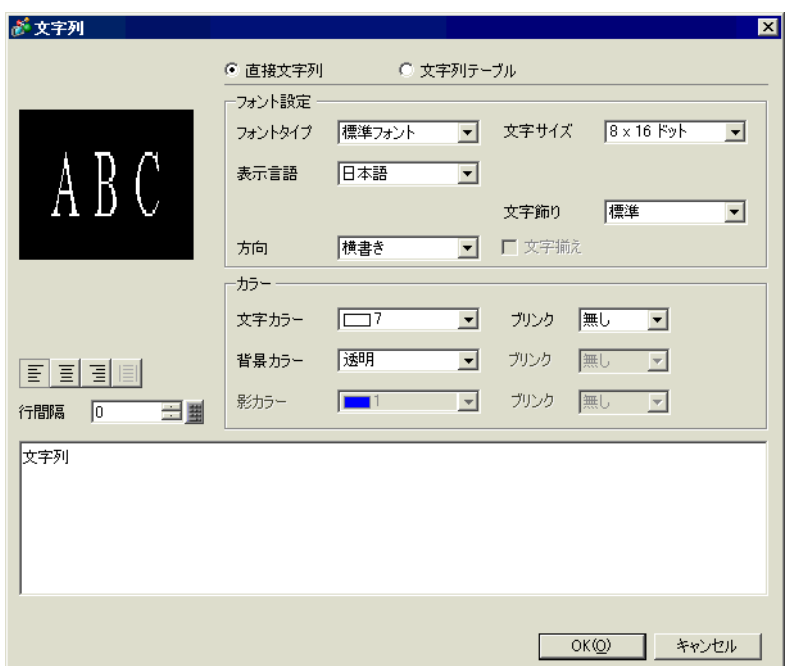

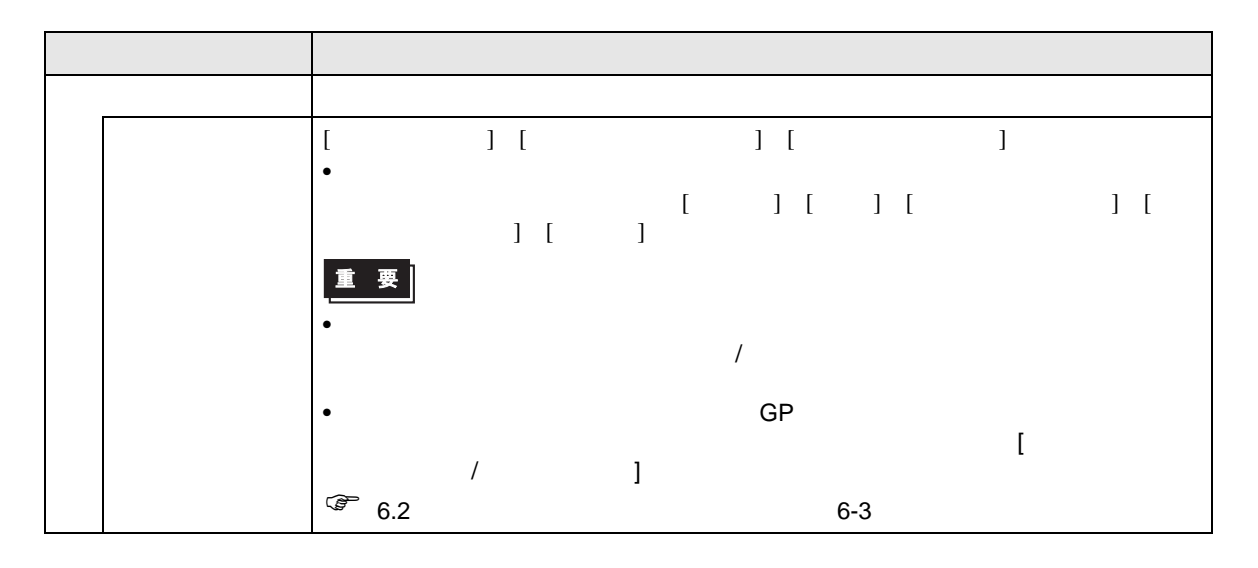

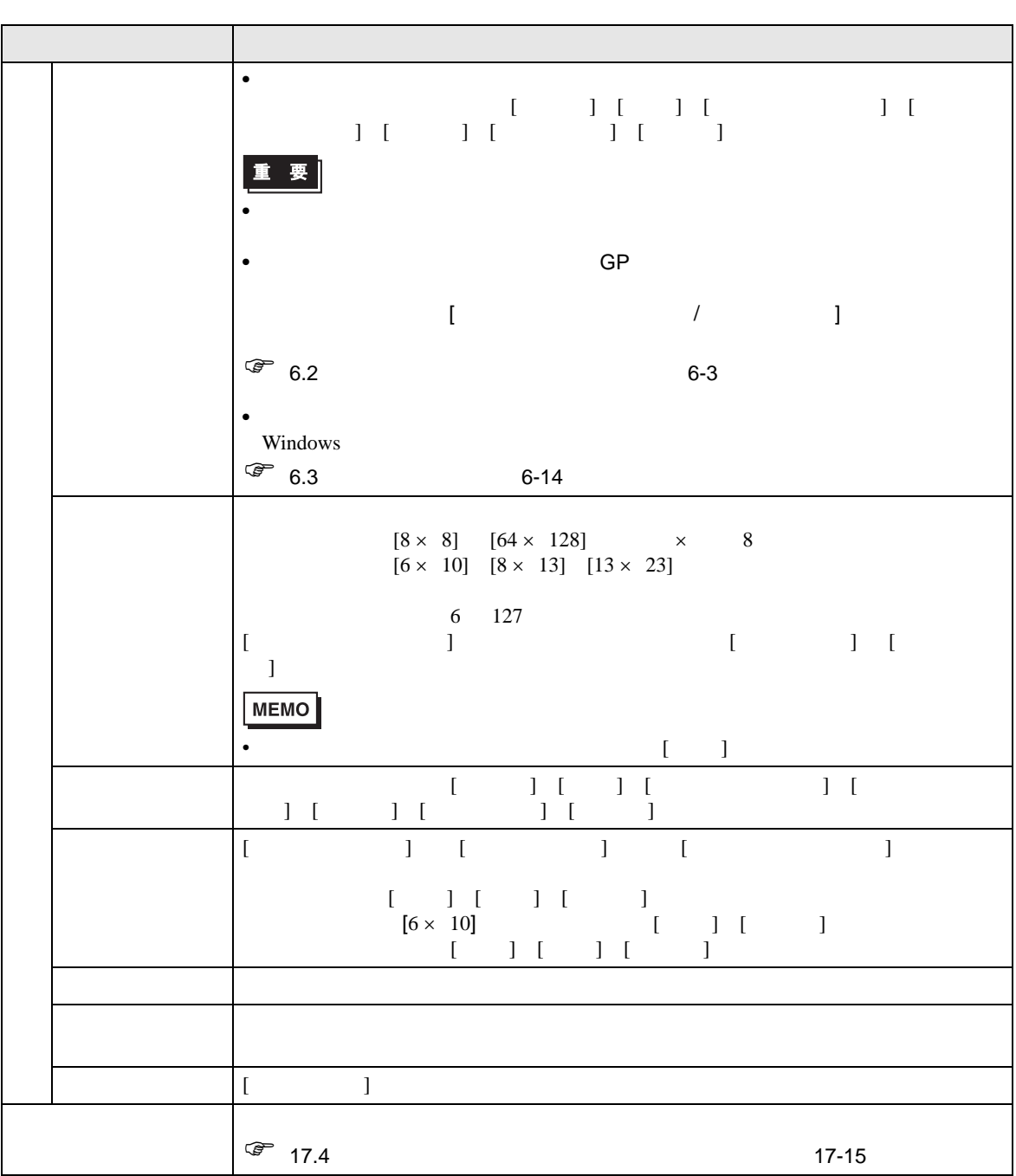

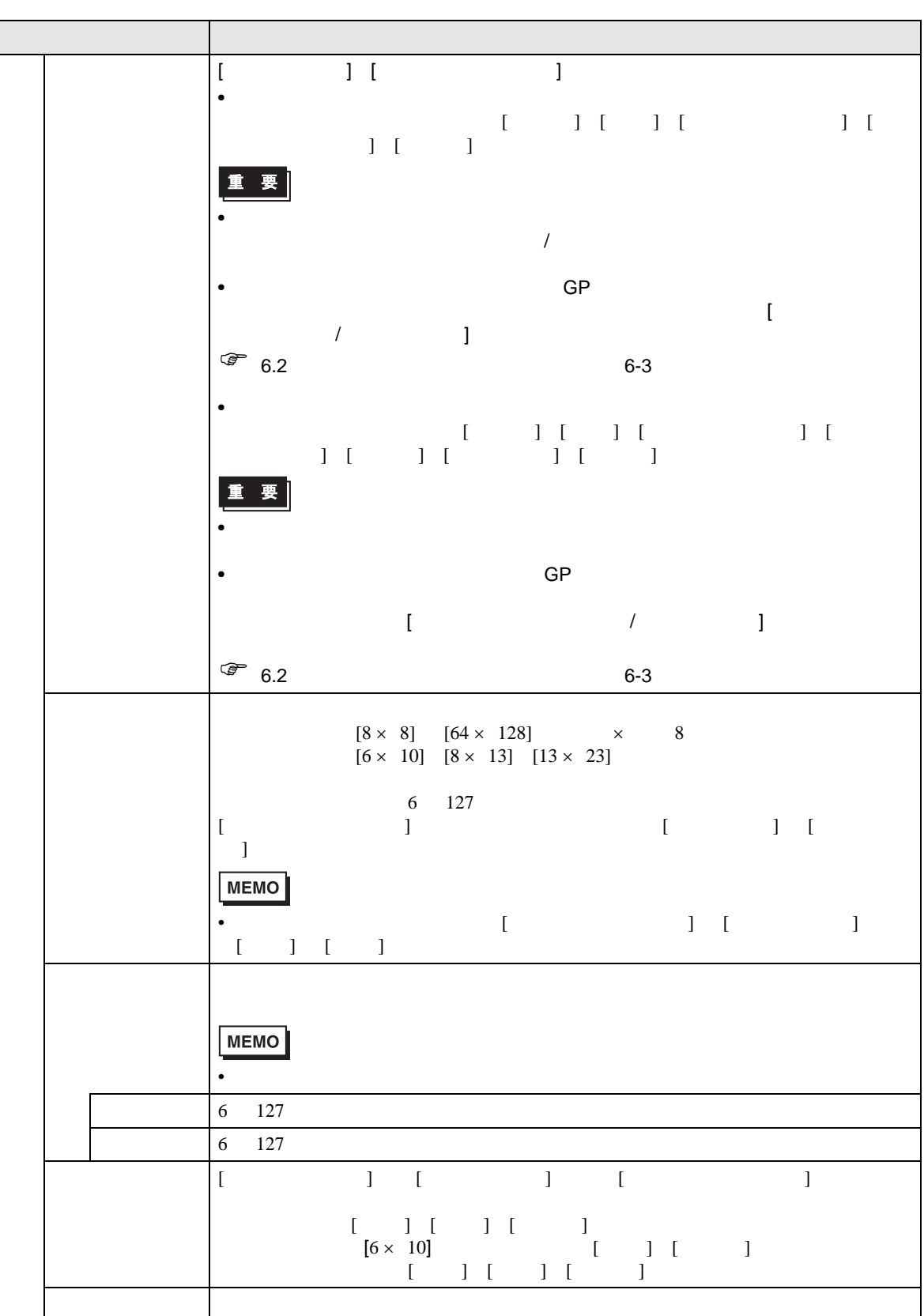

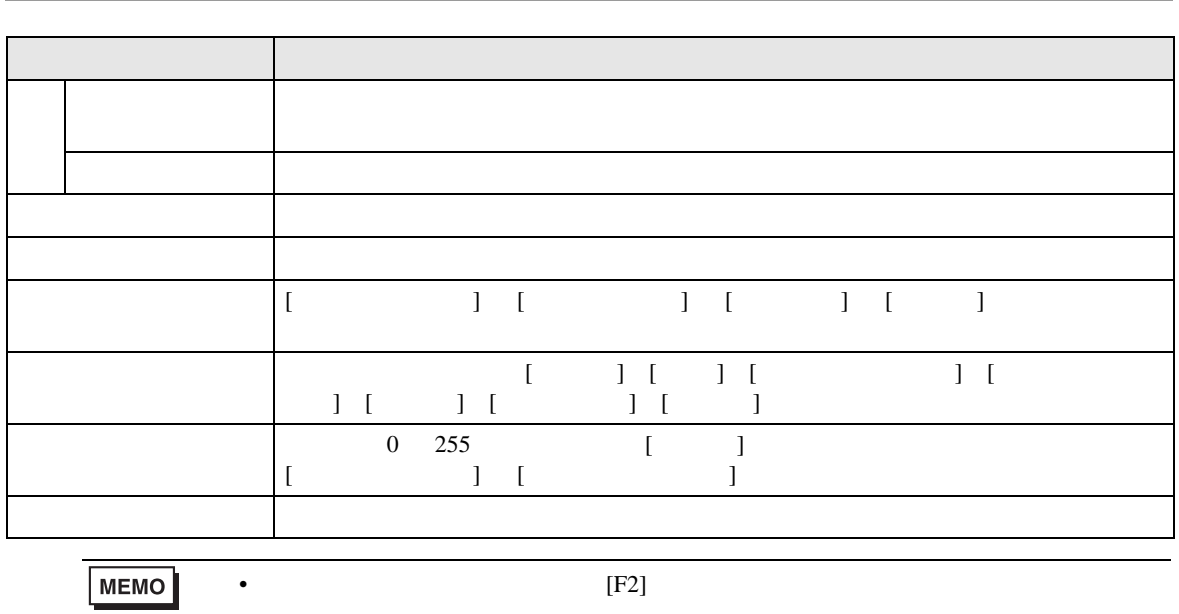

m.

### $8.13.2$

#### GP-Pro  $EX$

 $1 \qquad \lbrack \qquad \ldots \qquad \rbrack$  $200$ 

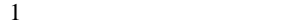

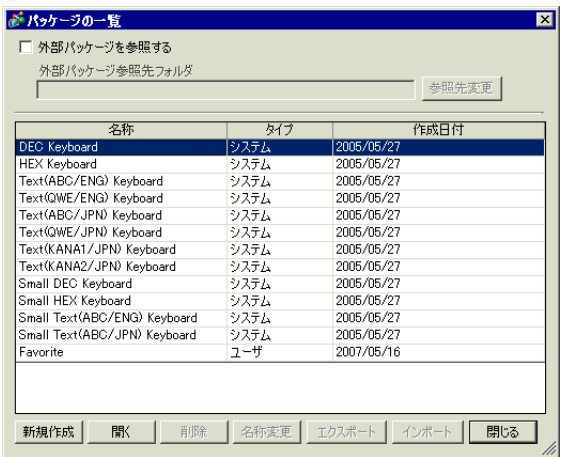

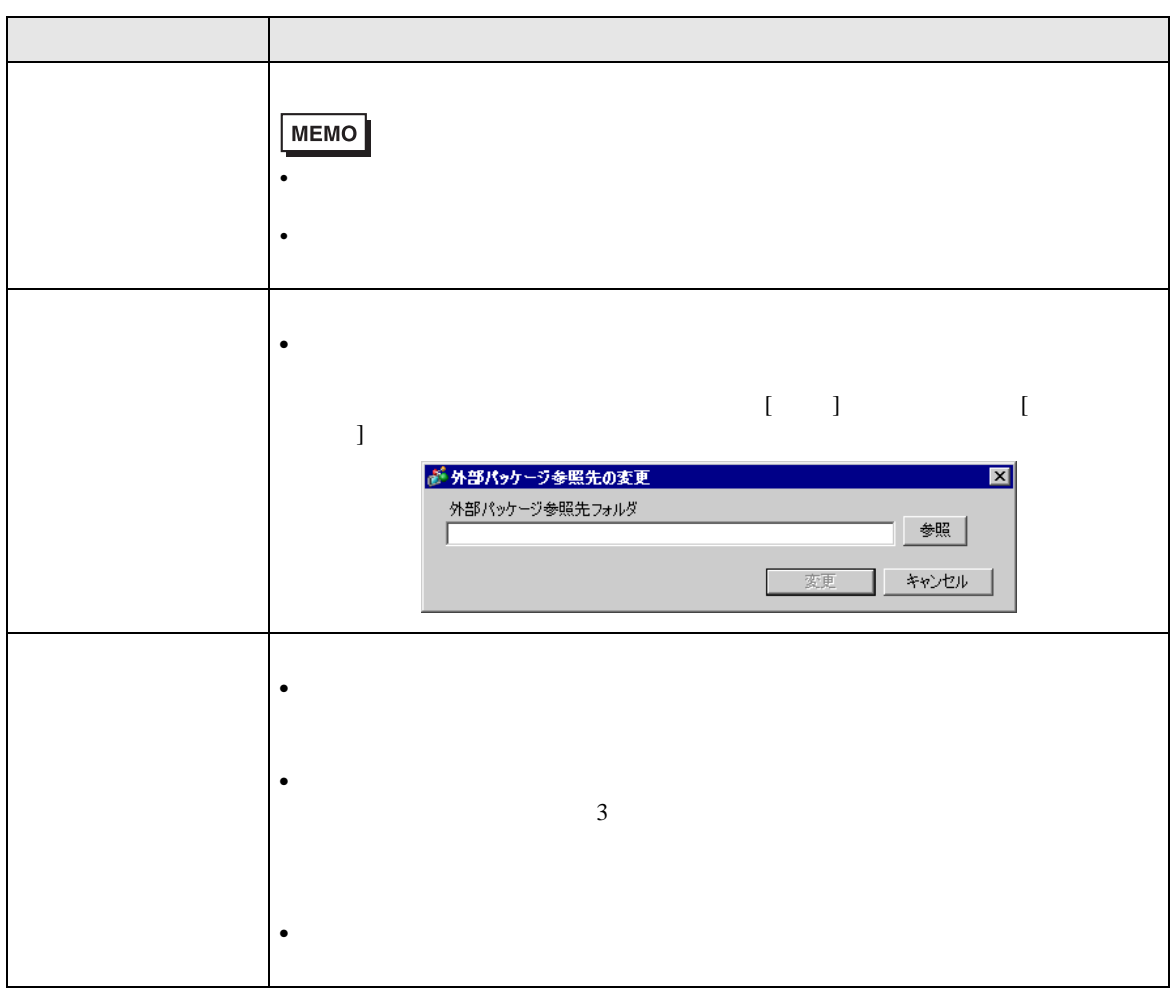

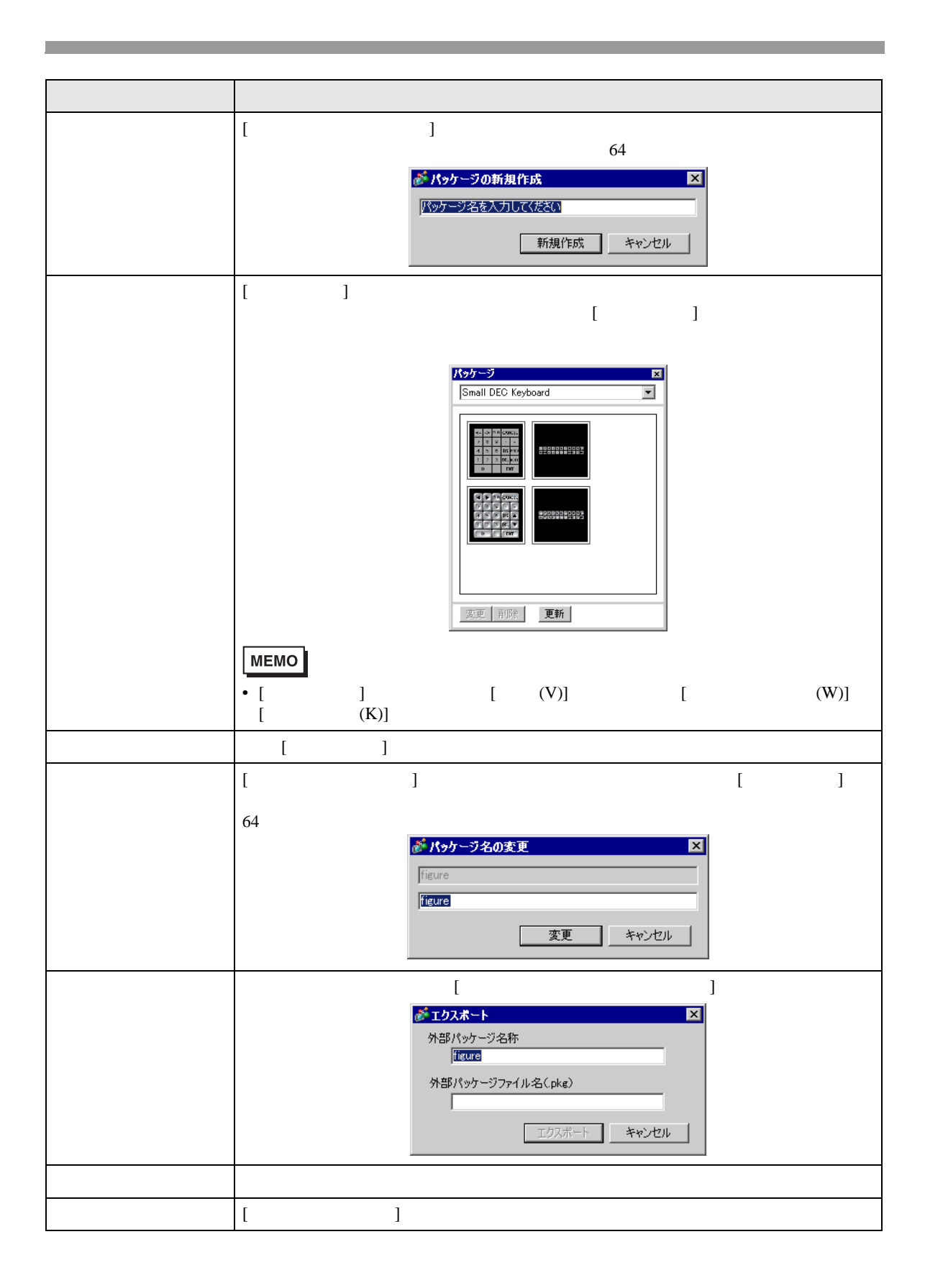

 $8.13.3$ 

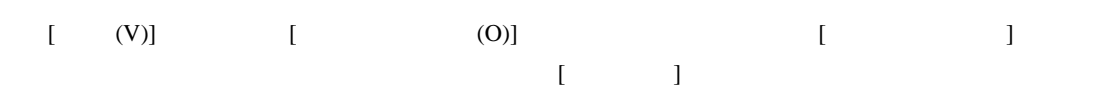

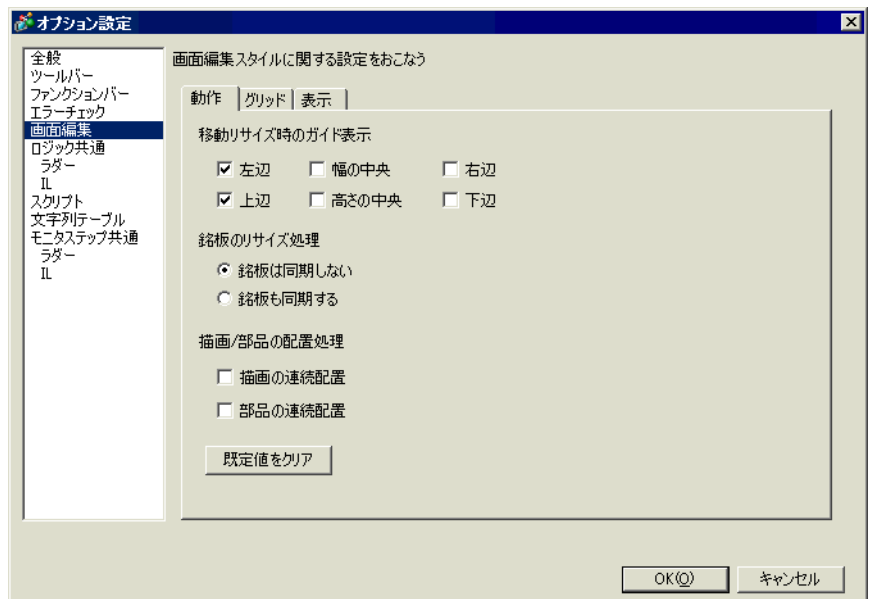

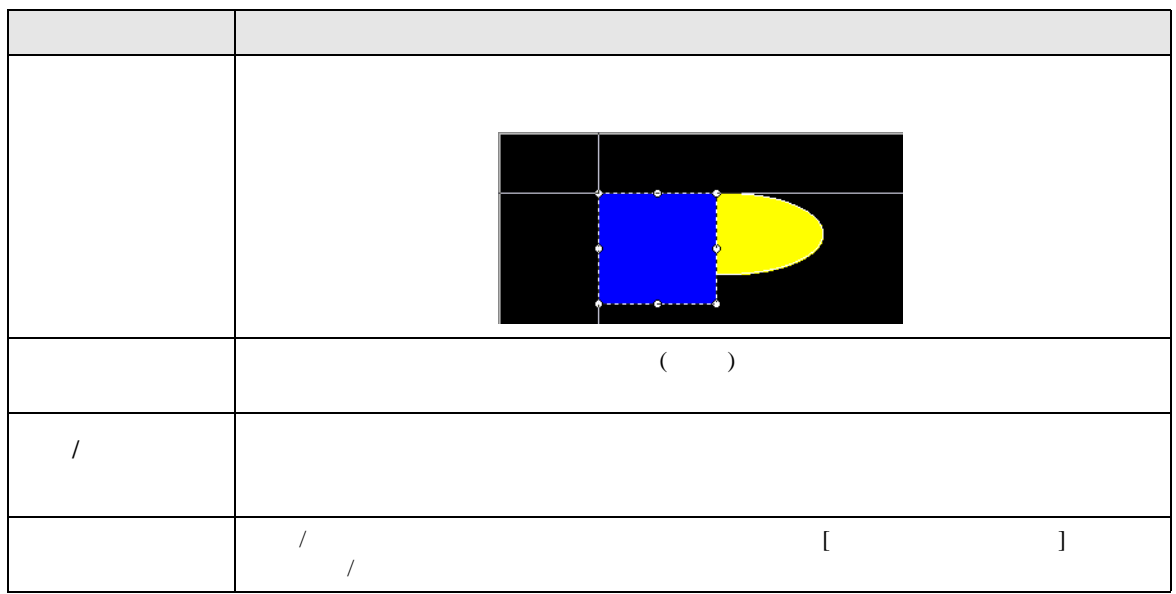

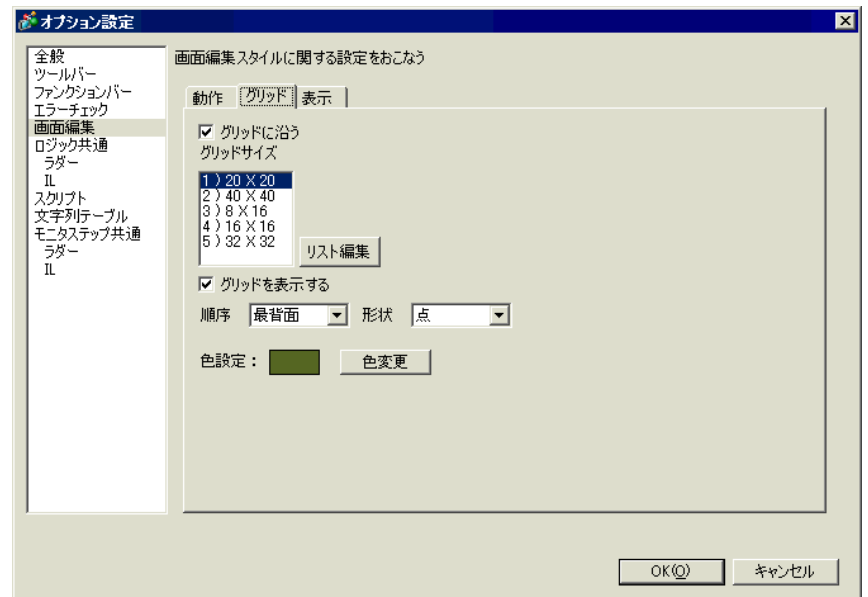

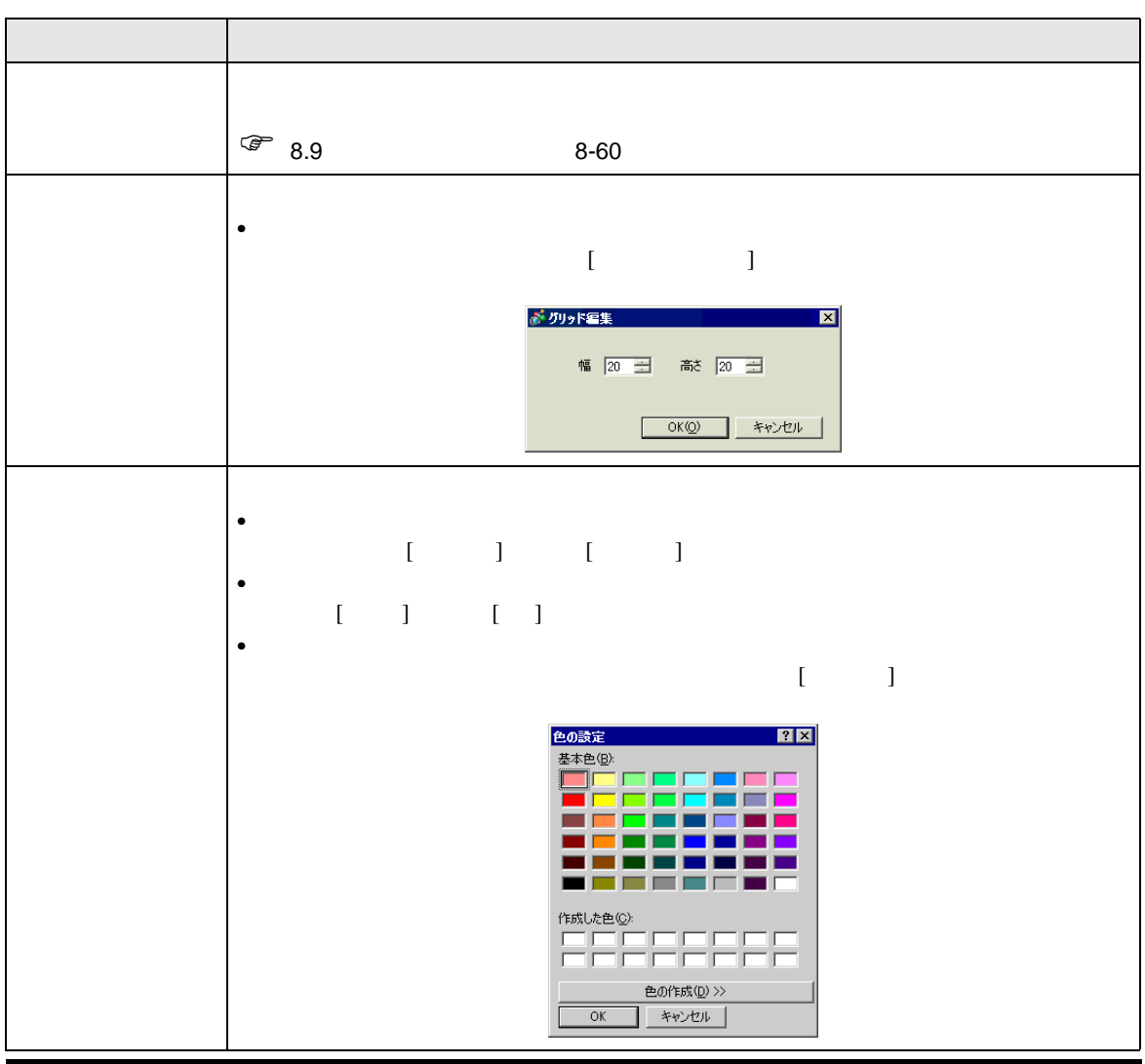

**The Committee of the Committee** 

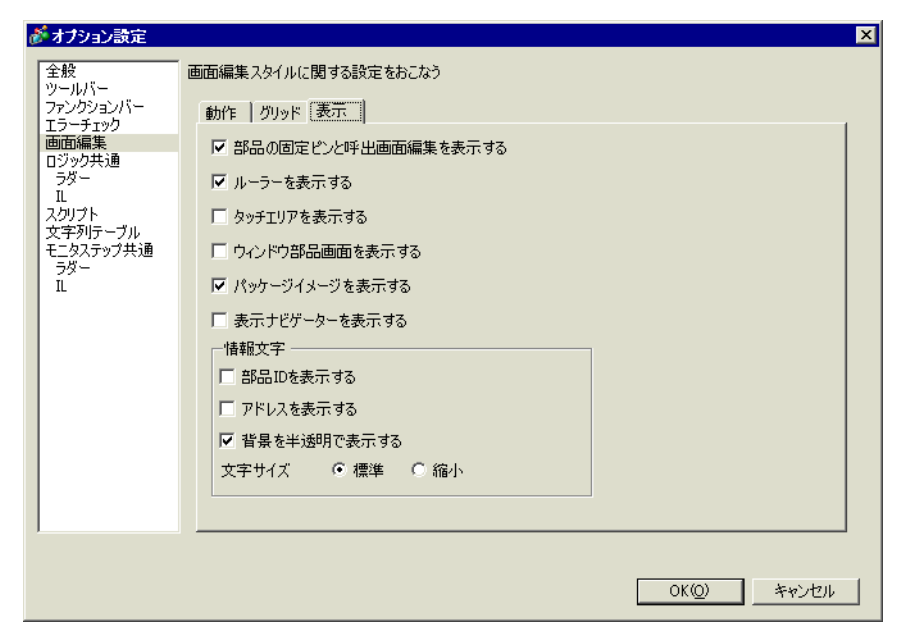

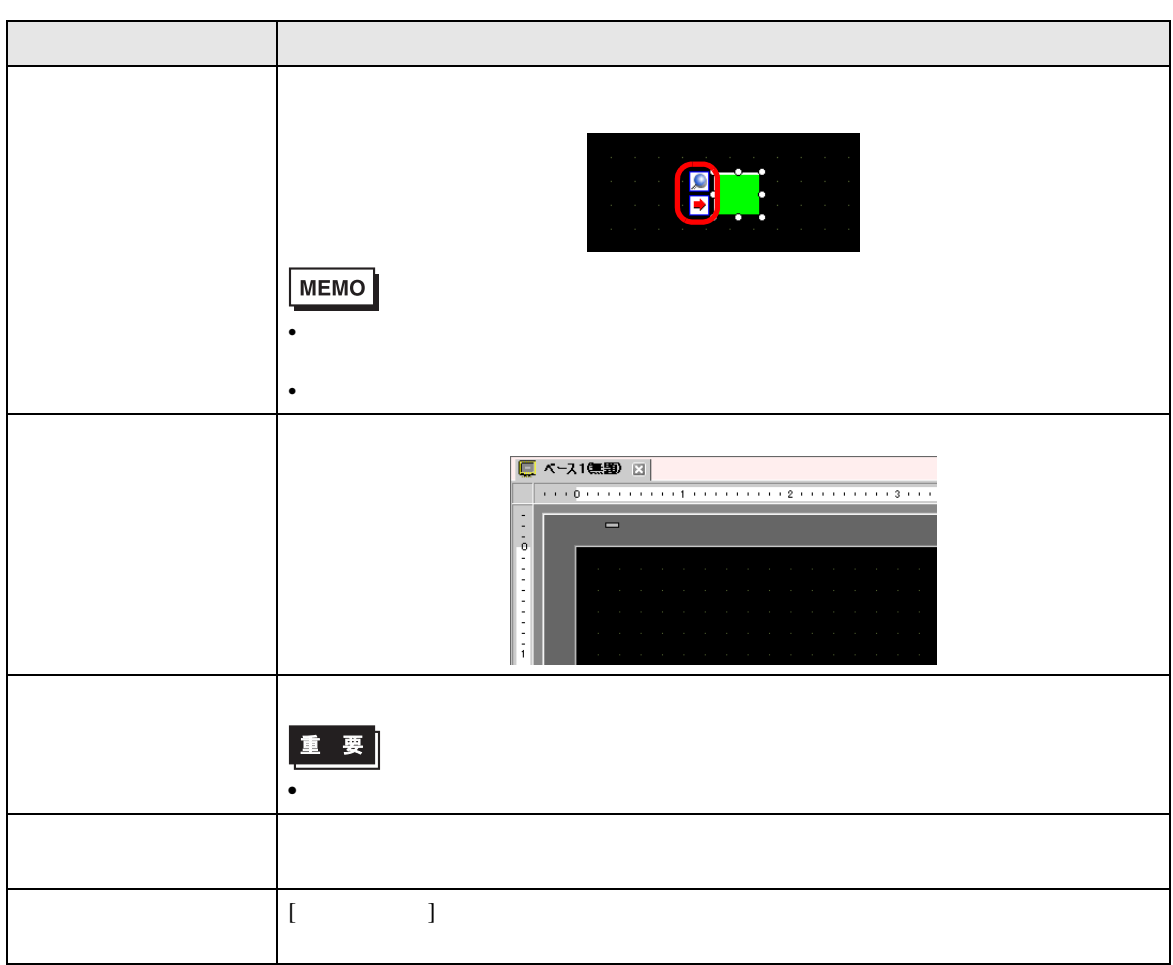

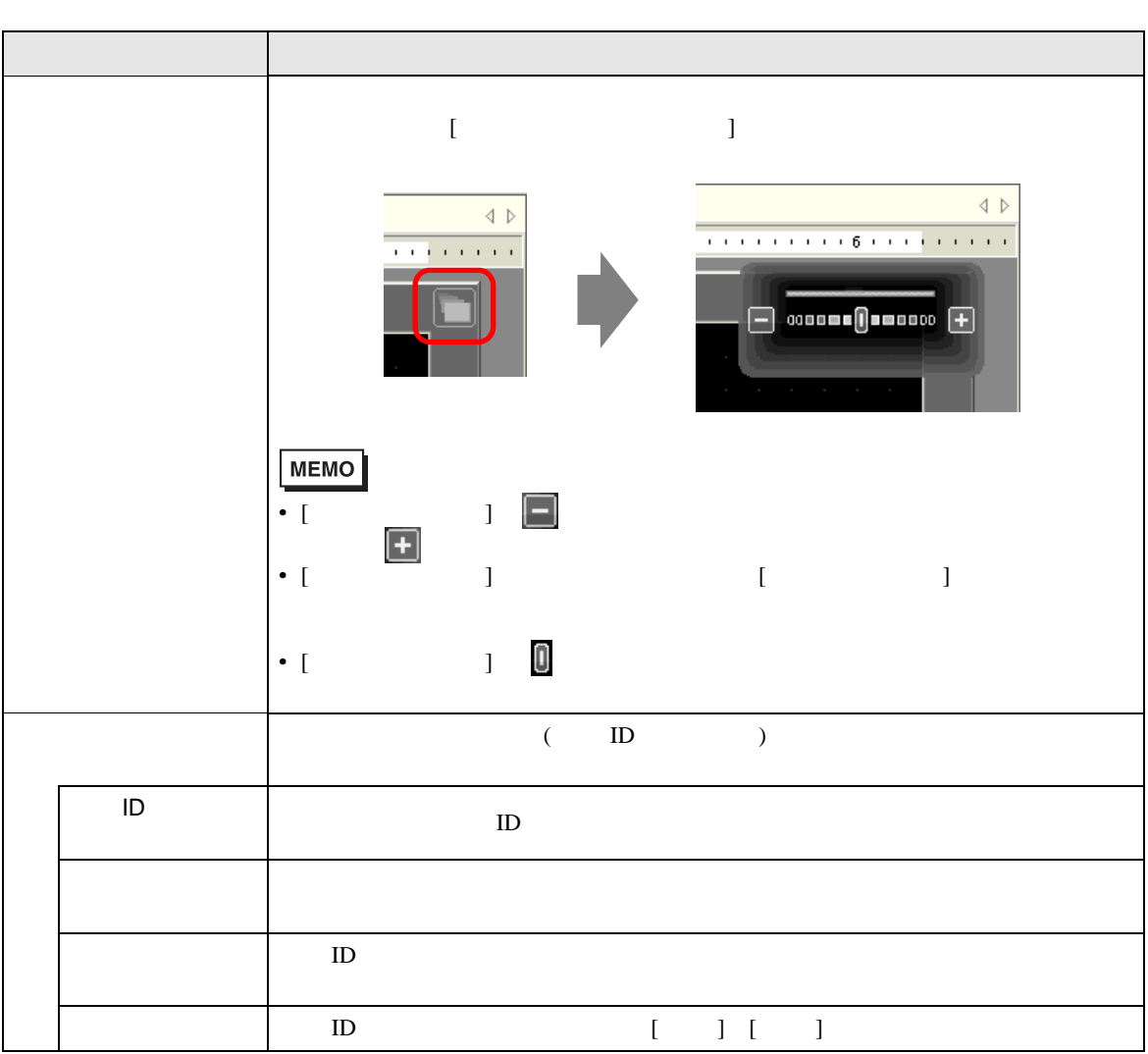

#### $8.13.4$

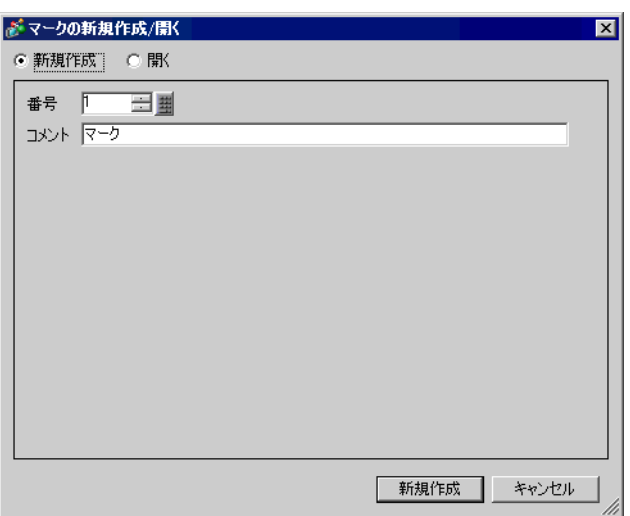

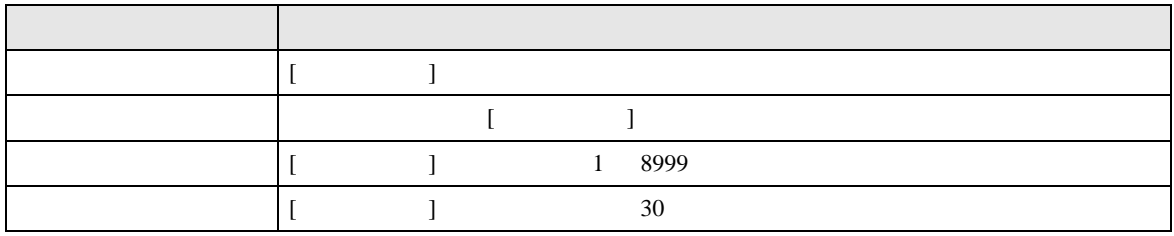

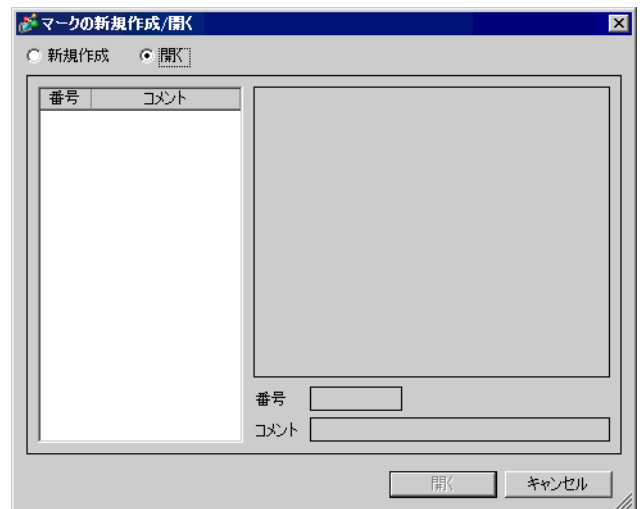

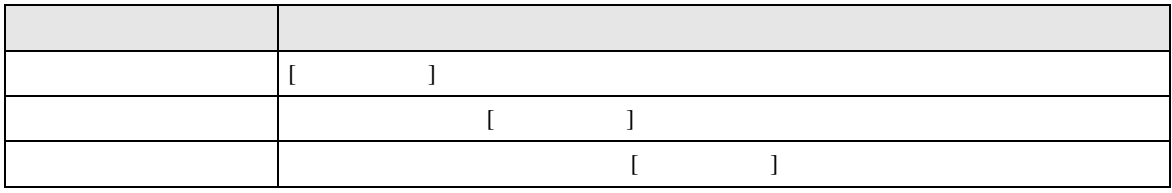

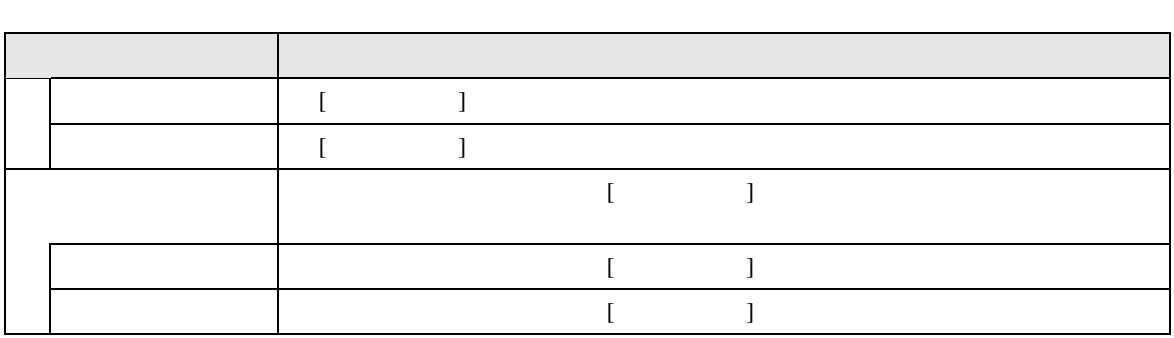

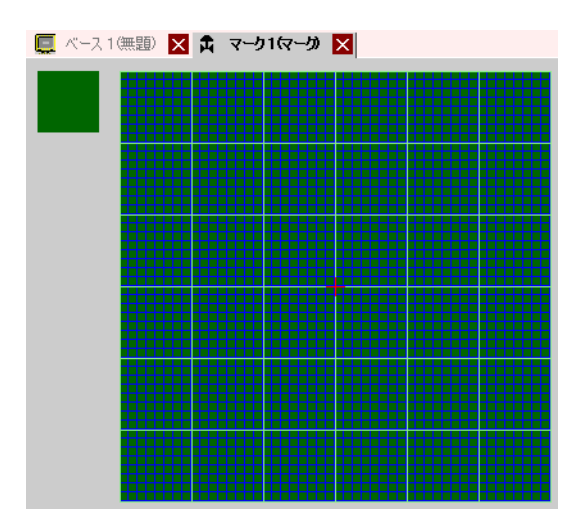

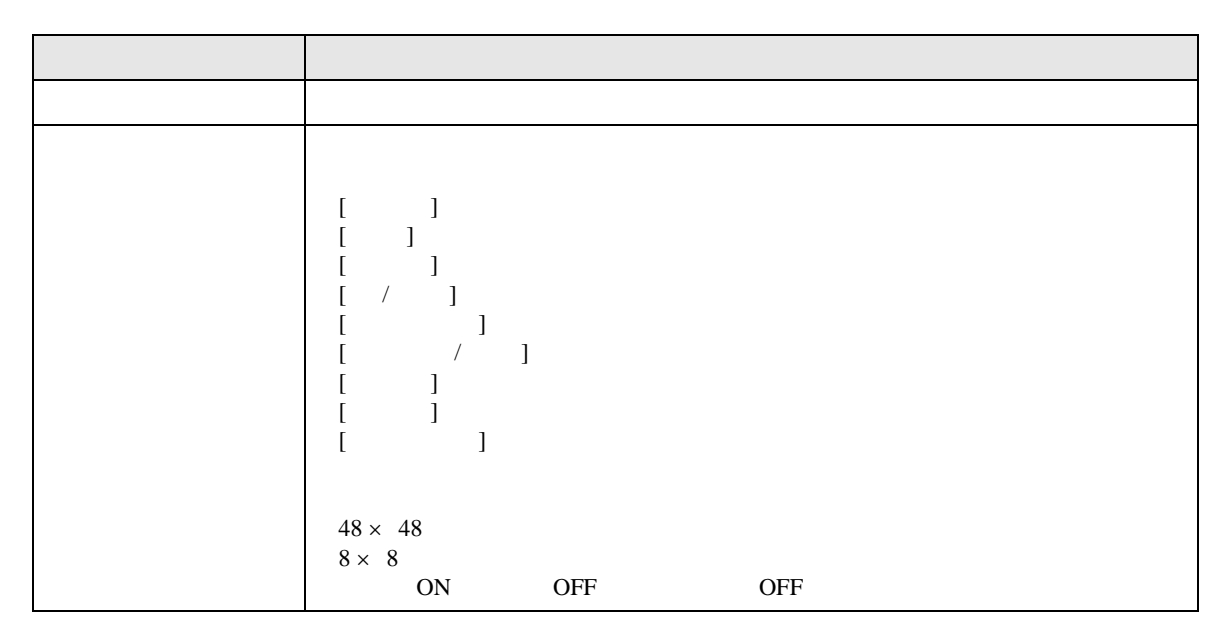

## $8.14$

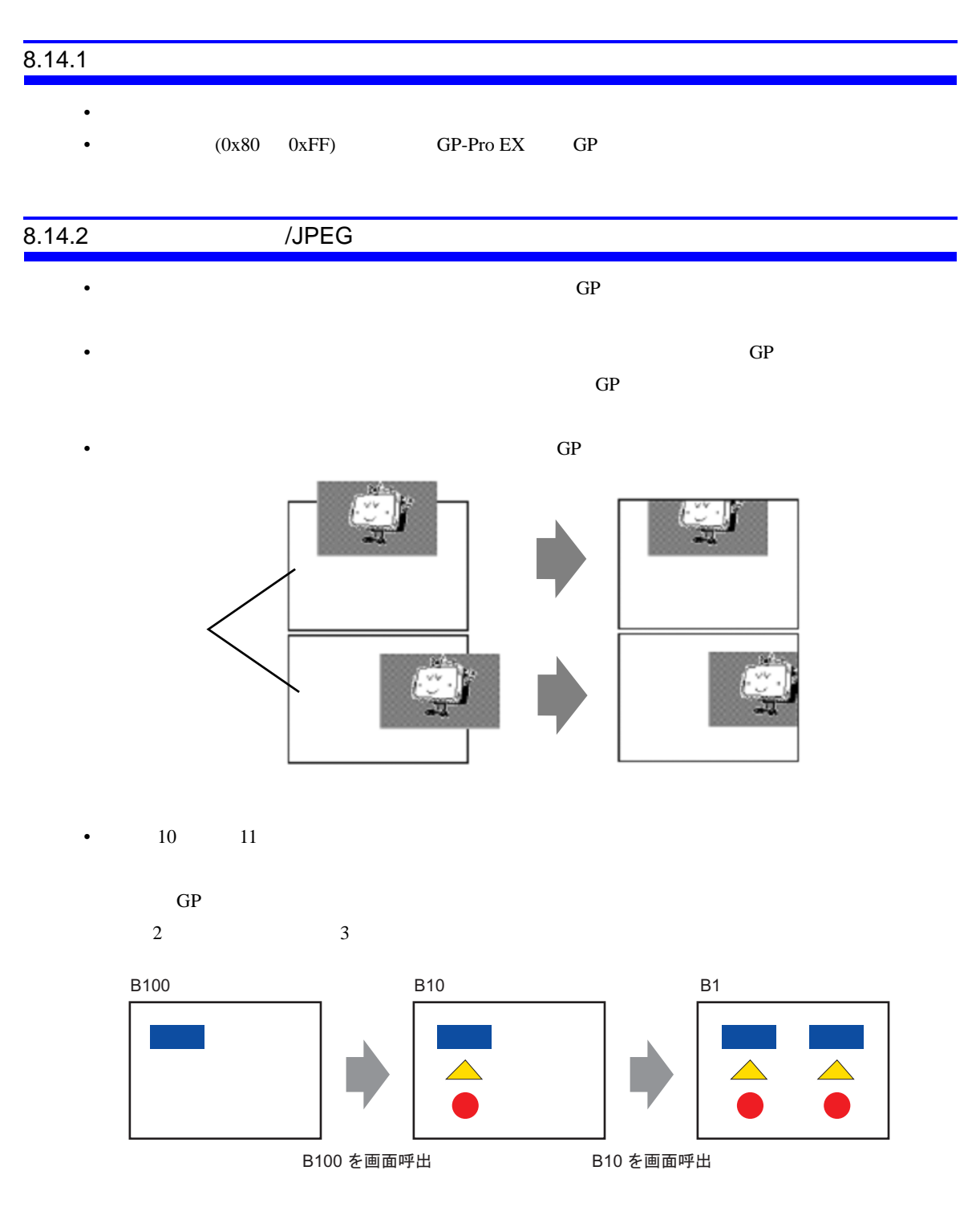

#### $8.14.3$

•  $GP-Pro EX$ • 1  $200$ 

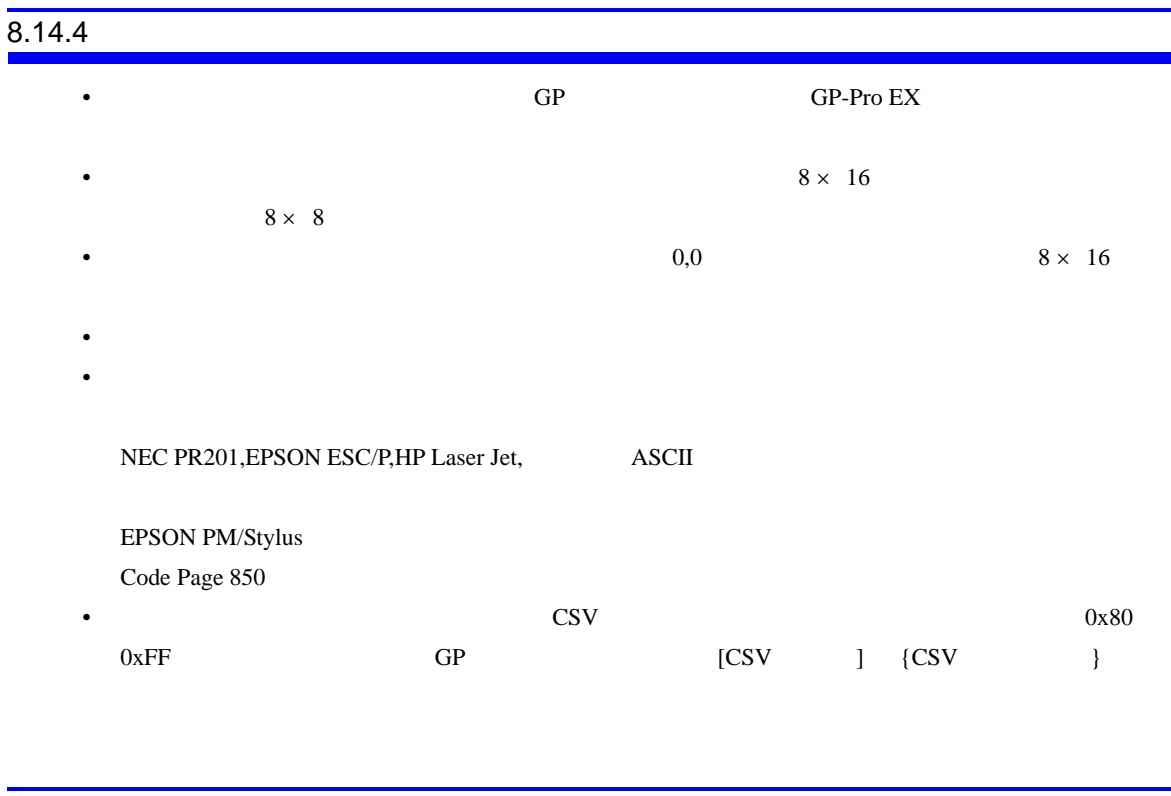

 $8.14.5$